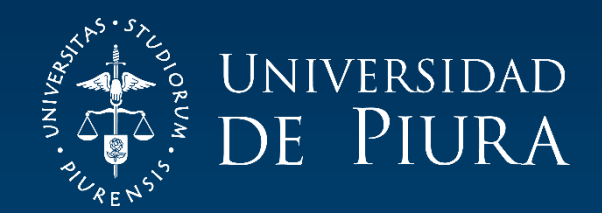

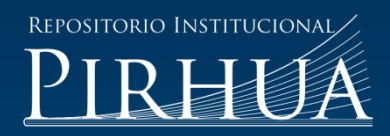

# CALIBRACIÓN HIDRÁULICA DEL DESARENADOR SAN GABÁN II ANALIZANDO LOS MODELOS DE TURBULENCIA CON TELEMAC - 3D

Cecilia Ruiz-Venegas

Piura, agosto de 2017

# FACULTAD DE INGENIERÍA

Departamento de Ingeniería Civil

Ruiz, C. (2017). *Calibración hidráulica del desarenador San Gabán II analizando los modelos de turbulencia con TELEMAC - 3D* (Tesis para optar el título de Ingeniero Civil). Universidad de Piura, Facultad de Ingeniería. Programa Académico de Ingeniería Civil. Piura, Perú.

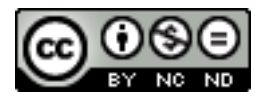

Esta obra está bajo una licencia [Creative Commons Atribución-NoComercial-SinDerivar 4.0 Internacional](https://creativecommons.org/licenses/by-nc-nd/4.0/deed.es)

[Repositorio institucional PIRHUA](https://pirhua.udep.edu.pe/) – Universidad de Piura

# U N I V E R S I D A D DE P I U R A

FACULTAD DE INGENIERÍA

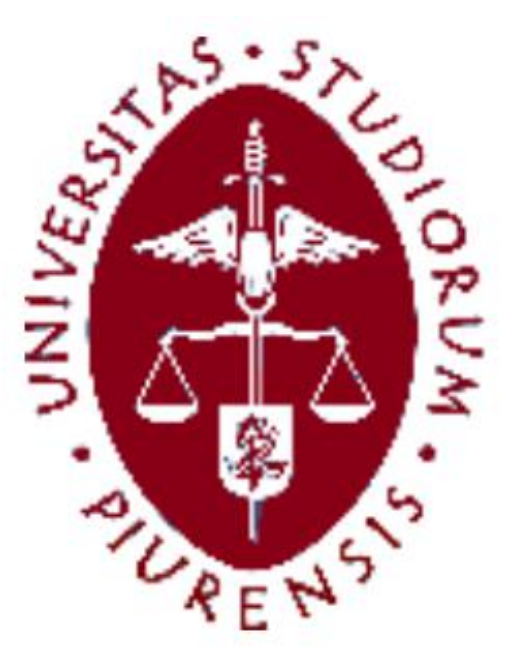

"Calibración Hidráulica del Desarenador San Gabán II Analizando los modelos de turbulencia con Telemac- 3D"

> Tesis para optar el Título de Ingeniero Civil

Cecilia Elifia Ruiz Venegas

Asesor: Dr. Ing. Jorge Reyes Salazar

Piura, Agosto 2017

A Dios y a mi familia por ser el motor e inspiración de mi vida profesional.

# **Prólogo**

El desarenador es una estructura que forma parte de un sistema hidráulico de generación de energía y riego. Uno de los principales objetivos es retener un porcentaje de partículas mayores a un diámetro determinado que se encuentran en suspensión, sin embargo para el funcionamiento de un desarenador, además de la retención, influye la concentración de sedimentos. La hidrodinámica y el comportamiento de un desarenador se encuentran dentro de lo tridimensional, haciendo que los diseños y métodos tradicionales para evaluar su funcionamiento, basados en flujos unidimensionales, no logren representarlo adecuadamente en su totalidad.

Es por eso que la modelación numérica al ser una técnica basada en el cálculo numérico y que representa el comportamiento de un fluido basándose en algoritmos y ecuaciones estudiadas teóricamente y experimentalmente, se convierte en una herramienta muy útil para lograr representar el comportamiento tridimensional y complejo de un desarenador.

Teniendo en cuenta el gran potencial que tiene un modelo numérico y conociendo las funciones de un desarenador, la presente tesis busca estudiar y evaluar los diferentes modelos turbulencia que permiten resolver las ecuaciones de Navier-Stokes y Saint-Venant con la finalidad de representar la hidrodinámica de un desarenador, utilizando el software de modelación Telemac- Mascaret 3D. Además se elaboró una guía metodológica para la modelación de los sedimentos en suspensión utilizando la extensión del Telemac, Sisyphe. Para fundamentar el estudio se ha elegido el desarenador de San Gabán II porque presenta varios cambios en su geometría lo cual haría más notorio el análisis de los modelos de turbulencia en el plano vertical y horizontal. Se podrán analizar y comparar los modelos con el estudio del modelo físico del desarenador.

Quisiera agradecer de manera especial a quienes contribuyeron en el avance de esta investigación, especialmente al Dr. Ing. Jorge Reyes Salazar por su valioso aporte en la interpretación hidráulica de los resultados y de la revisión general de la tesis. De igual manera al Ing. Leo R. Guerrero Asmad, por su constante apoyo en la modelación numérica y brindar la información necesaria y requerida de este proyecto de investigación.

# **Resumen**

El desarrollo de la investigación consistió principalmente en analizar los cuatro modelos de turbulencia que se pueden ejecutar en el programa de modelación numérica Telemac-Mascaret. Para la modelación se utilizó el desarenador de San Gabán II. Para la calibración del modelo se utilizaron las velocidades obtenidas del modelo físico realizado en la Universidad de Piura en 1992

El modelo numérico K-e logró representar las condiciones hidráulicas y sedimentológicas del desarenador San Gabán II comparando el cálculo de eficiencia con los valores teóricos del modelo físico con los resultados del modelo K-e.

Adicionalmente se presenta una breve guía metodológica para la modelación con sedimentos utilizando la extensión del Telemac, Sysiphe.

# Índice

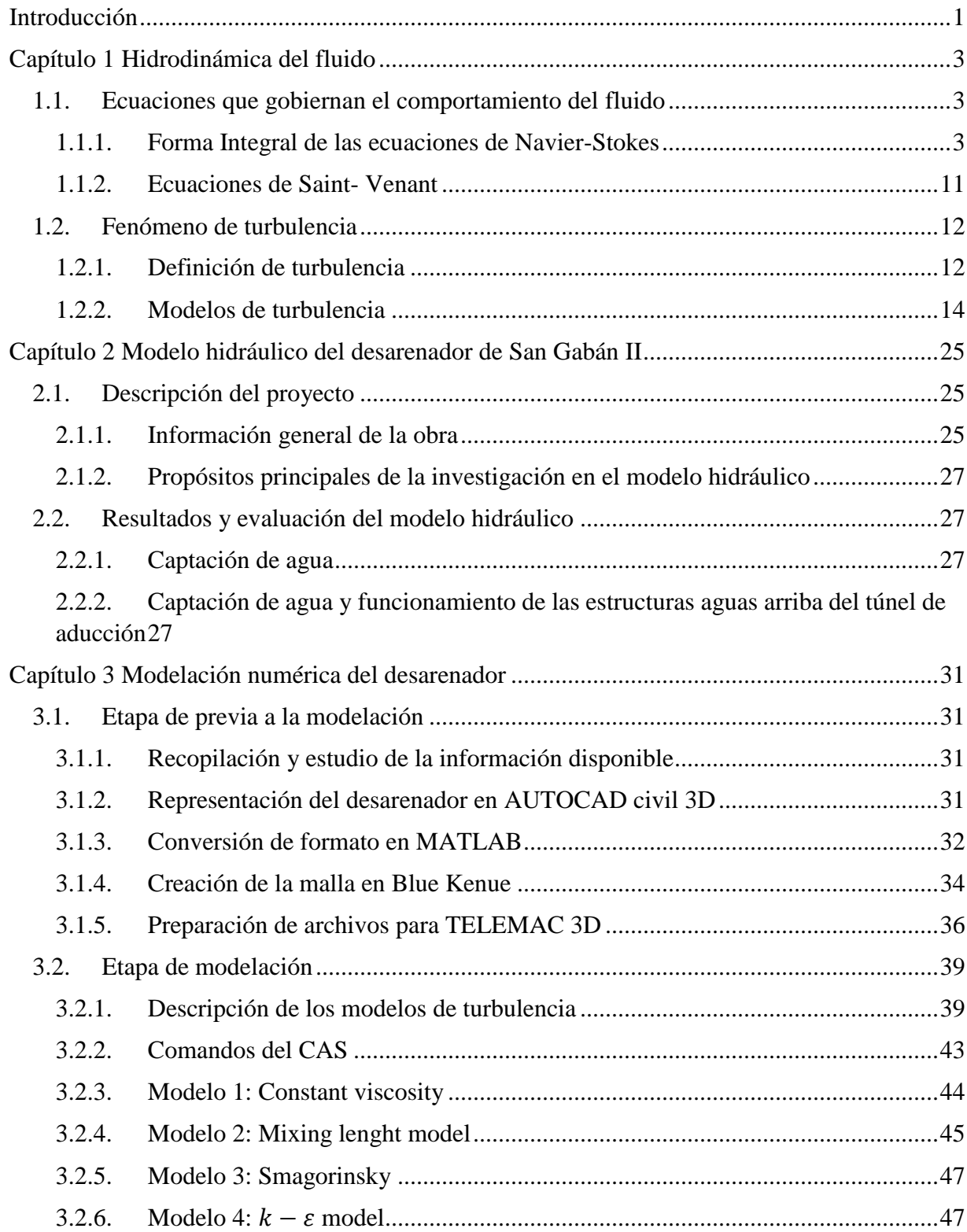

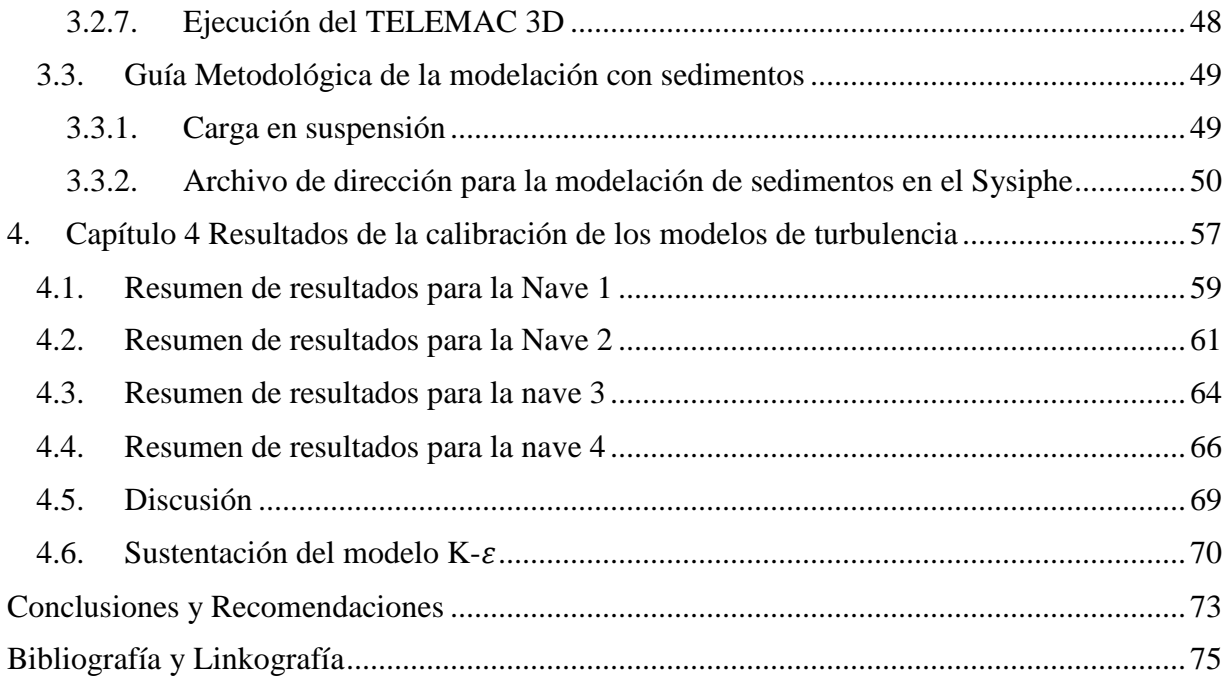

# **Introducción**

<span id="page-12-0"></span>Actualmente la evolución de la modelación numérica ocupa un lugar importante en el campo de la ingeniería. Así, junto al avance de la tecnología, los nuevos descubrimientos y el desarrollo humano son factores significativos que han cooperado para someter los modelos a pruebas con respecto a lo real, obtener diferentes modalidades de representación y experimentación, establecer diversos métodos que no facilitan los cálculos y confrontar diferentes opciones propuestas por personas en busca del establecimiento de criterios de efectividad y eficiencia. Es por eso que la finalidad de la presente tesis es encontrar el modelo numérico que mejor represente el comportamiento hidráulico y sedimentológico del desarenador San Gabán II.

En el primer capítulo se explica la hidrodinámica del fluido, el desarrollo de las ecuaciones que gobiernan el comportamiento del fluido, entre ellas las de Navier- Stokes y las de Saint Venant. Además se explica el fenómeno de turbulencia y modelos más importantes, Viscosidad Constante, Longitud de Mezcla, Smagorinsky y K-e. Esta información es la base teórica de las ecuaciones que utiliza el programa TELEMAC para la modelación

En el segundo capítulo se detalla el proyecto de investigación en el modelo hidráulico del desarenador San Gabán II, realizado por el Instituto de Hidráulica, Hidrología e Ingeniería Sanitaria (IHHS) en el año 1992, dando a conocer la información general de la obra, así como las características de los sedimentos y la construcción del modelo.

En el tercer capítulo se expone la metodología de la modelación numérica del desarenador de San Gabán II, dividiendo este capítulo en dos partes, en la etapa de preprocesamiento y la de post- procesamiento. Además se presenta una guía metodológica para realizar la modelación con sedimentos.

En el cuarto capítulo se presenta el análisis y comparación de resultados exponiendo la calibración de los modelos de turbulencia y dando a conocer el modelo más adecuado para la representación del comportamiento del desarenador de San Gabán II. Por último se presentan las conclusiones y recomendaciones que se pudieron obtener de los resultados y del desarrollo de la tesis.

# **Capítulo 1** 1. **Hidrodinámica del fluido**

# <span id="page-14-1"></span><span id="page-14-0"></span>**1.1. Ecuaciones que gobiernan el comportamiento del fluido**

El estudio del movimiento y comportamiento de un fluido se fundamenta en la obtención de las ecuaciones de conservación:

- La conservación de la masa o ecuación de continuidad.
- La conservación del momento cinético o de la cantidad de movimiento.
- La conservación de la energía.

La conservación de una magnitud fluida implica su estudio en el interior de un volumen de control definido previamente, teniendo en cuenta la variación a través del contorno, su incremento debido a fuentes y fuerzas internas, y el efecto de fuerzas externas actuando sobre el volumen de control. El paso por unidad de tiempo de una magnitud a través del contorno se denomina flujo. Generalmente, el flujo puede ser descompuesto en dos términos: uno debido al transporte convectivo y otro causado por el movimiento molecular considerando el fluido en reposo, llamado transporte difusivo (Sánchez, 2004).

# <span id="page-14-2"></span>**1.1.1. Forma Integral de las ecuaciones de Navier-Stokes**

### Ecuación de continuidad o ecuación de conservación de la masa

Ya que un sistema es, por definición, una colección arbitraria de materia de identidad fija, un sistema está compuesto por la misma cantidad de materia en todo momento. La conservación de la masa requiere que la masa M del sistema sea constante. Sobre una tasa base tenemos:

$$
\left(\frac{dM}{dt}\right)_{sistema} = 0
$$
\n(Ec. 1)

$$
M_{sistema} = \int_{M \ (sistema)} dm = \int_{\forall \ (sistema)} \rho d\forall
$$
\n(Ec. 2)

$$
\frac{\partial}{\partial t} \int_{CV} \rho d\forall + \int_{CS} \rho \vec{V} \cdot d\vec{A} = 0
$$
 (Ec. 3)

Donde:

 $\rho$ : Densidad ∀: Volumen del fluido  $\vec{V}$ : Vector velocidad : Tiempo *CV*: Dentro del volumen de control *CS:* La superficie del volumen de control.

El primer término de la ecuación representa la tasa de cambio de masa dentro del volumen de control, el segundo término representa el cambio neto de flujo de masa fuera de la superficie de control. Esta ecuación indica que la tasa de cambio de masa en el volumen de control más el flujo de salida neto es cero (Fox, R, 2004).

# Ecuación de conservación de la cantidad de movimiento

Para obtener la ecuación del momento se debe recordar la forma particular de la segunda ley de Newton la cual establece que la variación del momento es la consecuencia de la suma de todas las fuerzas que actúan sobre un elemento (Sánchez, J, 2004).

Usando esta ley en el teorema del transporte de Reynolds:

$$
\sum \vec{F} = \frac{\partial}{\partial t} \int_{cv} \rho d\forall + \int_{cs} \rho (\vec{V} \cdot \vec{n}) dA
$$
 (Ec. 4)

Donde:

 $\vec{n}$ : Vector unidad normal para la superficie de control : Tiempo.

Esta ecuación muestra que la suma de las fuerzas aplicadas en el sistema es igual a la tasa de cambio de tiempo del momento almacenado dentro del volumen de control más el flujo neto de impulso a través de las superficies de control.

Para un flujo de canal abierto, existen cinco diferentes fuerzas que actúan sobre el volumen de control para llegar a la ecuación de momento:

- La fuerza de gravedad a lo largo del canal debido al peso del agua  $(F_a)$
- La fuerza de presión  $(F_p)$
- La fuerza de fricción a lo largo del fondo y los lados de la canal  $(F_f)$
- La fuerza de contracción / expansión debido a los cambios bruscos en la sección transversal del canal  $(F_e)$
- La fuerza de corte del viento  $(F_w)$

$$
\sum \vec{F} = \vec{F}_g + \vec{F}_p + \vec{F}_f + \vec{F}_e + \vec{F}_w
$$
 (Ec. 5)

Fuerza de gravedad: La fuerza de gravedad que actúa sobre el volumen de control mostrado en la figura es una función del volumen del fluido que actúa sobre el volumen de control se puede escribir como:

$$
F_g = \rho g A dx S_0 \tag{Ec. 6}
$$

Donde So: es la pendiente que pueda haber en la estructura.

Fuerza de presión: La fuerza de presión es la resultante de la fuerza hidrostática en el lado izquierdo del volumen de control  $(F_{pl})$ , la fuerza hidrostática en el lado derecho del volumen de control  $(F_{pr})$  y la fuerza de presión ejercida por la superficie de contacto inferior en el volumen de control  $(F_{pb})$  como se puede ver en la Figura 1:

$$
F_p = F_{pl} - F_{pr} + F_{pb} \tag{Ec.7}
$$

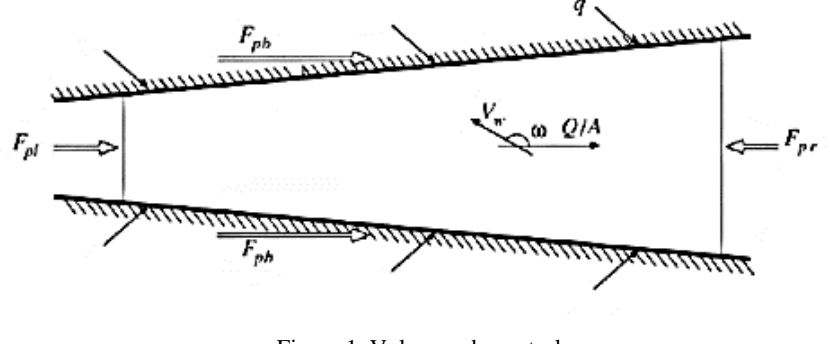

Figura 1. Volumen de control Fuente: (Sánchez, J. 2004)

La fuerza de presión resultante que actúa sobre el volumen de control se puede escribir como:

$$
F_p = \rho g \frac{\partial y}{\partial x} A dx
$$
 (Ec. 8)

Fuerza de fricción: Las fuerzas de fricción creadas por el esfuerzo de corte a lo largo de la parte inferior y los lados del volumen de control se puede definir en términos del esfuerzo de corte del lecho y se puede escribir como  $-\tau_0 P dx$ , El esfuerzo de corte del lecho se puede definir en términos de la fórmula de flujo uniforme constante:

$$
\tau_0 = \rho g R S_f = \rho g (A/P) S_f \tag{Ec. 9}
$$

Donde:

: Perímetro mojado

: El radio hidráulico definido por la relación del área de flujo sobre el Perímetro mojado.

 $S_f$ : Pendiente de fricción

La pendiente de fricción, que se deriva de la ecuación de Manning y dada como:

$$
S_f = \frac{n^2 V^2}{\mu^2 R^{4/3}}
$$
 (Ec. 10)

Donde:

l

n: Coeficiente de rugosidad de Manning,

: Velocidad de flujo

μ : Constante, igual a 1.49 en unidades británicas y 1.0 en unidades SI.

Basado en la definición de esfuerzo de corte de lecho dado en la ecuación anterior, la fuerza de fricción que actúa sobre el volumen de control toma la forma final como se muestra a continuación:

$$
F_f = -\rho g A S_f dx
$$
 (Ec. 11)

Fuerza de contracción / expansión: La contracción o expansión brusca del canal provoca la pérdida de energía a través de la turbulencia. Estas pérdidas pueden considerarse similares a las pérdidas en un sistema de tuberías. La magnitud de estas pérdidas es una función del cambio en la velocidad,  $V^2/2g = (Q/A)^2/2g$ , a través de la longitud del canal. Las fuerzas asociadas con estas pérdidas turbulentas pueden definirse así como la fuerza de fricción, excepto el término  $S_f$ que se sustituye por  $S_e$ , que es la pendiente de pérdida de Foucault<sup>1</sup> que representa la pérdida de energía debido a una contracción o expansión brusca.

$$
S_e = \frac{K_{ec}}{2g} \tag{Ec. 12}
$$

Donde  $K_{ec}$  es el coeficiente de la expansión o contracción adimensional que se define como negativo para la expansión del canal y positivo para la contracción canal. Por lo tanto, el término de la fuerza de contracción / expansión se convierte en:

$$
F_e = -\rho g A S_e dx
$$
 (Ec. 13)

<sup>1</sup> Las corrientes de Foucault son corrientes o tensiones inducidas debido a las variaciones de flujo magnético a que se someten núcleos de bobinas y transformadores. Estas tensiones inducidas son causa de que se produzcan corrientes parásitas en el núcleo, Las corrientes parásitas crean pérdidas de energía a través del efecto Joule. Las corrientes transforman formas útiles de energía, como la cinética, en calor no deseado (Bernal, 2010)

Fuerza de corte de viento: La fuerza de corte del viento es causada por la resistencia a la fricción del viento contra la superficie libre del agua. Se puede definir como una función de esfuerzo de corte del viento,  $\tau_w$ , y se escribe como  $\tau_w B dx$ . El esfuerzo de corte del viento se define como el producto de un factor de corte del viento,  $W_f$  y la densidad del fluido:

$$
\tau_w = -\rho W_f \tag{Ec. 14}
$$

$$
W_f = \frac{C_f |V_r| V_r}{2} \tag{Ec. 15}
$$

$$
F_w = -\rho W_f B dx
$$
 (Ec. 16)

Donde:

 $C_f$ : Coeficiente de esfuerzo de corte

 $V_r$ : Velocidad del fluido en relación con el límite del volumen de control, que puede ser escrito como:

$$
V_r = \frac{Q}{A} - V_w \cos \omega \tag{Ec. 17}
$$

Donde:

 $V_w$ : Velocidad del viento

: Ángulo que la dirección del viento forma con la dirección de la velocidad media del fluido,  $(Q/A)$ .

De la ecuación 5:

$$
\sum \vec{F} = \vec{F}_g + \vec{F}_p + \vec{F}_f + \vec{F}_e + \vec{F}_w
$$

Se obtiene finalmente, la suma de las cinco fuerzas que define la fuerza total sobre el lado izquierdo de la ecuación de momento:

$$
\sum F = \rho g A dx S_0 + \rho g \frac{\partial y}{\partial x} A dx - \rho g A S_f dx - \rho g A S_e dx - \rho W_f B dx
$$
 (Ec. 18)

Los dos términos de momento en el lado derecho representan la velocidad de cambio de almacenamiento de cantidad de movimiento en el volumen de control y la salida neta de momento a través de la superficie de control, respectivamente:

$$
\sum \vec{F} = \frac{\partial}{\partial t} \int_{cv} \rho d\mathbf{v} + \int_{cs} \rho (\vec{V} \cdot \vec{n}) dA
$$
 (Ec. 19)

La salida neta de momento es la suma del flujo de salida de momento menos el flujo de entrada de momento en el volumen de control. La tasa de flujo de entrada de masa para el volumen de control es la suma de ambas flujo de corriente de entrada corriente y el flujo de entrada lateral y se define como  $-\rho(Q + qdx)$ .

El flujo de entrada de momento para el volumen de control se calcula multiplicando las dos tasas de flujo de entrada de masa por sus respectivas velocidades y un factor de corrección de momento,  $\beta$ :

$$
\iint_{entrada} \vec{V} \rho (\vec{V} \cdot \vec{n}) dA = -\rho (\beta BQ + \beta v_x q dx)
$$
\n(Ec. 20)

Donde:

 $v_x$ : Velocidad media de flujo de entrada lateral en la dirección del flujo del canal principal.  $\beta$ : Coeficiente de impulso, representa la distribución no uniforme de la velocidad en una sección transversal del canal específico.

$$
\beta = \frac{1}{V^2 A} \iint v^2 dA \tag{Ec. 21}
$$

Donde:

 $v$ : Velocidad del fluido en una pequeña zona elemental  $dA$  en la sección transversal del canal.

En general, el valor del coeficiente de momento varía entre 1.01 para los canales prismáticos rectos a 1.33 por valles fluviales con llanuras de inundación.

El flujo de salida de momento del volumen de control es también una función del flujo de salida de masa del volumen de control, que puede ser definido como las series de Taylor de expansión de flujo de entrada de masa. Por lo tanto, la salida de momento del volumen de control se calcula como:

$$
\iint_{\text{solid}} \vec{V} \rho (\vec{V} \cdot \vec{n}) dA = \rho \left( \beta V Q + \frac{\partial (\beta V Q)}{\partial x} dx \right)
$$
\n(Ec. 22)

Por lo tanto, la salida neta de momento en la superficie de control es:

$$
\int_{cs} \rho(\vec{V} \cdot \vec{n}) dA = -\rho(\beta BQ + \beta v_x q dx) + \rho \left( \beta VQ + \frac{\partial(\beta VQ)}{\partial x} dx \right) = -\rho \left( \beta v_x q - \frac{\partial(\beta VQ)}{\partial x} \right) dx
$$
 (Ec. 23)

La tasa de tiempo de cambio de cantidad de movimiento almacenada en el volumen de control se escribe como una función del volumen de la longitud del canal elemental,  $dx$ . El momento asociado con este volumen elemental se puede escribir como  $\rho V A dx$ , o  $\rho V Q dx$  y la tasa de tiempo de cambio de momento se da como:

$$
\frac{\partial}{\partial t} \int_{cv} \vec{v} \rho d\mathbf{v} = \rho \frac{\partial Q}{\partial t} dx
$$
 (Ec. 24)

Cuando todos los términos se combinan y se sustituyen en la ecuación de momento:

$$
\sum \vec{F} = \frac{\partial}{\partial t} \int_{cv} \rho d\forall + \int_{cs} \rho (\vec{V} \cdot \vec{n}) dA
$$
 (Ec. 25)  
 
$$
\rho g A dx S_0 + \rho g \frac{\partial y}{\partial x} A dx - \rho g A S_f dx - \rho g A S_e dx - \rho W_f B dx
$$
  

$$
= -\rho \left( \beta v_x q - \frac{\partial (\beta V Q)}{\partial x} \right) dx + \rho \frac{\partial Q}{\partial t} dx
$$
 (Ec. 26)

Esta ecuación se simplifica y se reordena a la siguiente forma, si todos los términos se dividen por  $\rho dx$  y V se sustituye por  $Q/A$ :

$$
\frac{\partial Q}{\partial t} + \frac{\partial (\beta Q^2/A)}{\partial x} + gA \left( \frac{\partial y}{\partial x} - S_0 + S_f + S_e \right) - \beta v_x q + W_f B = 0
$$
 (Ec. 27)

El término de profundidad de agua en esta ecuación puede ser reemplazado por la elevación de superficie del agua,  $h$ , utilizando la igualdad:

$$
h = y + z \tag{Ec. 28}
$$

Donde z es el fondo del canal por encima de un punto de referencia tal como el nivel medio del mar. La derivada de esta con respecto a  $x$  se escribe como:

$$
\frac{\partial h}{\partial x} = \frac{\partial y}{\partial x} + \frac{\partial z}{\partial x}
$$
 (Ec. 29)

Sin embargo, el término  $\partial z/\partial x$  es igual a la pendiente negativa del canal, por lo que la ecuación también se puede escribir como:

$$
\frac{\partial h}{\partial x} = \frac{\partial y}{\partial x} - S_0
$$
 (Ec. 30)

La ecuación de momento se puede expresar en términos de  $h$  por:

$$
\frac{\partial Q}{\partial t} + \frac{\partial (\beta Q^2 / A)}{\partial x} + gA \left( \frac{\partial h}{\partial x} + S_f + S_e \right) - \beta v_x q + W_f B = 0
$$
 (Ec. 31)

 $\overline{a}$ 

#### Ecuación de conservación de la energía

El principio en el que se basa la ecuación de la energía es el primer principio de la termodinámica<sup>2</sup>. Si se aplica este principio a un volumen de control, expresa que la variación temporal de la energía total en el volumen de control es igual al incremento de trabajo de las fuerzas que actúan sobre el volumen y el flujo neto de calor a través del contorno del dominio (Furio- Gómez, C, 2007).

La energía total por unidad de masa, *E*, de un fluido se obtiene añadiéndole a la energía por unidad de masa, e, un término correspondiente a la energía cinética por unidad de masa,  $|\vec{v}|^2/2$ . De este modo, podemos escribir la energía total como:

$$
E = e + \frac{|v|^2}{2} = e + \frac{u^2 + v^2 + w^2}{2}
$$
 (Ec. 32)

Siendo *u, v* y *w* componentes de la velocidad en las direcciones *x*, *y* y *z*

La magnitud que se conserva en este caso es la energía total por unidad de volumen, es decir, *ρE*. Esta variación expresada en el volumen Ω resulta:

$$
\frac{\partial}{\partial t} \int_{\Omega_{\epsilon}} \rho E d\Omega, \tag{Ec. 33}
$$

Siguiendo la línea de la ecuación general de conservación, se puede expresar la contribución a la del término convectivo como:

$$
-\oint_{\partial\Omega_{\tau}} \rho E\left(\overrightarrow{v}\cdot\overrightarrow{n}\right) dS\tag{Ec. 34}
$$

A diferencia de la ecuación de continuidad y de la de cantidad de movimiento, existe un flujo difusivo. Como se ha visto, éste es proporcional al gradiente de la magnitud que se conserve por unidad de masa (ley de Fick's). Como el flujo difusivo,  $\overrightarrow{F_D}$ , está definido para un fluido en reposo tan sólo la energía interna aparece en la expresión:

$$
\overrightarrow{F_D} = \gamma \rho k \nabla e \tag{Ec. 35}
$$

En esta expresión,  $\gamma = cp/cv$  se muestra la relación de calores específicos donde *k* representa el coeficiente de difusividad térmica. El flujo difusivo representa una parte del flujo de calor en el volumen de control, llamado difusión de calor debida a conductividad térmica intermolecular (transferencia de calor por gradiente de temperaturas), Sin embargo, la ecuación 35 se puede escribir en la forma general de la ley de Fourier de la transferencia de calor como:

<sup>2</sup> Es un principio que refleja la [conservación de la energía](https://es.wikipedia.org/wiki/Conservaci%C3%B3n_de_la_energ%C3%ADa) en el contexto de la [termodinámica.](https://es.wikipedia.org/wiki/Termodin%C3%A1mica) El primer principio es una ley de conservación de la energía y, a su vez, una definición precisa del calor. Afirma que, como la energía no puede crearse ni destruirse la cantidad de energía transferida a un sistema en forma de calor más la cantidad de energía transferida en forma de trabajo sobre el sistema debe ser igual al aumento de la energía interna del sistema. El calor y el trabajo son mecanismos por los que los sistemas intercambian energía entre sí (Mott, 2006).

$$
\overrightarrow{F_D} = -k\nabla T \tag{Ec. 36}
$$

Donde:

*k* : Coeficiente de conductividad térmica *T:* Temperatura estática absoluta.

La otra parte del flujo de calor neto es el calor por unidad de volumen debido a la absorción, emisión, radiación, o a reacciones químicas. Las fuentes de calor se pueden expresar (variación del flujo de calor por unidad de masa) como  $q<sub>h</sub>$ , que junto a la variación de trabajo realizada por las fuerzas de volumen  $\vec{f}_e$ , que se introdujeron en la ecuación del momento, engloban la totalidad de las fuentes volumétricas:

$$
Qv = \rho \overrightarrow{f_e} \cdot \overrightarrow{v} + \dot{q_h} \tag{Ec. 37}
$$

Por último, las fuerzas de superficie,  $\overline{Q}$ s, también formar parte de la ecuación de conservación de la energía. Estas fuerzas incluyen el trabajo realizado, tanto por las fuerzas de presión como por los esfuerzos normales y tangenciales en el elemento fluido. Reordenando todas las contribuciones a la ecuación de la energía, obtenemos la siguiente ecuación de conservación (Sánchez, 2004):

$$
\frac{\partial}{\partial t} \int_{\Omega_{\tau}} \rho E d\Omega_{\tau} + \oint_{\partial \Omega_{\tau}} \rho E (\overrightarrow{v} \cdot \overrightarrow{n}) dS = \frac{\partial}{\partial t} \int_{\Omega_{\tau}} \rho \overrightarrow{f_e} \cdot \overrightarrow{v} + q_h d\Omega_{\tau} + \oint_{\partial \Omega_{\tau}} k (\nabla T \cdot \overrightarrow{n}) dS + \oint_{\partial \Omega_{\tau}} (\overrightarrow{\tau} \cdot \overrightarrow{v}) \cdot \overrightarrow{n} dS
$$
\n(Ec. 38)

#### <span id="page-22-0"></span>**1.1.2. Ecuaciones de Saint- Venant**

Las ecuaciones de Saint-Venant (1871), en una dimensión, son un conjunto de ecuaciones diferenciales que describen el movimiento del agua, modelan los cambios de [caudal](https://es.wikipedia.org/wiki/Caudal_(fluido)) y nivel en un espacio unidimensional y tiempo de manera no permanente como en un [canal,](https://es.wikipedia.org/wiki/Canal_(ingenier%C3%ADa)) tubería o a superficie libre. Son el resultado de aplicar los principios de la conservación de la masa y de la cantidad de movimiento. Estas ecuaciones han demostrado ser un modelo matemático ventajoso con aplicaciones en la ingeniería hidráulica. En general el comportamiento del flujo y su modelación está definido tres dimensiones, pero las aplicaciones prácticas y simplificaciones utilizan una aproximación unidimensional en la dirección que predomina, que comúnmente suele ser a lo largo del canal, en la dirección de flujo.

A continuación se indican las hipótesis básicas en las que se basan las ecuaciones de Saint Venant (Chow et al. 1994):

- El flujo es unidimensional e incompresible, es decir, con densidad constante. El tirante hidráulico y la velocidad del flujo varían sólo en la dirección del flujo. La velocidad es constante y la superficie libre es horizontal a través de cualquier sección perpendicular a la dirección del flujo.

- Las líneas de flujo no tienen curvatura pronunciada, esto significa que el flujo varía gradualmente a lo largo del canal, de forma que las aceleraciones verticales puedan considerarse despreciables. Lo anterior implica que la distribución de presiones sea hidrostática.
- El fondo del canal es fijo y de pendiente pequeña, de modo que la profundidad del flujo y el tirante son aproximadamente iguales, es por eso que los efectos de socavación y deposición son despreciables.
- Los coeficientes de resistencia para flujo uniforme permanente turbulento son aplicables de forma que relaciones como la ecuación de Manning y Chezy pueden utilizarse para describir los efectos de resistencia.

Con base en las hipótesis de Saint Venant y aplicando los principios de la Conservación de la Masa y de la Conservación de la Cantidad de Movimiento a un volumen de control elemental de longitud  $dx$  en un canal, resultan las ecuaciones de Continuidad y de Momentum de Saint Venant, que han sido descritas en el acápite anterior.

Ecuación de Continuidad:

$$
\frac{\partial}{\partial t} \int_{CV} \rho d\forall + \int_{CS} \rho \vec{V} \cdot d\vec{A} = 0
$$
 (Ec. 39)

Ecuación de Momentum:

$$
\frac{\partial Q}{\partial t} + \frac{\partial (\beta Q^2 / A)}{\partial x} + gA \left( \frac{\partial h}{\partial x} + S_f + S_e \right) - \beta v_x q + W_f B = 0
$$
 (Ec.40)

# <span id="page-23-0"></span>**1.2. Fenómeno de turbulencia**

# <span id="page-23-1"></span>**1.2.1. Definición de turbulencia**

La turbulencia es un fenómeno definido como (Sánchez, 2004):

- Un movimiento tridimensional y caótico de torbellinos de distintos tamaños, superpuestos a un movimiento o flujo principal del fluido.
- Un tipo de movimiento solución particular de las ecuaciones de Navier-Stokes.
- Un eficiente mezclador de masa, momento cinético y energía.
- Un disipador importante de energía.
- El último gran problema sin resolver de la dinámica de fluidos.

En la Figura 2, se observan algunos ejemplos de flujo turbulento.

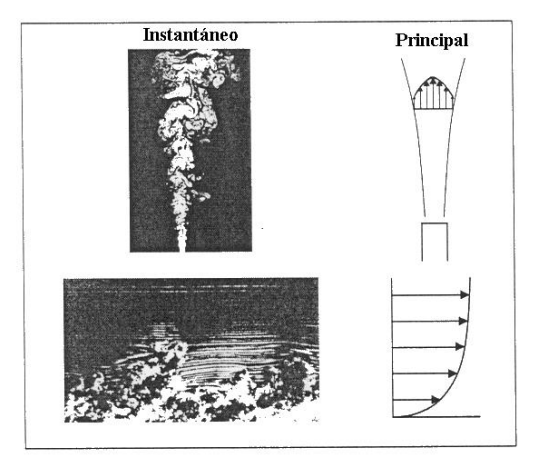

Figura 2. Ejemplos de flujo turbulento (descarga y capa límite). Fuente: (Sánchez, 2004).

La turbulencia es un fenómeno que se inicia por inestabilidades en el flujo causadas por los gradientes de velocidades medias. Estos torbellinos en movimiento, generan nuevas inestabilidades dando lugar a torbellinos más pequeños. El proceso continúa hasta que los torbellinos se hacen lo suficientemente pequeños y los gradientes de los términos fluctuantes de las velocidades lo bastante grandes, para que el efecto de la viscosidad adquiera importancia y se disipe la energía turbulenta en forma de calor. El proceso de creación continua de energía turbulenta en las grandes escalas y su transferencia hacia torbellinos más y más pequeños para acabar disipándose a través de la viscosidad, se denomina cascada de la energía turbulenta y aparece representado esquemáticamente en la Figura 3 (Sánchez, 2004).

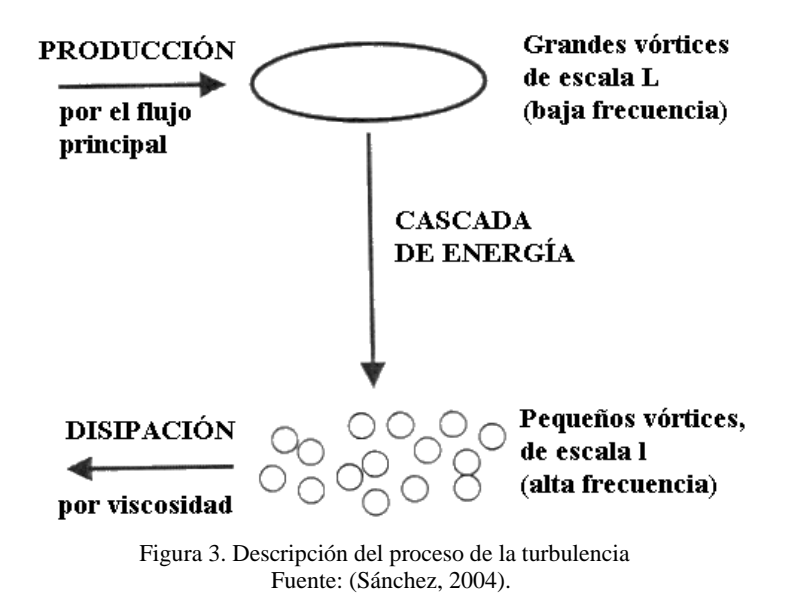

El surgimiento de la turbulencia está relacionado con la relación entre las fuerzas de inercia y las fuerzas viscosas en el fluido. Cuando las fuerzas viscosas son suficientemente grandes con respecto a las inerciales, estas son capaces de amortiguar los pequeños remolinos y el fluido tiende a ser laminar. Si por el contrario las fuerzas viscosas son pequeñas con relación

a las inerciales, este proceso de amortiguación no tiene lugar y se producen remolinos tanto a pequeña escala como a escalas mayores.

Estas características del movimiento de los fluidos (laminares o turbulentos) fueron analizadas por Reynolds en su aplicación al movimiento de líquidos en tuberías. El introdujo el número adimensional que lleva su nombre (Re), que se define como:

$$
Re = \frac{\rho uL}{\mu} = \frac{uL}{v}
$$
 (Ec. 41)

Donde:

 $\overline{\phantom{a}}$ 

ρ: Densidad del fluido

- u: Velocidad media del fluido
- L: Largo característico
- µ: Viscosidad dinámica del fluido
- ν: Viscosidad cinemática del fluido.

El número de Reynolds es un índice de la turbulencia del fluido. Se obtiene como la relación entre las fuerzas inerciales y las viscosas (Mott, 2006).

$$
Re = \frac{F_{inerciales}}{F_{viscosas}} = \frac{|u \cdot \nabla u|}{|v\nabla^2 u|} \approx \frac{uL}{v}
$$
 (Ec. 42)

#### <span id="page-25-0"></span>**1.2.2. Modelos de turbulencia**

La solución de las ecuaciones que gobiernan el comportamiento del fluido no presenta gran dificultad en el caso de flujos laminares o no viscosos. Por el contrario, la simulación de los flujos turbulentos, sí presenta serios problemas. Es por eso que se presentó la necesidad de representar este fenómeno de manera computacional y eso dio a lugar a la clasificación de los principales modelos de turbulencia existentes en la literatura.

En la Figura 4 se resume los principales modelos de turbulencia donde aparecen ordenados en función del coste computacional asociado a su empleo.

#### **1.2.2.1.** *Direct Numerical Simulation* **(DNS) (Simulación Numérica Directa)**

Se trata de un modelo de turbulencia que trabaja la solución completa de las ecuaciones de Navier-Stokes.

Este método resulta inabordable en problemas con altos números de Reynolds, ya que sería preciso resolver todas las escalas del movimiento, desde la dimensión característica del problema hasta la escala de Kolmogorov<sup>3</sup> o de pequeños torbellinos (Sánchez, 2004). Para ello,

<sup>3</sup> La teoría de A. N. Kolmogorov (1941) está basada en las simetrías de la ecuación de Navier-Stokes (traslaciones en el espacio y en el tiempo, transformaciones galileanas, paridad, rotaciones y escala). Kolmogorov observó que a medida que un escurrimiento laminar (Re→ 0) pasa a un régimen transitorio y luego al régimen turbulento, las simetrías de las ecuaciones de

resulta necesario definir un gran número de elementos, que diversos autores estiman del orden de Re aproximadamente. No obstante, los supercomputadores han obtenido resultados para flujos simples a números de Reynolds moderados, ayudando así a la comprensión del fenómeno de la turbulencia y al desarrollo de modelos más simples (Capote, 2008).

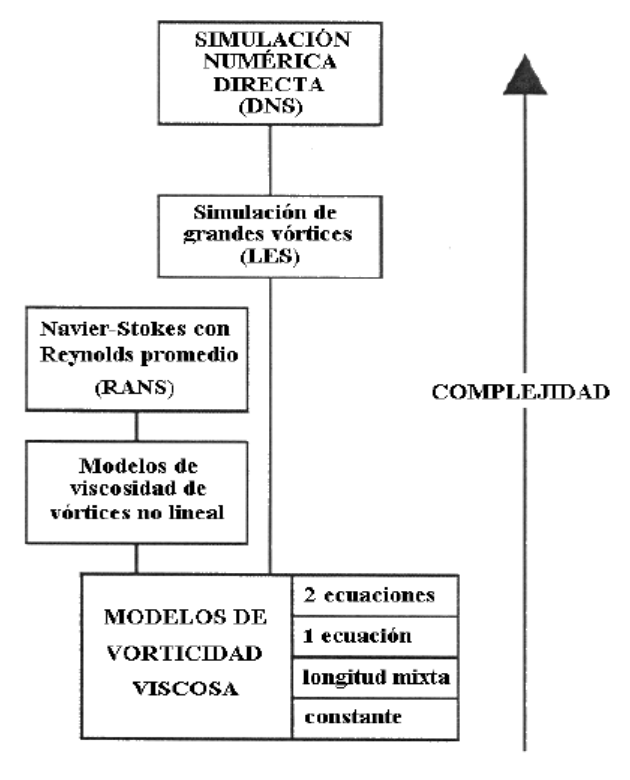

Figura 4. Clasificación de los modelos de turbulencia según su coste computacional Fuente: (Sánchez, 2004).

# **1.2.2.2.** *Large Eddy Simulation (LES***) (Simulación de Remolinos Grandes)**

La simulación completa de un flujo turbulento, dependiente del tiempo y a elevados números de Reynolds, es prácticamente imposible por la finura de la discretización que se necesita; el tamaño de los elementos debe ser menor que la más pequeña escala de movimiento. Aparece así el LES como una alternativa más económica que el DNS.

El desarrollo del LES se basa en la observación de que las pequeñas escalas de turbulencia poseen un carácter más universal que las grandes. Por lo tanto, la idea es resolver únicamente las grandes escalas de la turbulencia y aproximar el efecto de las pequeñas escalas. Por esto el LES necesita una discretización menos fina que el DNS.

Mediante este método y tras un proceso de filtrado de las ecuaciones, se reformula el problema para las velocidades instantáneas (media + turbulenta) que pueden ser capturadas por la malla y se modela el efecto de la disipación viscosa para las escalas menores, que no se pueden

 $\overline{a}$ 

Navier-Stokes se van quebrando hasta que ninguna de las propiedades de simetría permitidas con Re→ 0 son válidas (Welter, 2005).

resolver correctamente con la malla utilizada. A escalas menores, es de esperar que los movimientos turbulentos sean menos dependientes del problema y se puedan modelar de forma más general.

Existen diversos métodos de aproximación para las escalas pequeñas, los más simples son: el de longitud de mezcla, proporcional al tamaño de la malla y el modelo de Smagorinsky. (Sánchez, 2004).

# **1.2.2.3.** *Reynolds Averaged Navier Stokes (RANS)* **(Ecuaciones de Navier Stokes promediadas en Reynolds)**

El siguiente nivel de aproximación es el promediado de Reynolds de las ecuaciones de Navier-Stokes (RANS). Esta aproximación, propuesta por Reynolds en 1895, está basada en la descomposición de las variables de flujo en un valor medio y otro fluctuante. Las ecuaciones de Navier-Stokes se reformulan en función de las variables promedio, obteniendo así un nuevo sistema de ecuaciones, denominado RANS, muy parecido al original pero con un término adicional desconocido que hace falta modelar (Sánchez, 2004).

Se han propuesto una gran variedad de modelos de turbulencia para cerrar las ecuaciones RANS; estos modelos se dividen en ecuaciones de cierre de primer y de segundo orden. En los modelos de primer orden, cabe destacar el *turbulent eddy viscosity model* (modelo de viscosidad turbulenta de torbellinos); y en los de segundo orden, el modelo Reynolds Stress "Transport model" (RST o modelo de transporte de los esfuerzos de Reynolds), y el modelo algebráico de los esfuerzos de Reynolds.

Las ecuaciones de cierre de primer orden se clasifican a su vez en modelos de ninguna, una o múltiples ecuaciones, correspondientes al número de ecuaciones que se utilicen. (Chandra, 2008).

#### **Ecuaciones RANS**

# **a. Introducción**

Se presentan a continuación las ecuaciones de Navier-Stokes en su forma diferencial, empleando notación con subíndices. En el caso de fluidos newtonianos compresibles, las ecuaciones de Navier-Stokes se expresan, en ausencia de términos fuente, como:

$$
\frac{\partial \rho}{\partial t} + \frac{\partial}{\partial x_i} (\rho u_i) = 0
$$
 (Ec.43)

$$
\frac{\partial}{\partial t}(\rho u_i) + \frac{\partial}{\partial x_j}(\rho u_i u_j) = \frac{\partial p}{\partial x_i} + \frac{\partial \tau_{ij}}{\partial x_j}
$$
 (Ec. 44)

$$
(\rho E) + \frac{\partial}{\partial x_j} (\rho u_j H) = \frac{\partial u_i \tau_{ij}}{\partial x_j} + \frac{\partial}{\partial x_j} (k \frac{\partial \tau}{\partial x_j})
$$
 (Ec.45)

Donde:

 $\overline{a}$ 

 $\partial$ дt

El término  $u_i$  representa la componente de la velocidad<sup>4</sup> en la dirección  $x_i$  (i = 1, 2, 3) y los subíndices repetidos indican sumatorio para dicho índice. Las componentes del tensor de esfuerzos viscoso  $\tau_{ij}$ s, se definen:

$$
\tau_{ij} = 2\mu S_{ij} + \lambda \frac{\partial u_k}{\partial x_k} \delta_{ij} = 2\mu S_{ij} - \left(\frac{2\mu}{3}\right) \frac{\partial u_k}{\partial x_k} \delta_{ij}
$$
\n(Ec.46)

Cuando utilizamos las hipótesis de Stokes. El segundo término de la ecuación 46 es decir  $\frac{\partial u_k}{\partial x_k}$ , que corresponde al término de la divergencia de la velocidad, desaparece para flujos incompresibles. Las componentes del tensor de deformaciones vienen dadas por:

$$
S_{ij} = \frac{1}{2} \left( \frac{\partial u_i}{\partial x_j} + \frac{\partial u_j}{\partial x_i} \right)
$$
 (Ec.47)

La energía total E y la entalpía total H se obtienen a partir de las expresiones:

$$
E = e + \frac{1}{2} u_i u_i \tag{Ec.48}
$$

$$
H = h + \frac{1}{2}u_i u_i \tag{Ec.49}
$$

Para flujos incompresibles (ρ constante), podemos simplificar las ecuaciones 46 y 47 en la forma:

$$
\frac{\partial u_i}{\partial x_i} = 0
$$
\n
$$
\frac{\partial u_i}{\partial t} + u_j \frac{\partial u_i}{\partial x_i} = -\frac{1}{\rho} \frac{\partial p}{\partial x_i} + v \nabla^2 u_i
$$
\n(Ec. 51)

$$
\frac{\partial T}{\partial t} + u_i \frac{\partial T}{\partial x_j} = k \nabla^2 T \tag{Ec.52}
$$

Con  $v = \mu/\rho$  la viscosidad cinemática y  $\nabla^2$  el operador de Laplace.

 $4$  Respecto de la formulación anterior, simplemente se ha renombrado las componentes de la velocidad (u, v, w) por (u1, u2, u3).

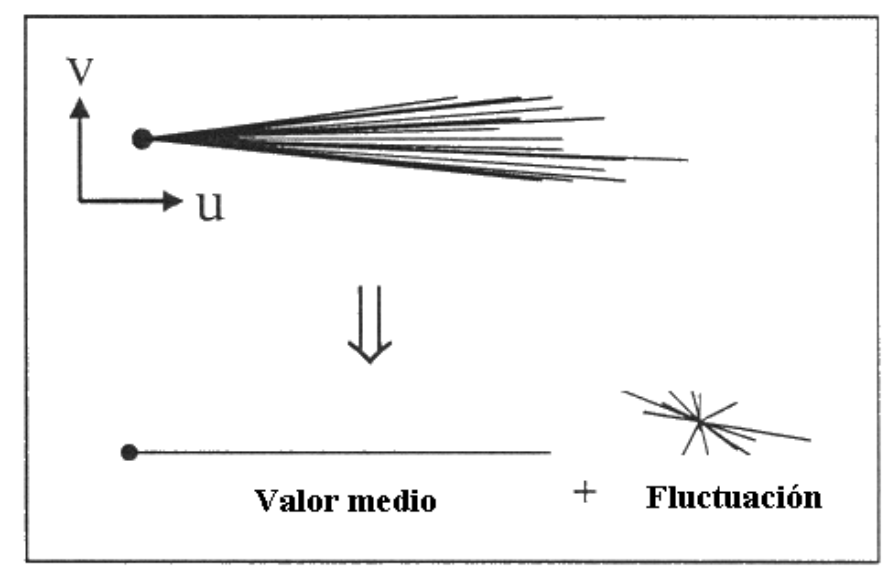

Figura 5. Las variables del problema se descomponen en un valor medio y otro fluctuante debido a la turbulencia Fuente: (Sánchez, 2004).

Promedio temporal: Es un método apropiado para flujos turbulentos estacionarios. El valor medio de la variable no varía en el tiempo, sólo en el espacio. En la práctica T → ∞ significa que el período de tiempo debe ser mucho mayor que el tiempo típico de las escalas de fluctuación turbulentas.

$$
\overline{u_t} = \lim_{T \to \infty} \frac{1}{T} \int_t^{t+T} u_t dt
$$
\n(Ec.53)

Promedio espacial: Es apropiado para turbulencias homogéneas. En este caso,  $u_i$  es uniforme en el espacio, pero varía con el tiempo.

$$
\overline{u_i} = \lim_{\Omega \to \infty} \frac{1}{\Omega} \int_{\Omega} u_i d\Omega \tag{Ec.54}
$$

#### **b. Objetivos de los modelos de turbulencia**

Las ecuaciones RANS son ecuaciones de transporte para las velocidades medias  $\bar{u}_i$  y escalares Ø. Las fluctuaciones turbulentas contribuyen al transporte neto del momento a través de (Sánchez, 2004):

- Los esfuerzos de Reynolds  $-\rho \overline{u'_i u'_j}$ .
- Si existen variables escalares, a través de los flujos turbulentos  $-\rho \overline{u'_i \phi'}$ .

Un modelo de turbulencia es el medio por el cual se especifican los esfuerzos de Reynolds y los flujos turbulentos, cerrando de esta manera el sistema de ecuaciones del problema.

Para el cálculo de las velocidades, las distribuciones de presión y los coeficientes de resistencia, el primer requisito del modelo de turbulencia es que sea capaz de predecir cualquier esfuerzo de Reynolds dinámicamente significativo. Si el transporte turbulento es despreciable frente a otros términos no es necesario un modelo de turbulencia de calidad. Por otro lado, existen flujos donde un cálculo exacto de las tensiones tangenciales es vital como ocurre en un problema de desprendimiento de capa límite (Figura 6) donde el cálculo de la resistencia es muy sensible a la posición del punto de separación (Capote, 2008).

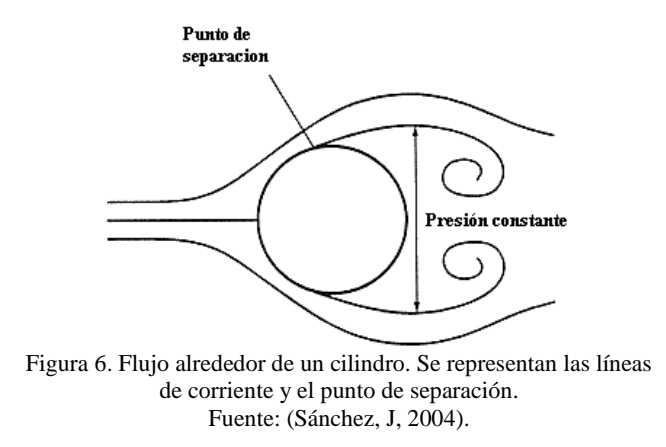

### **c. Modelos de primer orden**

### **c.1. Modelo de** *Eddy Viscosity*

Teniendo el caso particular de una capa límite bidimensional como la representada en la Figura 7, donde sólo hay velocidad media en dirección horizontal, podemos escribir lo siguiente:

$$
\tau = \mu \frac{\partial \bar{u}}{\partial y} - \rho \overline{u'_i u'_j} \tag{Ec.55}
$$

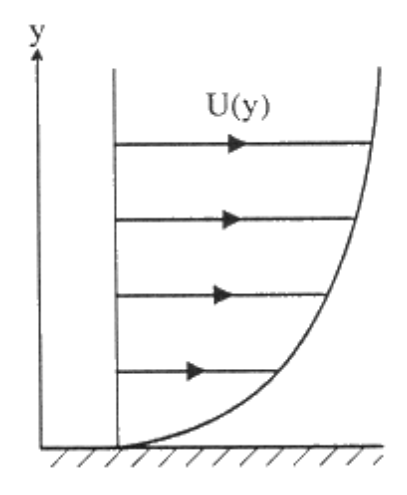

Figura 7. Perfil de velocidades de un flujo viscoso junto a una pared. Fuente: (Sánchez, 2004)

Donde los flujos turbulentos  $\tau_{turb} = -\rho \overline{u'_i u'_j}$ .

Al resolver las ecuaciones del flujo principal, es necesario emplear un modelo de turbulencia para tener en cuenta los esfuerzos turbulentos. La opción más simple consiste en establecer una analogía entre el transporte viscoso y el turbulento definiendo una viscosidad de torbellino,  $\mu_t$  , que simplemente se añada a la viscosidad molecular. En esta idea se basa el  $Eddy$ *viscosity model* (EVM) que, por analogía directa con el esfuerzo viscoso, toma el esfuerzo proporcional a la deformación, es decir (Craft, 2011)

$$
\tau_{turb} = \mu_t \frac{\partial \bar{u}}{\partial y}
$$
 (Ec.56)

Donde  $\mu_t$  se denomina *Eddy Viscosity*, viscosidad de torbellino o viscosidad turbulenta. De este modo, el esfuerzo cortante final resulta:

$$
\tau = (\mu + \mu_t) \frac{\partial \bar{u}}{\partial y}
$$
 (Ec.57)

Como comentarios importantes a esta aproximación, es conveniente señalar que:

- $\mu$  es una propiedad física del fluido y puede ser medida.
- $-\mu_t$  es una propiedad del flujo que varía con la posición y debe ser modelada.
- A elevados números de Reynolds,  $\mu_t \gg \mu$  en la mayor parte del flujo.

Los modelos de *Eddy viscosity* son ampliamente empleados y populares actualmente debido principalmente a que:

- Son muy sencillos de implementar en los códigos existentes.
- La viscosidad extra le confiere estabilidad al sistema.
- Tiene un fundamento teórico muy simple.

Sin embargo, se deben emplear con cuidado recordando que:

- La hipótesis de la vorticidad viscosa es simplemente un modelo muy simple para resolver flujos complejos.
- Con este modelo, el transporte turbulento se reduce a un sólo escalar,  $\mu_t$ .

Con la hipótesis anterior, se cierran las ecuaciones RANS a falta de especificar la viscosidad turbulenta,  $\mu_t$ , como una propiedad de la turbulencia. Como con el transporte molecular, es frecuente definir la viscosidad cinemática turbulenta de la siguiente manera:

$$
v_t = \frac{\mu_t}{\rho} \tag{Ec.58}
$$

Donde  $v_t$  tiene dimensiones de velocidad por longitud. Se suele modelar:

$$
v_t = u_0 l_0 \tag{Ec.59}
$$

Siendo  $u_0$  un valor de referencia de la magnitud de las fluctuaciones turbulentas y  $l_0$  una longitud característica del tamaño de los torbellinos.

Normalmente se suelen resolver las ecuaciones de transporte para una o más magnitudes turbulentas, (normalmente con la energía cinética turbulenta, *k*, más otras), a partir de las cuales obtenemos  $\mu_t$ . Esto nos lleva a una clasificación de los modelos de vorticidad viscosa basados en el número de ecuaciones de transporte a resolver en:

Modelos con ninguna ecuación:

- Modelos de viscosidad turbulenta constante.
- Modelos de longitud de mezcla, donde lo se define algebraicamente y  $u_0$  a partir de los flujos medios.

Modelos con una ecuación:

- Donde lo se define algebraicamente y una ecuación de transporte para obtener  $u_0$ . Modelos con dos ecuaciones:

- Se utilizan ecuaciones de transporte para la obtención de ambos parámetros  $u_0$  y  $l_0$ .
- De todos ellos, el más empleado es el modelo de dos ecuaciones: en particular el modelo  $k - ε$ .

# **c.2. Modelos de longitud de mezcla**

La hipótesis de longitud de mezcla, fue enunciada por Prandtl para capas límites bidimensionales y establece que:

$$
v_t = l^2_m \left| \frac{\partial \bar{u}}{\partial y} \right| \tag{Ec. 60}
$$

Donde

 $l_m$ : longitud de mezcla, es un tamaño característico de torbellino turbulento.

El esfuerzo cortante turbulento pues, viene dado por la expresión:

$$
\tau = \mu_t \left| \frac{\partial \bar{u}}{\partial y} \right| = l^2_m \left| \frac{\partial \bar{u}}{\partial y} \right| \frac{\partial \bar{u}}{\partial y}
$$
(Ec. 61)

Este modelo está basado en la premisa de que un torbellino turbulento desplaza a una partícula fluida una distancia  $l_m$ . Este momento difiere de sus alrededores en la cantidad  $l_m \partial \bar{u}/\partial y$ .

En La Figura 8, se puede observar el modelo de longitud de mezcla.

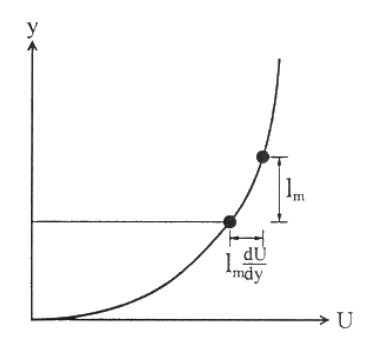

#### Figura 8. Modelo de longitud mixta  $l_m$ . Fuente: (Sánchez, J, 2004)

La especificación de  $l_m$  depende del tipo de flujo:

Flujos libres de esfuerzos cortantes:  $l_m$  se toma como constante y proporcional al espesor de la capa límite mediante el parámetro  $\delta$ .

Rodi (1974) sugirió los valores que puede tomar  $\frac{l_m}{\delta}$  son: 0.07 mixing layer (Capa de mezcla) 0.09 plane jet (plano) 0.075 circular 0.016 onda plana

En la Figura 9, se observa el modelo de Longitud de mezcla en flujo libre.

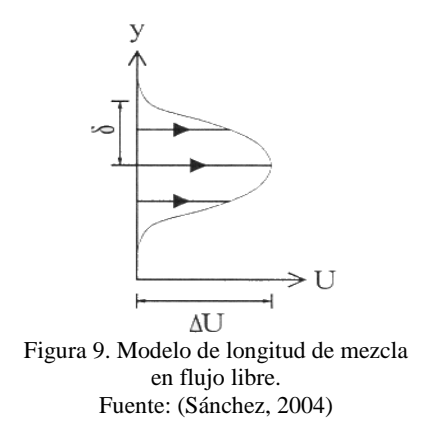

En flujos con condiciones de contorno de pared:  $l_m$  se toma proporcional a la distancia, y, desde la pared hasta una cierta fracción del espesor de la altura de la capa límite, δ. Cebeci y Smith (1974) sugirieron la siguiente expresión:

$$
l_m = m(n(ky, 0.09\delta)
$$
 (Ec.62)

Donde  $k \approx 0.41$  es la constante de Von Kármán's.<sup>5</sup> En la figura 10 se muestra el Modelo de longitud de mezcla en un flujo sobre una pared.

 $\overline{\phantom{a}}$ 

<sup>5</sup> La constante de Karmán se utiliza a menudo en el modelado de la turbulencia, por ejemplo en la meteorología de la capa límite para el cálculo de los flujos de impulso, el calor y la humedad de la atmósfera a la superficie de la tierra. Se considera que es un universal ( $\kappa \approx 0,40$ ) (Bailey, 2014).

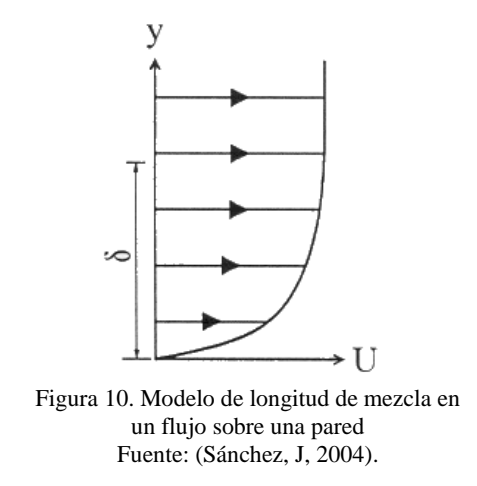

Los modelos de longitud de mezcla dan buenos resultados en capas límites cercanas al equilibrio, pero son difíciles de generalizar para flujos más complejos. La escala de longitud turbulenta se utiliza para estimar las propiedades turbulentas en las entradas de una simulación CFD. (Crimaldi, 2006).

# **c.3. Modelo**  $k - \varepsilon$

Éste es, probablemente, el modelo de turbulencia más utilizado hoy en día en aplicaciones industriales. Consiste en dos ecuaciones para la viscosidad turbulenta, obtenida de la expresión (Sánchez, 2004):

$$
\mu_t = C_{\mu\rho} \frac{k^2}{\varepsilon} \tag{Ec.63}
$$

Donde:

 $C_{\mu}$ : Es una constante, k es la energía cinética turbulenta. ε: Es la tasa de disipación de la energía cinética turbulenta.

Para determinar k y ε se utilizan las ecuaciones de transporte, que se escriben:

$$
\frac{\partial}{\partial t}(pk) + \frac{\partial}{\partial x_i}(\rho U_i k - \mathbf{r}^{(k)}\frac{\partial k}{\partial x_i} = \rho(P^{(k)} - \varepsilon)
$$
\n(Ec.64)

$$
\frac{\partial}{\partial t}(p\varepsilon) + \frac{\partial}{\partial x_i}(\rho U_i \varepsilon - \mathbf{r}^{(k)} \frac{\partial \varepsilon}{\partial x_i} = \rho (C_{\varepsilon 1} P^{(k)} - C_{\varepsilon 2} \varepsilon) \frac{\varepsilon}{k}
$$
(Ec.65)

Las difusividades de *k* y *ε* están basadas en las viscosidades moleculares y turbulentas:

$$
\Gamma^{(k)} = \mu + \frac{\mu_t}{\sigma_k} \tag{Ec.66}
$$

$$
\Gamma^{(\varepsilon)} = \mu + \frac{\mu_t}{\sigma_{\varepsilon}} \tag{Ec.67}
$$

y en el modelo estándar (Launder and Spalding, 1974), las constantes son:

$$
C\mu = 0.09
$$
,  $C\epsilon 1 = 1.44$ ,  $C\epsilon 2 = 1.92$ ,  $\sigma k = 1$ ,  $\sigma \epsilon = 1.3$
# **Capítulo 2 2. Modelo hidráulico del desarenador de San Gabán II**

### **2.1. Descripción del proyecto**

El objetivo del proyecto del desarenador San Gabán II es incrementar la oferta de generación de energía en el Sur del país, utilizando los recursos disponibles en la zona. Está ubicado en el departamento de Puno, provincia de Carabaya, Distrito de San Gabán.

El proyecto corresponde al último de los cuatro saltos proyectados en la cuenca del río San Gabán, aprovecha las aguas de río San Gabán, aguas abajo de la central hidroeléctrica San Gabán II que se encuentra en actual operación comercial. (San Gabán S.A., 2016).

#### **2.1.1. Información general de la obra**

La captación de agua de la central hidroeléctrica está prevista en la margen derecha del río San Gabán. Las obras de derivación y captación están compuestas por una presa derivadora, bocal de captación con cuatro compuertas, el desgravador y el desarenador, un embalse de regulación con by-pass y el túnel de aducción.

El desarenador se ubica inmediatamente aguas debajo de la toma. Las naves tienen una longitud de 61.7 m, 6 m de ancho cada una y 4.85 m de altura de agua de la parte inicial aguas arriba de la canaleta de limpia de fondo (ver plano 1).

El sistema de limpia del desarenador es de tipo intermitente, controlado por compuertas en los conductos de purga.

El nivel de operación normal de la estructura se encuentra en la cota 2095.15 m.s.n.m. controlado mediante la compuerta del aliviadero.

La eficiencia supuesta en el diseño es del 90% para las partículas mayores a 0.2mm de diámetro (IHHS, 1992).

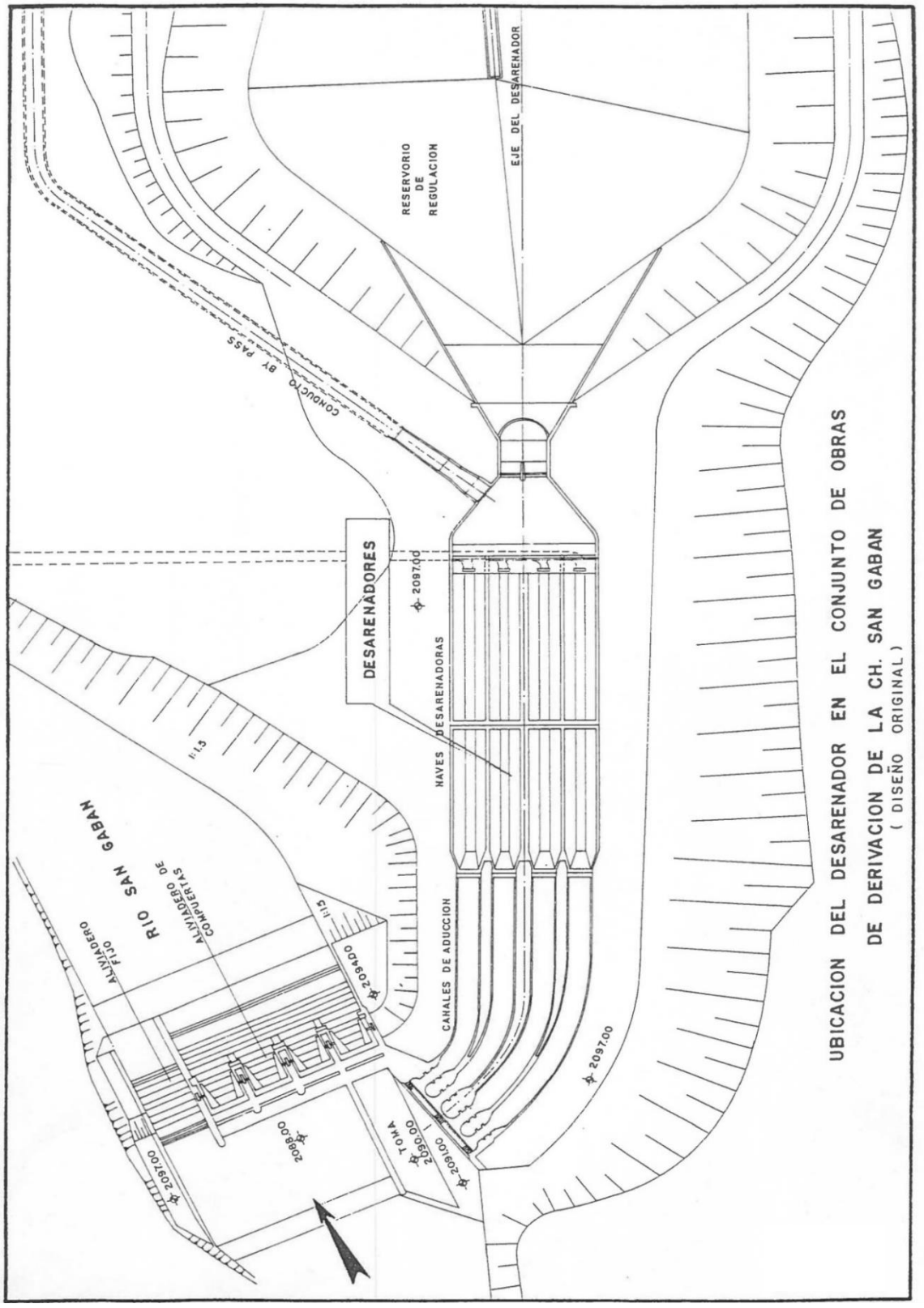

Plano 1*.* Plano de ubicación del Desarenador San Gabán. Fuente: IHHS. 1992

### **2.1.2. Propósitos principales de la investigación en el modelo hidráulico**

La investigación de la tesis en el modelo hidráulico estuvo dirigida a:

- Determinar el modelo numérico que mejor represente el comportamiento Hidráulico del desarenador San Gabán II.
- Describir las características generales de flujo durante la captación.

# **2.2. Resultados y evaluación del modelo hidráulico**

# **2.2.1. Captación de agua**

La toma del diseño capta 19  $m^3/s$  con el nivel de operación normal establecido en 2095.15 m.s.n.m., con buena distribución de caudal en las 4 naves de la toma y con un cuadro de flujo adecuado, sin presencia de vórtices.

En este caso la velocidad máxima presentada en las naves es de 0.189 m/s, valor que permite la sedimentación de las partículas que se desean eliminar. Por otro lado la cota superior del vertedero del fin del desarenador es de 2094.35 m.s.n.m.

Cuando están funcionando los desgravadores, se capta el caudal de 19 m $\frac{3}{s}$  sin ninguna variación sustancial de caudal.

La captación uniforme de caudal permite que no se creen diferencias notables en la cantidad de los sedimentos depositados en los canales y naves (IHHS, 1992).

# **2.2.2. Captación de agua y funcionamiento de las estructuras aguas arriba del túnel de aducción**

La solución de la toma que se propuso, comprendiendo todo el arreglo de la margen derecha, espacio entre el muro divisorio y la toma y desgravadores, permite con pequeñas intervenciones mantener una buena distribución del caudal captado (Tabla 1). Los valores señalados son evaluaciones cualitativas. Con respecto a las modificaciones que se han ido probando entre el diseño original y la propuesta aquí descrita puede decirse que daban resultados semejantes.

Su ventaja principal es que el ingreso del sedimento de arrastre es muy limitado y la frecuencia de limpias del espacio frente a la toma es mínima. En caso que se constate la acumulación de material, es preferible limpiarlo abriendo la nave 4 del aliviadero de compuertas en varias operaciones de limpieza. La mayor cantidad de piedras de gran diámetro forman cuerpos de sedimentos muy difíciles de evacuar.

Los mayores caudales en el río aportaban una significativa cantidad de depósito de sedimentos gruesos frente a la toma cuya evacuación al abrir la nave 4 del aliviadero no era satisfactoria. El desgravador captaba únicamente por las naves 3 y 4, permaneciendo las dos restantes inútiles durante la operación.

| <b>Condiciones físicas</b> |                               | Nave 1                      | Nave 2                      | Nave 3                      | Nave 4                      |
|----------------------------|-------------------------------|-----------------------------|-----------------------------|-----------------------------|-----------------------------|
| Nivel de medición          | 2095.15 m.s.n.m.              |                             |                             |                             |                             |
| Nivel de reservorio        | 2094.75 m.s.n.m.              |                             |                             |                             |                             |
| Qrío                       | $19.00 \text{ m}^3\text{/s}$  |                             |                             |                             |                             |
| Qcaptado del río           | 19.00 m3/s                    | 24.00%                      | 29.00%                      | 24.00%                      | 23.00%                      |
| Desgravador cerrado        |                               | $4.56 \text{ m}^3/\text{s}$ | 5.51 $\rm m^3/s$            | $4.56 \text{ m}^3/\text{s}$ | 4.37 $\rm m^3/s$            |
| Nivel de medición          | 2095.15 m.s.n.m.              |                             |                             |                             |                             |
| Nivel de reservorio        | 2094.75 m.s.n.m.              |                             |                             |                             |                             |
| Qrío                       | $100.00 \text{ m}^2/\text{s}$ |                             |                             |                             |                             |
| Qcaptado                   | $19.00 \text{ m}^3\text{/s}$  | 29.00%                      | 30.00%                      | 22.00%                      | 19.00%                      |
| Ventanas 3 y 4 del         |                               |                             |                             |                             |                             |
| desgravador                |                               | 5.51 $\rm m^3/s$            | $5.70 \text{ m}^3\text{/s}$ | $4.18 \text{ m}^3/\text{s}$ | 3.61 $m^3/s$                |
| funcionando                |                               |                             |                             |                             |                             |
| Nivel de medición          | 2095.15 m.s.n.m.              |                             |                             |                             |                             |
| Nivel de reservorio        | 2094.75 m.s.n.m.              |                             |                             |                             |                             |
| Qrío                       | $320 \text{ m}^3/\text{s}$    |                             |                             |                             |                             |
| Qcaptado                   | $19 \text{ m}^3\text{/s}$     | 9.00%                       | 23.00%                      | 34.00%                      | 34.00%                      |
| Ventanas 3 y 4 del         |                               |                             |                             |                             |                             |
| desgravador                |                               | $1.71 \text{ m}^3/\text{s}$ | 4.37 $\rm m^3/s$            | 6.46 $\rm m^3/s$            | $6.46 \text{ m}^3\text{/s}$ |
| funcionando                |                               |                             |                             |                             |                             |

Tabla 1. Porcentaje y caudales parciales con caudal total captado (19  $m^3/s$ )

Fuente: (Universidad de Piura, IHHS. 1992).

La concentración de sedimentos para tres de los principales caudales de ensayo se muestra a continuación en la tabla 2:

| Caudal<br>prototipo<br>m3/S | Caudal modelo<br>$\mathbf{l}/\mathbf{s}$ | Concentración de<br>sedimentos de arrastre<br>gr/l |
|-----------------------------|------------------------------------------|----------------------------------------------------|
| 320.0                       | 23.5                                     | 20                                                 |
| 530.0                       | 39.0                                     | 33                                                 |
| י 20ז                       |                                          |                                                    |

Tabla 2. Tabla de concentración de sedimentos

Fuente: (Universidad de Piura, IHHS ,1992).

Las concentraciones de sedimento de arrastre se han obtenido del modelo según la capacidad de transporte ensayada, las cuales son las mismas que en el prototipo.

Frente al ingreso al túnel y captando los  $19 \text{ m}^3\text{/s}$ , en diversas ubicaciones de nivel de agua, se han notado vórtices. Tienen origen en la existencia de un campo abierto de alimentación de 180º frente a la rejilla.

En conclusión, la toma ofrece una captación prolongada y segura en período de estiaje, así como en avenidas cumpliendo con el requerimiento de capacidad.

La captación de agua del máximo caudal (19 m $\frac{3}{s}$ ) está garantizada para todos los caudales del río entre 19 m<sup>3</sup>/s. y 530 m<sup>3</sup>/s.

Sin embargo la captación debería interrumpirse en el caso de presentarse una concentración de sedimentos en suspensión mayor e igual a 5  $g/l$ ., medida en la entrada de la toma o cuando el nivel de los sedimentos depositados en una nave alcance la cota 2094.40 m.s.n.m. en la sección ubicada 4 metros aguas abajo del inicio de la transición de entrada a las naves. La frecuencia de control recomendable en condiciones de agua clara es una vez al día y al notarse agua turbia el control tiene que efectuarse cada 2 horas.

Normalmente las compuertas de ingreso a las tomas están completamente abiertas. Sin embargo al presentarse avenidas con caudales entre 300 a 530  $m^3/s$ aproximadamente, las compuertas deberían tener una abertura de 0.90 metros en el caso de las naves 3 y 4 y de 1.35 metros en la 1 y 2. Esto permite mantener la buena distribución del caudal en las naves desarenadoras.

La captación de los 19 m<sup>3</sup>/s se efectuará con el nivel de operación frente a la toma en la cota 2095.15 m.s.n.m.

La captación en estas condiciones no puede tener duraciones prolongadas puesto que implica mayor colmatación en el embalse de regulación.

La captación de menores caudales de 19 m $\frac{3}{s}$  debería realizarse con un número de naves menor al disponible para impedir la rápida colmatación de los canales de aproximación según se muestra en la tabla 3:

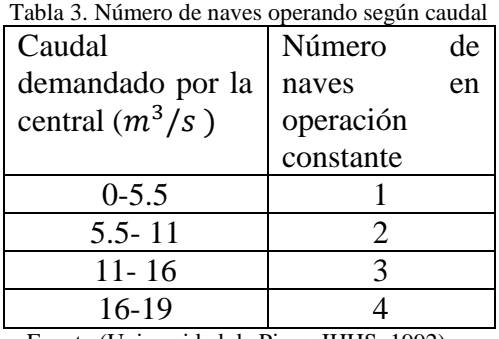

Fuente:(Universidad de Piura, IHHS, 1992)

# **Capítulo 3** 3. **Modelación numérica del desarenador**

### **3.1. Etapa de previa a la modelación**

#### **3.1.1. Recopilación y estudio de la información disponible**

El Instituto de Hidráulica, Hidrología e Ingeniería Sanitaria (IHHS) de la Universidad de Piura realizó un proyecto de investigación sobre el modelo hidráulico de las obras de derivación de la central hidroeléctrica San Gabán. El modelo en escala 1:10 se encuentra ubicado dentro del instituto (ver plano de ubicación, gráfico 1 en ANEXOS). La información contenida en los informes sirvió para representar el desarenador en AUTOCAD. Además se realizaron mediciones para obtener algunas medidas que no estaban especificadas en los planos. Después se pasó a la creación de la malla en el programa Bluekenue.

#### **3.1.2. Representación del desarenador en AUTOCAD civil 3D**

Se obtuvieron los planos de los informes y estos pasaron a ser representados en AUTOCAD Civil 3D en escala 1/10.

Se empezó dibujando con el comando línea (figura 11) dándole la forma del desarenador. Lo que se quería obtener del diseño era la creación de la superficie del desarenador.

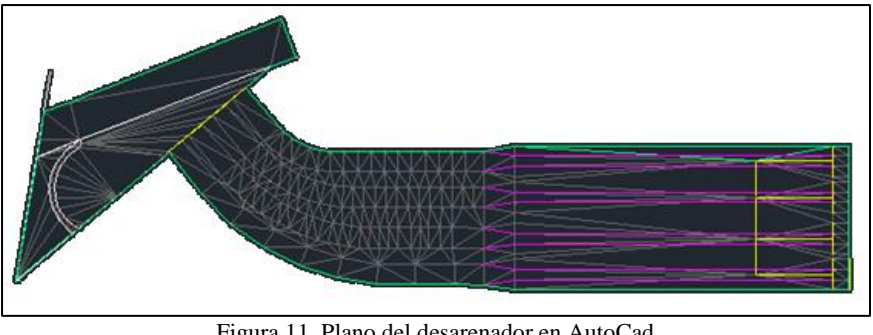

Figura 11. Plano del desarenador en AutoCad Fuente: IHHS, 1992 Elaboración propia

Inmediatamente después se procedió con la elaboración de la superficie (figura 12) y creando puntos con elevación.

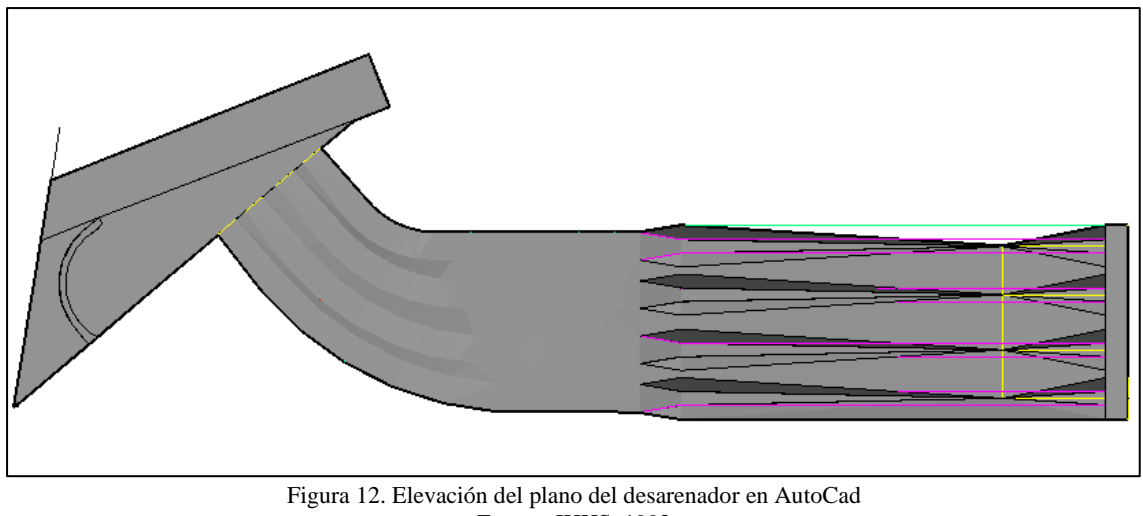

Fuente: IHHS, 1992 Elaboración propia

La elaboración de la superficie facilitó la exportación de los datos del modelo con la posibilidad de disminuir el error que se podría cometer al pasar los datos de un programa a un modelo numérico.

#### **3.1.3. Conversión de formato en MATLAB**

MATLAB es una herramienta de software matemático que está optimizada para resolver problemas de ingeniería y científicos. El lenguaje de MATLAB, basado en matrices, las cuales se utilizan para expresar las matemáticas computacionales, como a través de un archivo "script" (archivos ".m"). Los gráficos integrados facilitan la visualización de los datos y la obtención de información a partir de ellos (Es.mathworks.com, 2016).

Para el desarrollo de la tesis, una vez obtenida la superficie de AutoCAD Civil 3D, se extrajo la superficie TIN en un archivo formato ".xml", se selecciona con anticlick y se selecciona exportar, "Exportar LandXML" (Figura 14), inmediatamente aparece un cuadro confirmando que solo esté seleccionada la superficie, click en "Ok" para guardar.

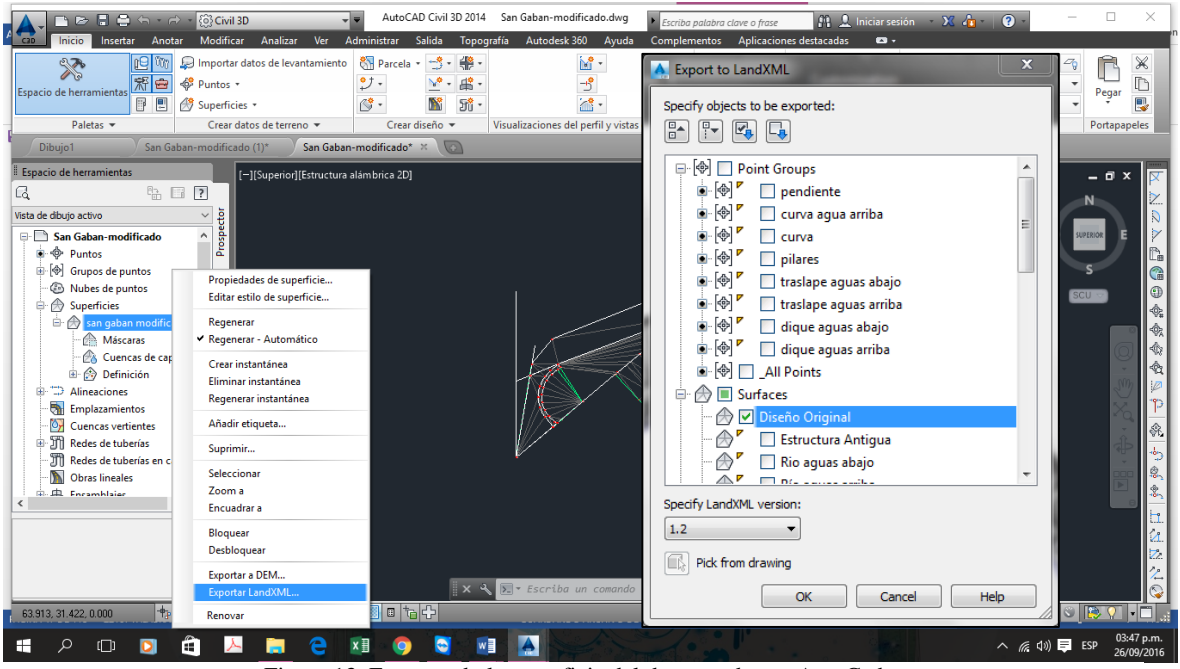

Figura 13. Exportando la superficie del desarenador en AutoCad Elaboración propia

Teniendo un "script del MATLAB llamado civil3DTINToBLueKenue (figura 15), la superficie pasará de un formato ".xml" a un formato ".t3s". El archivo de la superficie exportada y el archivo "script" se copian en la carpeta Matlab y al abrir el Matlab automáticamente aparecerán en el lado izquierdo de la pantalla.

Se hace doble click en civil3DTINToBLueKenue, en la barra superior aparecerá el comando "Run", en donde se dará click y finalmente el archivo resultado aparecerá en el lado izquierdo de la pantalla en formato ".t3s". En caso de no aparecer, el error se indicará en la parte inferior.

| $2$ and $\Box$ $f$ x $f$ <sub>k</sub> $\rightarrow$<br><b>Ind First Fire</b><br>超<br>242<br>$\alpha$<br>D Bun Section<br>Co Ta +<br>Comment 72 22 17<br>Li Compare -<br><b>Breakpoints</b><br>Rus<br><b>Run and</b><br>Advance<br>744<br>Indent                    <br>CLEAR #<br>$-$ Print $-$<br>Time<br>÷<br>diamor<br><b><i>RAVIGATE</i></b><br><b>EDIT</b><br><b><i>RUN</i></b><br>PLE<br>EREAKPOINT<br>中中田四<br>1. P. D. & Mis Documentos & MATLAR<br>G Editor - D'Ulla Documentos/MATLAB.cN/EIDTINToBLueKenux.m<br>Current Folder<br>G<br><b>Name =</b><br>cwillOTINToSLueKenue.m X +<br>CloveDOTIVToBLueKenue.m<br>ATHIS SCRIPT READS A LAND MOL FILE AND OUTPUTS THE POINTS AND ELEMENTS OF A<br>* Modelo con Estructura Zami<br><b>WOIVIL 3D TIN SUPPACE</b><br>MotriceUs<br>Function civilibriWToSlueKenue()<br>filename="Hodelo con Estructure P.sml'r<br>5<br>$\overline{\phantom{a}}$<br>outFile = forent'Superficie.t3s','w'hi<br>$\overline{\phantom{a}}$<br>& PARSEXML Convert XML file to a MATIAS structure.<br><b>SEY</b><br>٠<br>$\qquad \qquad$<br>$10 -$<br>HSOC = xmlread(fileSame);<br>$11 =$<br>cases<br>$12 =$<br>error('Failed to read Mil. file \s.',filename);<br>$13 -$<br>esd<br>14<br>15<br>WREADS THE TREE UNTILS IT REACHES THE POINTS AND ELEMENTS.<br>۰<br>$16 -$<br>landROL=xdoc.getDocumentElement;<br>ø<br>$\overline{ }$<br>Mai<br>Value<br>May<br>Command Window | APPS<br>EDITOR<br><b>ROTS</b><br><b>HOME</b> | <b>CHAPTER</b><br>PUBLICAN<br>vrw |
|----------------------------------------------------------------------------------------------------|----------------------------------------------|-----------------------------------|
|                                                                                                    |                                              |                                   |
|                                                                                                    |                                              |                                   |
|                                                                                                    |                                              |                                   |
|                                                                                                    |                                              |                                   |
|                                                                                                    |                                              |                                   |
| Werkspace<br>Name -                                                                                                    | py@@TWToBLanKenge.m.(Function)               |                                   |
|                                                                                                    |                                              |                                   |
|                                                                                                    |                                              |                                   |
|                                                                                                    |                                              |                                   |
| 1 New to MATLAB? Watch this Video, see Europles, or read Cetting Started.<br>This is a Classroom License for instructional use only.<br>Research and commercial use is prohibited.<br>55.civiliDTINToBLueRenue<br>Figura 14. Exportación de superficie al MATLAB                                                                                                    |                                              |                                   |

Elaboración propia

# **3.1.4. Creación de la malla en Blue Kenue**

Para discretizar la zona de estudio, es decir, construir la malla computacional se utilizó el programa Blue Kenue, que se define como una herramienta de visualización para los modelistas hidráulicos. Proporciona una interfaz que integra datos geoespaciales con la acoplación del modelo y datos de resultados. Además ofrece importación directa de los resultados de los modelos de TELEMAC, ADCIRC y HydroSim (Nrc-cnrc.gc.ca, 2016).

Este programa permite crear mallas computacionales de una manera muy sencilla, sin embargo, se debe tener criterio al momento de definir la separación de los nodos.

Generalmente esta separación está definida por el interés del estudio y es definido en la modelación numérica como zonas de densificación (Willlis, 2015).

Para la presente tesis, el caso del desarenador San Gabán II, la malla se ha densificado mayormente en ciertas zonas como a la entrada y salida del desarenador. Esto permitió tener mayor exactitud y además una mejor comparación de los resultados con el modelo físico.

Además de ser una herramienta para la construcción del mallado, el Blue Kenue permite crear todos los archivos necesarios para ser utilizados por el modelo numérico Telemac-3D.

Para la creación de la malla se utilizó la opción t3 mesh generator, dentro de esta opción hay más subopciones las cuales se obtuvieron exportando los datos del AutoCad civil 3D.

Para ejecutar la malla (figura 16), se tuvo que tener en cuenta la separación de los nodos como ya se mencionó anteriormente, se utilizó la separación de 0.05 m pero se cambió a 0.04 m para mayor precisión.

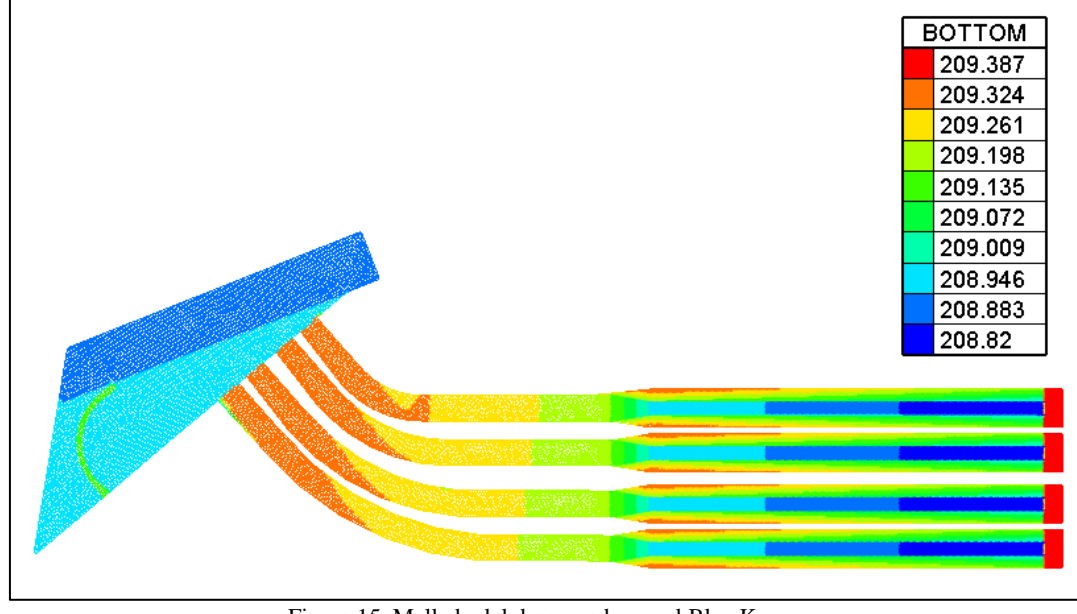

Figura 15. Mallado del desarenador en el Blue Kenue Elaboración Propia

Se puede observar que existen unas separaciones entre las naves (figura 17 y 18) que están más densificadas, para lograr esto se utilizaron unas islas que se ejecutan en la sub opción de *Hard lines* haciendo un *resample line* con separación de 0.025 m. Lo que hace el programa al tener en cuenta esta sub opción, es densificar alrededor de las islas y acomodarse con los nodos con la separación ya dada.

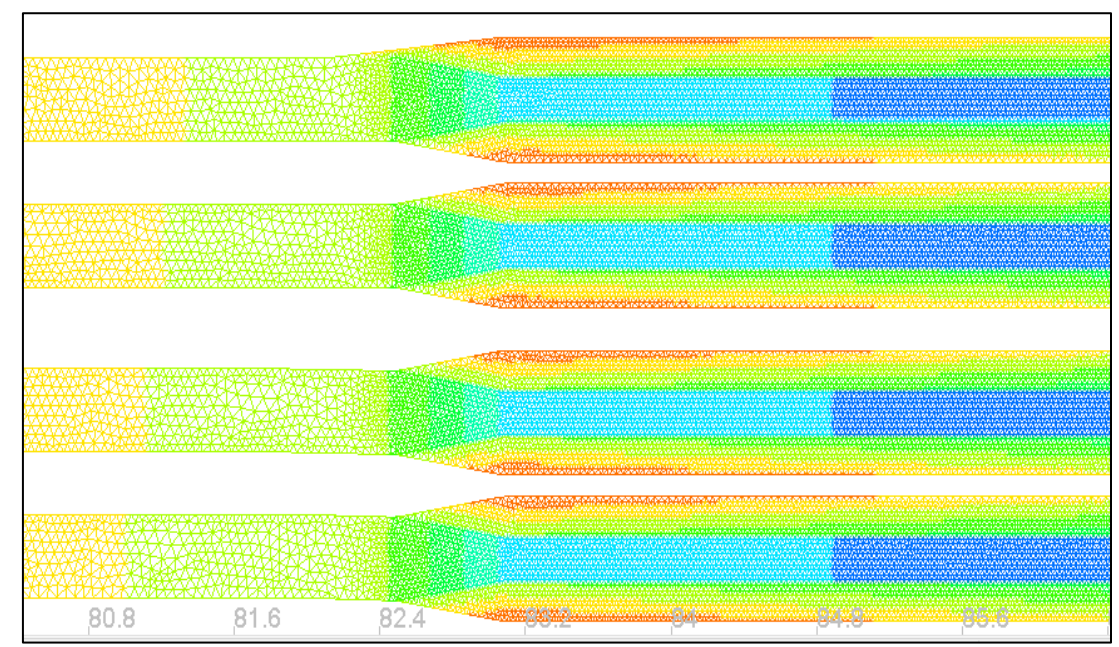

Figura 16. Diferencia de separación de nodos en el mallado para densificación en Blue Kenue Elaboración Propia

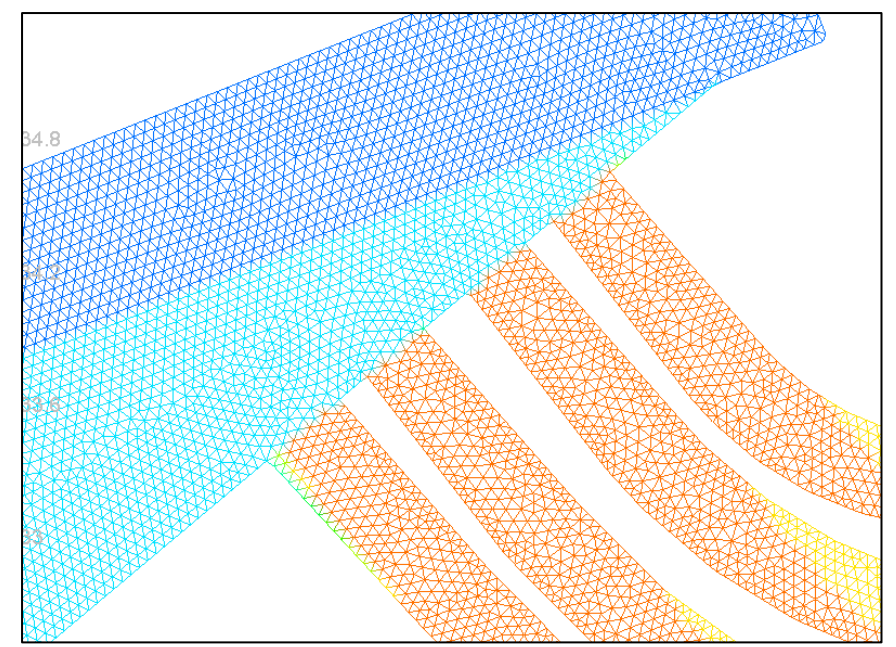

Figura 17. Detalle de la diferencia de separación de nodos en el mallado para densificación en BlueKenue Elaboración propia

Además de las islas, también se marcó la entrada a las naves con *hardlines* y *resample lines* de 0.02 m para que se pueda representar mejor la toma de agua al desarenador.

Se puede apreciar también que en la zona de las naves la separación de los nodos es diferente, pues en esta zona se densifico aún más ya que se requiere tener mucha mayor precisión en la distribución de caudal en las naves.

Se adjuntó de la misma manera al programa la superficie para que dentro del BLUE KENUE se pueda apreciar. Una vez teniendo esto verificado, se procede a preparar los archivos de entrada para el TELEMAC.

### **3.1.5. Preparación de archivos para TELEMAC 3D**

A partir del BLUE KENUE se pudo obtener dos archivos de entrada para el TELEMAC: el archivo de geometría con el formato binario Selafin, teniendo la extensión. "GEO.slf", y el archivo de las condiciones de frontera, formato ASCII, con la extensión "cli.cli" y "cli.bc2"

Se definió la geometría con el formato del Blue Kenue y las condiciones de borde o frontera (Figura 19 y 20). Se definieron las condiciones de entrada y de salida. Para la condición de entrada, se definió que el agua entra por la toma es por eso que es solo una condición de entrada. El agua recorre las 4 naves y sale por el vertedero de cada una, con esto se define que hay 4 condiciones de salida.

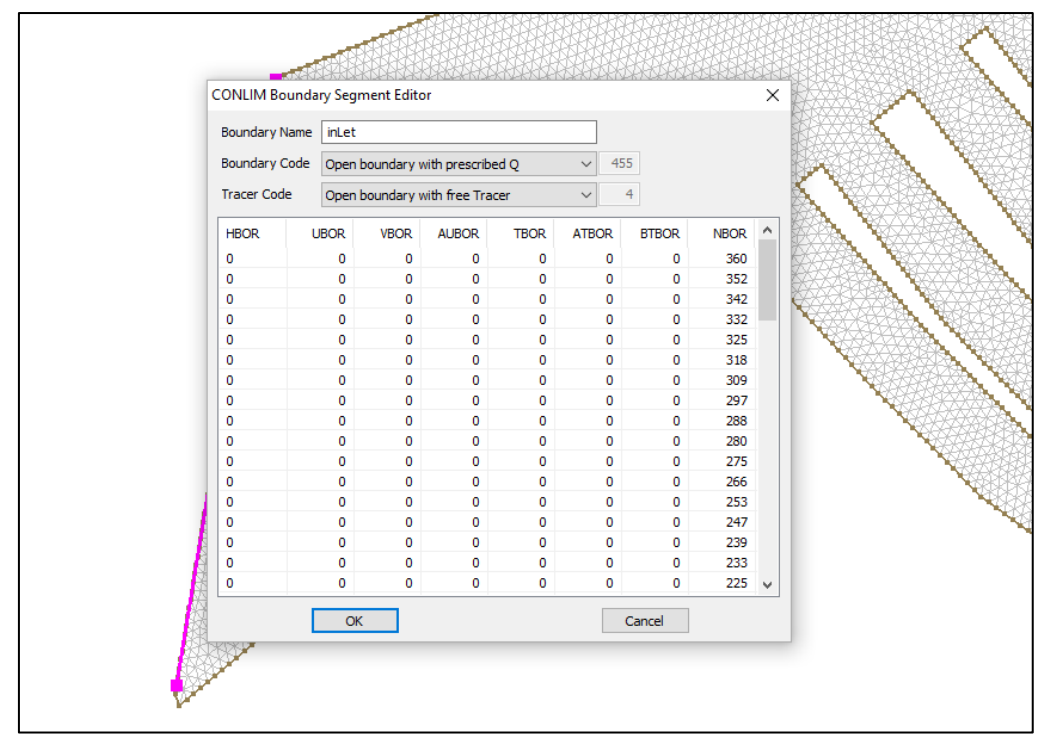

Figura 18. Condición de borde de entrada en Blue Kenue Elaboración Propia

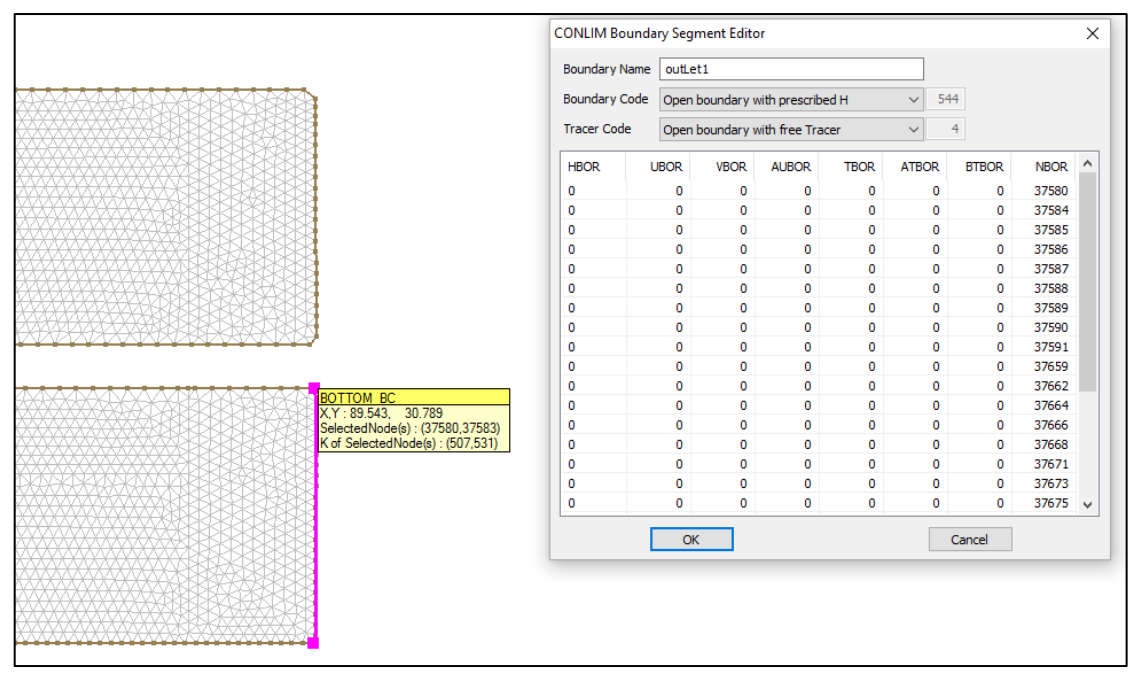

Figura 19*.* Condición de borde de salida 1 en Blue Kenue Elaboración Propia

Una de las condiciones de entrada que se define en el CAS 3D del TELEMAC 3D fue la curva de descarga. Para definirla se tuvo que tener en cuenta que al final del desarenador se trabaja como un vertedero (Figura 21). Para el caso del desarenador de San Gabán el vertedero es de cresta ancha y de sección rectangular.

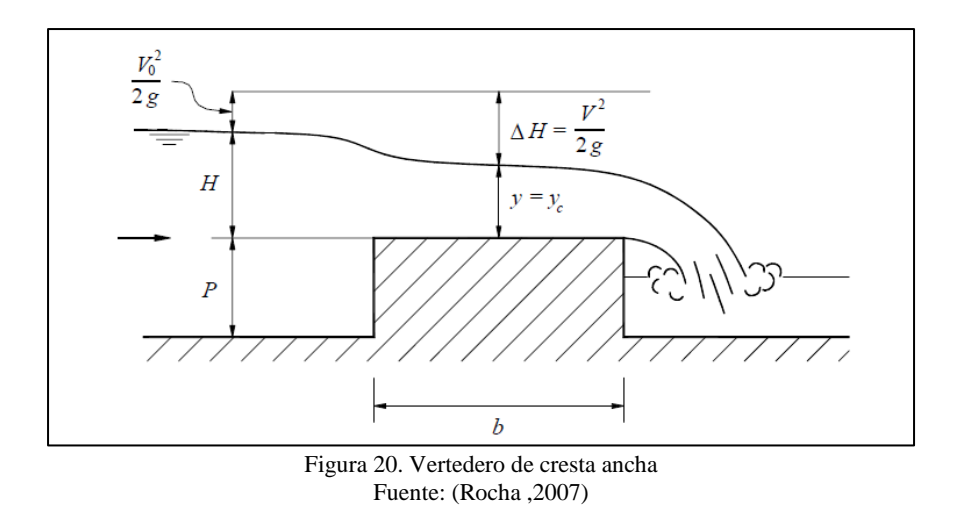

Para que el vertedero se comporte como uno de cresta ancha es necesario que el espesor b de la cresta sea mayor que las dos terceras partes de la carga hidáulica.

$$
b \ge \frac{2}{3}H
$$
 (Ec. 68)

Para el caso del desarenador, según la figura 22 se puede observar el ancho de la cresta y la altura de agua. El ancho de la cresta es mucho mayor a la altura de agua.

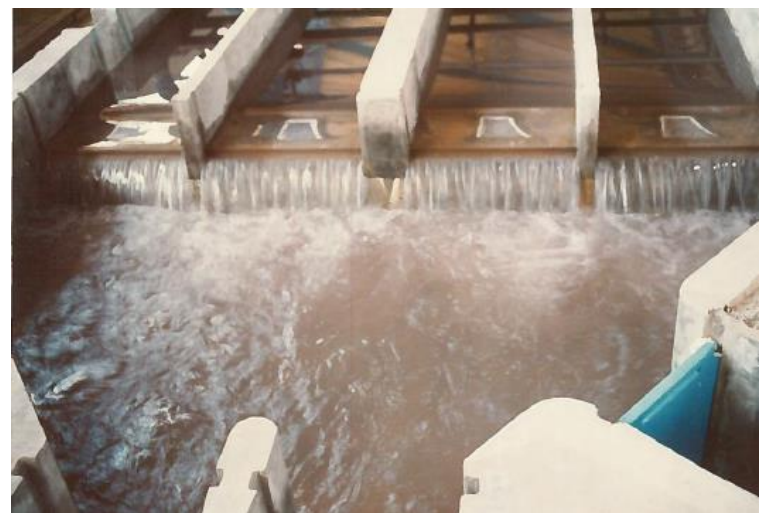

Figura 21. Descarga de agua al final de los desarenadores. Fuente: IHHS, 1992

Tratando el flujo de agua como un flujo crítico con número de Froude igual a 1:

$$
\frac{Q^2}{g} = \frac{A^3}{B}
$$
 (Ec. 69)

Donde:  $Q$ : Caudal  $(m^3/s)$ g: Gravedad  $(m^2/s)$ A: Área  $(m<sup>2</sup>)$ B: Base (m)

En la tabla 4 se muestra la curva de descarga Q vs Z la cual detalla la tabulación de cotas y caudales del vertedero.

Donde:

Q: Caudal  $(m^3/s)$ 

Z: Altura de Agua (m), también se le puede denominar H (m).

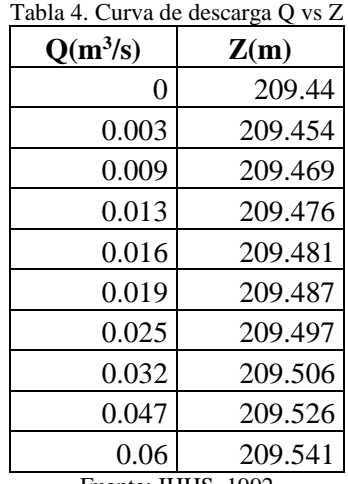

Fuente: IHHS, 1992

Para el caso del desarenador San Gabán II, la curva Q vs Z, se introduce en el CAS del TELEMAC porque en la realidad, en un desarenador, el caudal que ingresa no se distribuye de forma equitativa en cada nave, por eso lo ideal es colocar una curva Q vs Z de descarga para que el TELEMAC calcule el caudal que sale en cada nave.

### **3.2. Etapa de modelación**

#### **3.2.1. Descripción de los modelos de turbulencia**

TELEMAC-MASCARET es un conjunto integrado de solucionadores usado en el campo de flujo de superficie libre. Después de haber sido utilizado en el contexto de muchos estudios en todo el mundo, se ha convertido en uno de los principales estándares en su campo (HR WAllingford, 2016).

TELEMAC-2D resuelve las ecuaciones de Saint Venant usando el método de elementos finitos o el método de volúmenes finitos y una malla de cálculo de elementos triangulares. Se puede llevar a cabo simulaciones en condiciones transitorias y permanentes (EDF-R&D, 2013).

TELEMAC-3D utiliza la misma malla que TELEMAC-2D pero resuelve las ecuaciones de Navier-Stokes. La malla 3D se desarrolla como una serie de superficies engranadas entre el lecho y la superficie de la superficie libre (EDF-R&D, 2013).

Para la parte de modelación se utilizó el TELEMAC - MASCARET 3D. Asimismo se utilizó un archivo de control y programación, CAS (Hoja de programación parte 1,2 y 3), el cual trabaja con formato ".txt". El CAS se puede editar con el programa Notepad ++ en el cual se modificarán los siguientes parámetros según los casos que se desarrollarán más adelante.

```
/ EQUATIONS
/FRICTION COEFFICIENT = 0.016
HORIZONTAL TURBULENCE MODEL =1
TURBULENCE MODEL FOR LATERAL SOLID BOUNDARIES =1
COEFFICIENT FOR HORIZONTAL DIFFUSION OF VELOCITIES = 0.1
COEFFICIENT FOR VERTICAL DIFFUSION OF VELOCITIES = 1.E-6
MAXIMUM NUMBER OF ITERATIONS FOR DIFFUSION OF VELOCITIES = 200
MAXIMUM NUMBER OF ITERATIONS FOR VERTICAL VELOCITY = 200
VERTICAL TURBULENCE MODEL = 2
                                       /mixing length model
MIXING LENGTH MODEL = 3
                                       /NEZU & NAKAGAWA
LAW OF BOTTOM FRICTION = 4
                                       /MANNING LAW
FRICTION COEFFICIENT FOR THE BOTTOM = 0.016
DAMPING FUNCTION = 3
                                      /Munk & Anderson
/NUMBER OF TRACERS = 1
/NAMES OF TRACERS = 'TEMPERATURE
                             i °c'
/PRECONDITIONING FOR DIFFUSION OF TRACERS : 2
/MAXIMUM NUMBER OF ITERATIONS FOR DIFFUSION OF TRACERS = 300
/COEFFICIENT FOR HORIZONTAL DIFFUSION OF TRACERS = 0.02
/COEFFICIENT FOR VERTICAL DIFFUSION OF TRACERS = 1.E-6
/DENSITY LAW = 4
/BETA EXPANSION COEFFICIENT FOR TRACERS = -0.0007
/STANDARD VALUES FOR TRACERS = 0.0
/INITIAL VALUES OF TRACERS = 0.0
```
Hoja de programación parte 1. CAS del TELEMAC- 3D

/ BOUNDARY CONDITIONS

```
VELOCITY PROFILES = 1; 1; 1; 1; 1PRESCRIBED FLOWRATES
                     =0,0,0,0,0,0.06PRESCRIBED ELEVATIONS =209.5;209.5;209.5;209.5;0
/STAGE-DISCHARGE CURVES FILE =1;1;1;1;0
OPTION FOR LIQUID BOUNDARIES =1;1;1;1;1
/PRESCRIBED TRACERS VALUES = 0.0;0.0;0.0;0.0;0VELOCITY VERTICAL PROFILES = 2;2;2;2;2 /logarithmic
/ INPUT-OUTPUT, FILES
STEERING FILE
                     ='cas3D.txt'
BOUNDARY CONDITIONS FILE ='gli.gli'
GEOMETRY FILE
                     ='GEO.slf'
/PREVIOUS COMPUTATION FILE ='resultado1.1'
3D RESULT FILE
                      ='res3Dq0.06'
2D RESULT FILE
                     ='res2Dq0.06'
/RESULT FILE
            ='Resultado2D'
/STAGE-DISCHARGE CURVES FILE ='dis.txt'
          Hoja de programación parte 2. CAS del TELEMAC- 3D
```

```
/ INPUT-OUTPUT, GRAPHICS AND LISTING
LISTING PRINTOUT PERIOD =500
VARIABLES FOR 2D GRAPHIC PRINTOUTS = 'U, V, H, B, US, S, M, K, E, F, C, L'
/VARIABLES FOR 2D GRAPHIC PRINTOUTS = 'U, V, H, B'
VARIABLES FOR 3D GRAPHIC PRINTOUTS = 'Z, U, V, W'
/VARIABLES FOR GRAPHIC PRINTOUTS = U, V, H, B, US, S, M, K, E, F, C, L
NUMBER OF HORIZONTAL LEVELS = 10
MASS-BALANCE
                    =YESGRAPHIC PRINTOUT PERIOD
                    =100/ INPUT-OUTPUT, INFORMATION
/COMPUTATION CONTINUED =YES
INITIAL ELEVATION =209.35
INITIAL CONDITIONS ='CONSTANT ELEVATION'
/INITIAL TIME SET TO ZERO = YES
/ NUMERICAL PARAMETERS
NUMBER OF TIME STEPS = 200000
PARALLEL PROCESSORS =0
/STOP IF A STEADY STATE IS REACHED = YES
/STOP CRITERIA =0.000001;0.000001;0.000001;0.000001
TIME STEP
            =0.02
```
Hoja de programación parte 3. CAS del TELEMAC- 3D

En la hoja de programación parte 1, 2 y 3 se muestran los parámetros que incluye el CAS 3D. Cabe resaltar que los signos "/" en el CAS antes de iniciar cualquier frase significa que el TELEMAC 3D no los va ejecutar.

A continuación se describirá los comandos del CAS.

#### **3.2.2. Comandos del CAS**

#### **3.2.2.1. Sección "EQUATIONS"**

Horizontal turbulence model, turbulence model for lateral solid boundaries, coeffcient for horizontal/ vertical difussion of velocitities, vertical turbulence model, mixing lenght model, law of bottom friction, friction coefficient for the bottom. Son los parámetros que se modificaron según los casos descritos más adelante.

El comando *Law of bottom friction* es igual a 4, es la opción de la ley de Mannig, se escogió esta opción porque es la evolución de la ley de Chezy y porque se trata de canales abiertos, en este caso el desarenador tiene 4 canales.

# **3.2.2.2. Sección BOUNDARIES CONDITIONS"**

Los parámetros se describen con 5 datos separados por comas, esto significa que el desarenador tiene 5 condiciones de borde, las primeras 4 hacen referencia a las condiciones de salida y la última a la condición de entrada.

Para el comando velocity profiles igual a 1, que el perfil del agua es normal y constante en toda la frontera, es una opción por defecto.

El comando prescribed flowrates, los 4 primeros datos son 0 ya que en las condiciones de salida no se le introducirá caudal, solo en la condición de entrada es por eso que el último valor es igual a 0.06, este valor del caudal que entra al desarenador.

El comando prescribed elevations, indica los valores de altura de agua en la entrada y salida del desarenador, en este caso se escogió 209.5, porque es la máxima altura a la que llegará el agua en el desarenador.

El comando option for liquid boundaries, es igual a 1, quiere decir que el TELEMAC realizará un ajuste fuerte. Es un valor de defecto para todas las fronteras.

El comando velocity vertical profiles es igual a 2, la cual es una opción logarítmica. Para este caso el perfil de velocidades vertical se ha considerado con comportamiento logarítmico.

#### **3.2.2.3. Sección "INPUT- OUTPUT, FILES"**

El comando steering file, definido por CAS3D este comando indica al telemac que debe seguir la configuración del CAS3D, leer todos los componentes.

El comando boundary conditions file, en formato cli.cli contiene la información de cada tipo de límite de la malla.

El comando Geomentry file, formato GEO.slf contiene la información respecto a la malla creada en el bluekenue.

Los comandos 3D result y 2D result, son archivos que detallan los resultados en las dimensiones nombradas respectivamente.

El comando stage-discharge curves file, este archivo – comando, contiene 4 curvas por las 4 entradas y salidas del desarenador. Con esto se le indica al telemac que el tirante no es constante y por lo tanto el caudal tampoco a lo largo de la simulación, con este comando activado en el CAS, el telemac respeta esa opción.

#### **3.2.2.4. Sección de "INPUT-OUTPUT, INFORMATION"**

El comando initial elevation asume un valor de 209.35, este valor es para un caudal de modelo de 0.06 m3/s.

El comando initial conditions, constant elevation, la elevación inicial será constante, con el valor mencionado anteriormente.

### En la sección "NUMERICAL PARAMETER"

El comando number of time steps, indica el número de pasos de tiempo que se demora un vector, en ir y regresar en el desarenador modelo del programa TELEMAC.

El comando parallel processors, indica al TELEMAC con cuantos procesadores trabaja la computadora, en algunos casos este comando se le asignó el valor de 0, pues el computador no tenía la potencia necesaria. Y en otros el valor de 6, con la computadora de escritorio que se encuentra en el Instituto de Hidráulica.

El comando Time step, indica la duración del paso de tiempo que ejecutará el TELEMAC, es este caso fue de 0.02.

#### **3.2.3. Modelo 1: Constant viscosity**

El modelo de turbulencia más simple consiste en utilizar un coeficiente de viscosidad constante (*constant viscosity*) (La opción para los parámetros: 1 = "viscosidad constante", el valor por defecto). En ese caso, este último incluye los efectos de la viscosidad molecular y la dispersión. Las viscosidades turbulentas horizontales y verticales son entonces constantes durante todo el dominio. Los coeficientes de viscosidad global (molecular y turbulenta) son proporcionados por el usuario por medio del coeficiente de las palabras clave para la difusión de las velocidades COEFFICIENT FOR HORIZONTAL DIFFUSION OF VELOCITIES y COEFFICIENT FOR VERTICAL DIFFUSION OF VELOCITIES, según lo establecido por defecto 10−6 (EDF-R&D, 2013).

Para este caso el CAS mostrado en la hoja de programación parte 4 de la sección de arriba se modificaron los siguientes parámetros:

# HORIZONTAL TURBULENCE MODEL=1 TURBULENCE MODEL FOR LATERAL SOLID BOUNDARIES =1

```
/ EOUATIONS
/FRICTION COEFFICIENT = 0.016
HORIZONTAL TURBULENCE MODEL =1 /VISCOSIDAD CONSTANTE
/TURBULENCE MODEL FOR LATERAL SOLID BOUNDARIES =1
COEFFICIENT FOR HORIZONTAL DIFFUSION OF VELOCITIES = 1.E-6
COEFFICIENT FOR VERTICAL DIFFUSION OF VELOCITIES = 1.E-6
/MAXIMUM NUMBER OF ITERATIONS FOR DIFFUSION OF VELOCITIES = 200
/MAXIMUM NUMBER OF ITERATIONS FOR VERTICAL VELOCITY = 200
                            /VISCOSIDAD CONSTANTE
VERTICAL TURBULENCE MODEL = 1
                                  /NEZU & NAKAGAWA
/MIXING LENGTH MODEL = 3
LAW OF BOTTOM FRICTION = 4
                                  /MANNING
/TURBULENCE MODEL FOR THE BOTTOM = 2
                                  / rough
FRICTION COEFFICIENT FOR THE BOTTOM = 0.016
/DAMPING FUNCTION = 3
                                  /Munk & Anderson
```
Hoja de programación parte 4 CAS del TELEMAC Modelo 1

#### **3.2.4. Modelo 2: Mixing lenght model**

El usuario también tiene la oportunidad de utilizar un modelo de longitud de mezcla vertical (VERTICAL TURBULENCE MODEL: 2 = "MIXING LENGHT"). La difusividad vertical de velocidades se calcula entonces automáticamente por el TELEMAC-3D por medio del modelo de longitud de mezcla seleccionado para que tome en cuenta o no los efectos de la densidad. El modelo de longitud de mezcla expresa la viscosidad turbulenta (o coeficiente de difusión) como una función del gradiente de velocidad media y la longitud de mezcla (la teoría de Prandtl): (EDF-R&D, 2013 b)

$$
\nu = L^2 \sqrt{2D_{ij}D_{ij}} \text{ donde } D_{ij} = \frac{1}{2} \left( \frac{\partial \overline{U}_i}{\partial x_j} + \frac{\partial \overline{U}_j}{\partial x_i} \right)
$$
 (Ec. 70)

Debido a esa elección, se tuvo que introducir las siguientes opciones para el modelo de longitud de mezcla:

1: Prandtl (por defecto). El modelo de estandar de Prandtl. Esta formulación se adapta a flujos con un fuerte componente barotrópico como los flujos de marea.

3: Nezu y Nakagawa. Nezu y el modelo de Nakagawa.

5: Quetin. Mejor representación de la deriva del viento. En tiempo ventoso, se forma una capa límite superficial y la viscosidad disminuye.

6: Tsanis. Mejor representación de la deriva del viento.

Se escogió la opción 3 del modelo de Nezu y Nakagawa, porque se adecua a las condiciones del desarenador, en cambio los otros modelos no son adecuados.

Cuando se utiliza el modelo de longitud de mezcla, también se puede configurar el cálculo de la derivada vertical de las velocidades con las derivadas de la velocidad vertical de palabras clave: VERTICAL VELOCITY DERIVATIVES. El valor por defecto 1 corresponde a un derivado vertical que es lineal. El valor 2 activa un cálculo logarítmico entre la parte inferior y 0.2 veces la profundidad del agua. Esto permite obtener mejores resultados cuando se modela el perfil de velocidad en la parte inferior. Este algoritmo se implementa en el VISCLM.

Los comandos que se modificaron según lo descrito anteriormente son: VERTICAL TURBULENCE MODEL: 2 = "MIXING LENGHT". MIXING LENGHT MODEL= 3 "NEZU & NAKAGAWA".

En este último se escogió este valor porque es un canal abierto y estos dos científicos se han especializado en estos estudios, ellos derivaron sus relaciones sobre la base del modelo de turbulencia k- $\epsilon$  y un supuesto de que la energía turbulenta está en equilibrio también reconocen que la distribución de viscosidad vertical en sus modelos difiere un poco de la distribución parabólica que se deduce de la ley de velocidad logarítmica (V.I. Nikora y G.M. Smart, 1996).

Se muestra a continuación el CAS para el modelo *Mixing Lenght* en la hoja de programación parte 5.

> /-------------/ EQUATIONS /-----------------------/FRICTION COEFFICIENT  $=0.016$ HORIZONTAL TURBULENCE MODEL =1 /mixing lenght model /TURBULENCE MODEL FOR LATERAL SOLID BOUNDARIES =1 COEFFICIENT FOR HORIZONTAL DIFFUSION OF VELOCITIES = 1.E-6 COEFFICIENT FOR VERTICAL DIFFUSION OF VELOCITIES = 1.E-6 /MAXIMUM NUMBER OF ITERATIONS FOR DIFFUSION OF VELOCITIES = 200 /MAXIMUM NUMBER OF ITERATIONS FOR VERTICAL VELOCITY = 200 VERTICAL TURBULENCE MODEL = 2<br>MIXING LENGTH MODEL = 3 /mixing lenght model /NEZU & NAKAGAWA MIXING LENGTH MODEL = 3 VERTICAL VELOCITY DERIVATIVES =  $2$ LAW OF BOTTOM FRICTION =  $4$ /MANNING LAW FRICTION COEFFICIENT FOR THE BOTTOM = 0.016 DAMPING FUNCTION = 3 /Munk & Anderson Hoja de programación parte 5. CAS del TELEMAC Modelo 2.

#### **3.2.5. Modelo 3: Smagorinsky**

Esa opción se activa ajustando el modelo de turbulencia horizontal o vertical igual a 4 (*Smagorinsky*).Se recomienda particularmente el modelo Smagorinsky, en presencia de un flujo altamente no lineal (EDF-R&D, 2013 b).

Se activaron los comandos de "VERTICAL y HORIZONTAL TUBRULENCE MODEL" igual a 4 y se desactivaron los demás así como se muestra en la Hoja de programación parte 6.

```
/ EQUATIONS
/FRICTION COEFFICIENT = 0.016
HORIZONTAL TURBULENCE MODEL
                           =4/smagorinsky
/TURBULENCE MODEL FOR LATERAL SOLID BOUNDARIES =1
COEFFICIENT FOR HORIZONTAL DIFFUSION OF VELOCITIES = 1.E-6
COEFFICIENT FOR VERTICAL DIFFUSION OF VELOCITIES = 1.E-6
/MAXIMUM NUMBER OF ITERATIONS FOR DIFFUSION OF VELOCITIES = 200
/MAXIMUM NUMBER OF ITERATIONS FOR VERTICAL VELOCITY = 200
VERTICAL TURBULENCE MODEL = 4
                                     /smagorinsky
/MIXING LENGTH MODEL = 3
                                       /NEZU & NAKAGAWA
LAW OF BOTTOM FRICTION = 4
                                       /MANNING LAW
FRICTION COEFFICIENT FOR THE BOTTOM = 0.016
/DAMPING FUNCTION = 3
                                       /Munk & Anderson
             Hoja de programación parte 6. CAS del TELEMAC Modelo 3
                      Fuente: (CAS del Notepad++)
```
# **3.2.6. Modelo 4:**  $k - \varepsilon$  **model**

 $\overline{a}$ 

El TELEMAC-3D da la oportunidad de utilizar el llamado modelo  $k - \varepsilon$  propuesto por Rodi<sup>6</sup> y Launder<sup>7</sup> para resolver las ecuaciones de turbulencia. Este modelo se activa mediante el establecimiento de las palabras clave de modelos de turbulencia (HORIZONTAL TURBULENCE MODEL and VERTICAL TURBULENCE MODEL) con el valor 3.

http://www.mace.manchester.ac.uk/people/staff/profile/?ea=brian.launder).

<sup>6</sup> Rodi estudió ingeniería aeronáutica en la Universidad de Stuttgart, en 1978 trabajó con modelos de turbulencia y sus aplicaciones en problemas de ingeniería hidráulica. (Fuente: http://engg.hku.hk/pdf/WM\_Lecture/Rodi.pdf).

<sup>7</sup> Launder, es un profesor de Ingeniería Mecánica de la Universidad de Manchester, Reino Unido. Conocido por su trabajo en el campo de los flujos turbulentos en el modelado general y turbulencias en particular. (Fuente:

El modelo  $k - \varepsilon$  comprende un par de ecuaciones para resolver las ecuaciones de balance de  $k$  (energía turbulenta)  $\varepsilon$  (disipación turbulenta). La aplicación del modelo  $k \varepsilon$  requiere a menudo el uso de una malla bidimensional más fina que el modelo de viscosidad constante y aumenta los tiempos de cálculo. (EDF-R&D, 2013 b)

Estrictamente hablando, excepto para el modelo de viscosidad constante, el coeficiente de difusión debe ser igual a la difusión molecular del agua: COEFFICIENT FOR HORIZONTAL DIFFUSION OF VELOCITIES= 1.D-6 COEFFICIENT FOR VERTICAL DIFFUSION OF VELOCITIES  $= 1$  D-6

Se activó los comandos de "HORIZONTAL Y VERTICAL TURBULENCE MODEL" igual a 3 y se apagaron los demás comandos así como se muestra en la hoja de programación parte 7.

```
/--------
            / EQUATIONS
/FRICTION COEFFICIENT = 0.016
HORIZONTAL TURBULENCE MODEL =3 /k-epsilon
/TURBULENCE MODEL FOR LATERAL SOLID BOUNDARIES =1
COEFFICIENT FOR HORIZONTAL DIFFUSION OF VELOCITIES = 1.E-6
COEFFICIENT FOR VERTICAL DIFFUSION OF VELOCITIES = 1.E-6
/MAXIMUM NUMBER OF ITERATIONS FOR DIFFUSION OF VELOCITIES = 200
/MAXIMUM NUMBER OF ITERATIONS FOR VERTICAL VELOCITY = 200
VERTICAL TURBULENCE MODEL = 3<br>/MIXING LENGTH MODEL = 3<br>LAW OF BOTTOM FRICTION = 4
                                       /k-epsilon
                                       /NEZU & NAKAGAWA
                                        /MANNING LAW
FRICTION COEFFICIENT FOR THE BOTTOM = 0.016
/DAMPING FUNCTION = 3
                                         /Munk & Anderson
           Hoja de programación parte 7. CAS del TELEMAC Modelo 4
                    Fuente: (CAS del Notepad++)
```
# **3.2.7. Ejecución del TELEMAC 3D**

Telemac resuelve tres ecuaciones hidrodinámicas simultáneamente: la Ecuación de la Continuidad, Momento en los dos ejes X e Y, adicionalmente resuelve una ecuación de trazadores para transporte de escalares. Estas se dan en coordenadas cartesianas, pero también pueden procesarse en coordenadas esféricas.

La dinámica de sedimentos y evolución del fondo es determinada por el módulo Sisyphe, este es el estado de la técnica de transporte de sedimentos y el módulo de evolución del lecho de fondo del sistema de modelado TELEMAC-MASCARET. Pueden usarse para modelar procesos morfodinámicos complejos en diversos ambientes, como zonas costeras, ríos, lagos y estuarios, para diferentes caudales, clases de tamaño de sedimentos y modos de transporte de sedimentos (SISYPHE - Sediment transport and bed evolution, 2016). La carga de fondo es calculada usando una de las fórmulas clásicas para el transporte de sedimentos y la carga suspendida está determinada por la solución de una ecuación de transporte adicional para el promedio de la concentración suspendida de sedimentos.

La ecuación de la evolución del fondo (ecuación de Exner) puede ser resuelta, mediante el uso de cualquiera de los métodos de elementos finitos o volumen finito.

Se realizaron modelaciones con caudal constante. Y se utilizaron los cuatro modelos de turbulencia del manual del TELEMAC.

Primero se eligió el modelo de turbulencia más adecuado de acuerdo a los resultados obtenidos en los informes del desarenador después se modelaró con el SISYPHE el modelo escogido.

Los resultados de los informes se detallarán más adelante.

La calibración consistió en adecuar las condiciones y características físicas e hidráulicas del modelo. Se trabajó con datos de velocidades obtenidos en el modelo físico. Estos datos fueron medidos en una sección definida en el modelo físico (Chinga, 2016).

# **3.3. Guía Metodológica de la modelación con sedimentos**

#### **3.3.1. Carga en suspensión**

La unidad de descarga de los sedimentos en suspensión,  $q_s$ , de corrientes naturales y canales se calcula a partir del flujo de advección de sedimentos de profundidad integrada,  $Cv_x$  por encima de la capa del lecho  $z > a$ :

$$
q_s = \int_a^h C v_x dz
$$
 (Ec.71)

La descarga total correspondiente de los sedimentos en suspensión,  $Q_s$ , se obtuvo a partir de la integración de la unidad de descarga de sedimentos en suspensión por toda la anchura del canal:

$$
Q_s = \int_{ancho} q_s \, dW \tag{Ec.72}
$$

La carga suspendida Ls define la cantidad de sedimentos que pasa a una sección transversal en suspensión durante un cierto período de tiempo, por lo tanto:

$$
L_s = \int_{\text{ttempo}} Q_s \, dt \tag{Ec.73}
$$

Por analogía con la carga de fondo, las unidades pueden ser en peso, masa o volumen. Es común el uso de la carga suspendida en toneladas métricas (1,000 kg) (Pierre Y. Julien 2010).

# **3.3.2. Archivo de dirección para la modelación de sedimentos en el Sysiphe**

El archivo de dirección debe contener la información necesaria para el funcionamiento de un cálculo, incluyendo los parámetros físicos y numéricos que son diferentes de los valores predeterminados. Los parámetros del modelo se pueden especificar en el archivo de dirección Sisyphe (obligatorio). La siguiente información esencial se debe especificar en el archivo de dirección:

- Los archivos de entrada y de salida (Archivos que contienen datos de sedimentos como, densidad y volumen de ingreso de sedimentos).
- Los parámetros físicos como el diámetro de arena, sedimento cohesivo o no cohesivo, la velocidad de sedimentación, etc.
- Los principales procesos de transporte de sedimentos, como su mecanismo y fórmulas de transporte, etc.
- Los procesos de transporte adicional de sedimentos, como corrientes secundarias, efecto de pendiente, etc.
- Las opciones numéricas y los parámetros, como esquema numérico, las opciones para resolver, etc.

# **3.3.2.1. Acoplamiento de la hidrodinámica y la morfodinámica**

Existen dos métodos para la vinculación del modelo hidrodinámico y el modelo morfodinámico: el primero es por encadenamiento, consiste en que el flujo se obtiene a partir de una simulación hidrodinámica anterior asumiendo un lecho fijo; y el segundo es por acoplamiento interno, en donde tanto el flujo y la evolución de fondo se actualizan en cada paso de tiempo.

# **a. Método de encadenamiento**

# **a.1. Principio**

Para este método, ambos modelos (hidrodinámicos y morfodinámicos) se ejecutan de forma independiente. Durante la primera simulación hidrodinámica, se asume que el lecho es fijo. Luego, en la etapa morfodinámica, el flujo de agua y la superficie libre se leen desde el archivo de resultados hidrodinámicos anteriormente simulados. El método de encadenamiento sólo se justifica para flujos relativamente simples, debido a la diferencia de escalas de tiempo entre la hidrodinámica y la evolución del lecho o fondo. Para flujos inestables, Sisyphe puede utilizar una función inestable, es decir el campo de flujo se interpola linealmente entre dos pasos de tiempo del archivo hidrodinámico. Para los caudales constantes, se utiliza el último paso de tiempo del archivo hidrodinámico y se asume que la velocidad de flujo y la superficie libre sean constantes, mientras que el lecho evoluciona.

### **a.2. Actualización de flujo**

En cada paso de tiempo, la velocidad de flujo se actualiza suponiendo que tanto el flujo de agua y la elevación de la superficie libre se conservan. En el caso de la sedimentación, la velocidad de flujo se incrementa, mientras que en el caso de la erosión, la velocidad de flujo disminuye.

Esta actualización esquemática no tiene en cuenta alguna desviación del flujo. Es sólo apto para los flujos simples y asumiendo relativamente pequeñas evoluciones del lecho. El cálculo morfodinámico se detiene cuando la evolución del lecho alcanza un cierto porcentaje de la profundidad inicial del agua, es decir ya no es válido cuando la evolución del lecho se hace mayor que un porcentaje significativo de la profundidad del agua, especificada por el usuario. En este punto, se recomienda detener el cálculo morfodinámico y volver a calcular las variables hidrodinámicas.

# **a.3. Continuidad de masa**

Con este simple método, puede que la continuidad de la masa de sedimentos no sea satisfecha producto de las pérdidas potenciales, debido a cambios en la profundidad de flujo a medida que el lecho evoluciona. Además, también puede ser responsable de las inestabilidades numéricas.

# **a.4. Archivos de dirección y Fortran**

Para el modo desacoplado, el archivo de dirección Sisyphe debe especificar lo siguiente:

- Los pasos de tiempo, gráfica o listado de salida y tiempo final.
- Un reinicio de una previa ejecución del modelo Sisyphe, estableciendo la palabra clave *COMPUTATION CONTINUED = YES*, y la especificación de los resultados sedimentológicos en un anterior cálculo sedimentológico.
- Las opciones de flujo: opciones estables o inestables y el período de flujo.
- Las opciones de fricción: el tipo de formulación utilizada para la fricción del fondo.

Las palabras claves para el método de encadenamiento se tienen las siguientes:

- Para "*time step*" y "*output*":

TIME STEP, NUMBER OF TIME STEPS. GRAPHIC PRINTOUT PERIOD. LISTING VARIABLES FOR GRAPHIC PRINTOUTS.

- Para la hidrodinámica (flujo impuesto y actualizado):

LAW OF BOTTOM FRICTION  $=$  3, valor por defecto. FRICTION COEFFICIENT  $= 50$ , valor por defecto.

#### **b. Acoplamiento interno**

#### **b.1. Principio**

Para este método, Sisyphe se puede acoplar internamente al modelo hidrodinámico, Telemac 2D, es decir se acopla internamente con el modelo hidrodinámico sin ningún intercambio de archivos de datos. Los datos que se intercambian entre los dos programas son ahora compartidos directamente en la memoria, en lugar de ser escrita y leída en un archivo.

#### **b.2. Paso del tiempo y período de acoplamiento.**

El método de acoplamiento interno es más lento que el método de encadenamiento. Diversas técnicas se pueden configurar para reducir el tiempo de procesamiento (por ejemplo, procesadores en paralelos). En algunos casos, el uso de un período de acoplamiento > 1 permite que el transporte de flujo de carga del lecho y el resultado de la evolución del lecho que no sean calculados en cada paso de tiempo.

Para carga suspendida, una ecuación de convección-difusión necesita ser resuelta. Esta ecuación de transporte obedece a los mismos criterios del Número de Courant (parámetro que controla el avance del modelo, es decir los pasos de tiempo) para los pasos de tiempo hidrodinámicos y por lo tanto necesitan ser resuelto en cada paso de tiempo (COUPLING PERIOD = 1).

El paso de tiempo del Sisyphe es igual al tiempo de paso del Telemac 2D multiplicado por el COUPLING PERIOD. Los períodos de impresión gráfica y el listado son los mismos que el Telemac Mascaret.

Los archivos de dirección Telemac 2D deben especificar el tipo de acoplamiento, el nombre del archivo de dirección Sisyphe y el período de acoplamiento. Además, el archivo Fortran de Sisyphe debe estar algunas veces especificado en el archivo de dirección Telemac (si por ejemplo no hay ningún archivo Fortran para el archivo de dirección Telemac 2D).

Para el acoplamiento interno, se tiene las siguientes palabras claves que deben ser especificadas en los archivos de dirección Telemac 2D:

# COUPLING WITH = SISYPHE. COUPLING PERIOD FOR SISYPHE  $= 1$ , valor por defecto.

Todos los parámetros de cálculo (time step, duration, printout, option for friction) necesitan ser especificados en el archivo de dirección Telemac 2D, pero ya no son utilizados por Sisyphe. Los valores de time step, bottom shear stress, etc. se transfieren directamente al Sisyphe.

Para la presente tesis se ha utilizado ambos métodos en conjunto. En la primera simulación hidrodinámica, asumiendo un fondo fijo, se crea un "hotStart" para definir

las condiciones hidrodinámicas y morfodinámicas de entrada y salida del modelo, una vez obtenido los resultados de dicha simulación, en el archivo "cas.txt" se indica el acoplamiento con el Sisyphe con su respectivo tiempo de periodo (EDF R&D, Sisyphe manual user, 2014).

# **3.3.2.2. Parámetros de sedimentos**

# **a. Propiedades de sedimentos**

Las partículas de sedimentos finos de tamaño de grano  $d_{50} < 60 \mu m$  presenta propiedades cohesivas complejas que afectan el proceso de transporte de sedimentos. Para sedimentos no cohesivos (diámetro medio  $d_{50} > 60 \mu m$ ), el diámetro del grano y la densidad del grano ρs, son los parámetros clave que determinan su resistencia a la erosión y a la velocidad del transporte de sedimento. Palabras claves:

- $COHESIVE SEDIMENTS = NO$ , opción por defecto.
- NUMBER OF SIZE-CLASSES OF BED MATERIAL  $=$  1, opción por defecto.
- SEDIMENT DIAMETERS ( $d_{50}$  < 60 µm para sedimentos no cohesivos).
- SEDIMENT DENSITY ( $\rho_s = 2650 \text{ kgm}^{-3}$ , valor por defecto).

# **b. Esfuerzo cortante crítico**

El número crítico de protección o el esfuerzo cortante crítico adimensional  $\Theta_c$  es usado para calcular el inicio del movimiento de lossedimentos en el flujo del fluido y se define por:

$$
\theta_c = \frac{\tau_c}{g(\rho_s - \rho)d_{50}}
$$
 (Ec. 74)

Donde:

 $\theta_c$ : Esfuerzo cortante crítico

 $\tau_c$ : Esfuerzo cortante crítico para sedimentos de movimiento incipiente

∶ Gravedad

 $\rho$ : Densidad del agua

 $\rho_s$ : Densidad del sólido (Sedimento)

 $d_{50}$ : Tamaño tal que el 50% del sedimento es más fino

Los valores de  $\Theta_c$  pueden ser especificados en el archivo de dirección de Sisyphe por el uso de la palabra clave *SHIELDS PARAMETERS* o calculados por el modelo como una función del diámetro adimensional del grano D\*:

$$
D_* = d[(\rho_s/\rho - 1)g/v^2]^{1/3}
$$
\n(Ec. 75)

El número crítico de protección es implementado en la subrutina *init\_sediment.f* como sigue:

$$
\theta_c = \begin{cases}\n0.24D_*^{-1}, & D_* < 4 \\
0.14D_*^{-0.64}, & 4 < D_* \le 10 \\
0.04D_*^{-0.10}, & 10 < D_* \le 20 \\
0.013D_*^{-0.29}, & 20 < D_* \le 150 \\
0.045, & 150 \le D_*\n\end{cases}
$$

Donde  $\tau_c$  y d<sub>50</sub> están en Nm<sup>-2</sup> y en m, respectivamente. Si el valor del número de protección no está especificado en el archivo de dirección, Sisyphe calcula el valor según la ecuación como una función del diámetro de grano no dimensional D\*. Para los tamaños de varios granos, el parámetro de protección necesita ser especificado para cada clase (EDF R&D, Sisyphe manual user, 2014).

### **3.3.2.3. Transporte de carga sólida**

#### a. **Fórmula de transporte de carga**

Para las corrientes de flujo, un gran número de fórmulas semiempíricas se puede encontrar en la literatura para calcular la velocidad de transporte de carga de fondo. Sisyphe ofrece la elección entre las diferentes fórmulas de carga de fondo, incluyendo las fórmulas de Meyer-Peter y Müller, Engelund-Hansen y Einstein-Brown.

La mayoría de las fórmulas de transporte de sedimentos asumen condiciones de entrada para el inicio de la erosión (por ejemplo, Meyer-Peter y Müller, van Rijn y Hunziker). Otras fórmulas se basan en el concepto de energía similar (por ejemplo Engelund-Hansen) o se pueden derivar de un enfoque estadístico (por ejemplo Einstein-Brown, Bijker, etc.). El adimensionamiento de las corrientes inducidas por la velocidad de transporte de la arena  $\phi_s$  es expresada como:

$$
\Phi = \frac{Q_b}{\sqrt{g(s-1)d_{ch}^3}}
$$
\n(Ec. 76)

Donde:

ρs: Densidad del sedimento

s =  $\rho_s / \rho$ : Densidad relativa

d: Característica del diámetro del grano de arena (para granos uniformes  $= d_{ch}$ ) g: Gravedad.

La característica del diámetro del grano de arena se puede elegir como  $d_{50}$ inicialmente. Como se presenta a continuación, el adimensionamiento de la velocidad del transporte de arena  $\phi_s$  es, en general, expresado como una función del adimensionamiento de la fricción superficial o el parámetro *Shields*  $\Theta$ <sup>'</sup>, definido por:

$$
\theta' = \frac{\mu \tau_o}{(\rho_s - \rho) g d_{ch}}
$$
 (Ec. 77)

#### b. **Fórmula de transporte de sedimentos**

Para la elección de una fórmula de transporte de sedimentos depende del valor seleccionado del parámetro de modelo ICF, tal como se define en el archivo de dirección por la palabra clave *BED-LOAD TRANSPORT FORMULA*. Al establecer ICF = 0, el usuario puede programar una fórmula especifica de transporte, a través de la subrutina *qsform.f.*

Un ICF = 1, corresponde a la fórmula de Meyer-Peter-Müller. Esta clásica fórmula de carga de fondo ha sido validada para sedimentos gruesos en el rango de 0.4 mm  $< d_{50} < 29$  mm. Esto está basado en el concepto de arrastre inicial.

$$
\Phi = \begin{cases}\n0 & \text{si } \theta' < \theta_c \\
\alpha_{mpm} & (\theta' - \theta_c)^{3/2} \text{ de otra manera}\n\end{cases}
$$

Donde:

 $\alpha$ <sub>mpm:</sub> Coeficiente (por defecto = 8) Ɵc:Parámetro crítico *Shields* (por defecto = 0.047). (EDF R&D, Sisyphe manual user, 2014).

# **3.3.2.4. Sis.Cli, CAS adjunto para la modelación con sedimentos**

Este archivo se forma, creando una copia del archivo *cli.cli*, y se cambia el nombre a *sisCli*. El archivo *cli.cli* tiene 13 variables, que son las siguientes que se muestran en la tabla 5:

| 3 T 1 | sz<br>╯◣▱ | ヽプへ                                              | X4 | V C<br>∡⊾~ | ΛU | <b>TTH</b> | $_{\rm X8}$ | X9 | X10 | X11 |            |  |
|-------|-----------|--------------------------------------------------|----|------------|----|------------|-------------|----|-----|-----|------------|--|
|       |           | LIHBOR LIUBOR LIVBOR HBOR UBOR VBOR AUBOR LITBOR |    |            |    |            |             |    |     |     | de<br>nodo |  |

Tabla 5.Variables del sis.Cli

Fuente: (EDF R&D, Sisyphe manual user, 2014). Elaboración propia

- LIHBOR = Condición de borde (tirante de agua).

- LIUBOR = Condición de borde (velocidad en el eje X).
- $LIVBOR = Condition$  de borde (velocidad en el eje Y).
- $HBOR = Valor$  de tirante de agua.
- UBOR = Valor de velocidad en el eje X.
- $VBOR = Valor$  de velocidad en el eje Y.
- QBOR = Concentración de sedimentos (m<sup>2</sup>/s), en la tabla 6.

El archivo *sisCli* de la herramienta Sisyphe sólo tendrá en cuenta las siguientes variables: X2, X4 X8 y X9 que se muestran en la tabla 6.

Tabla 6 Variables del sis.Cli

| $\mathbf{V}^{\dagger}$<br>$\Lambda$ | v٨<br>⋀∠ | V <sub>2</sub><br>∡⊾               | X4 | X5 X6 | $\mathbf{v}$  | $\mathrm{X}8$ | X9          |      |         |  |
|-------------------------------------|----------|------------------------------------|----|-------|---------------|---------------|-------------|------|---------|--|
|                                     |          |                                    |    |       |               | <b>LIEBOR</b> | <b>EBOR</b> |      | #<br>de |  |
|                                     |          | LIQBOR <sup>1</sup><br><b>QBOR</b> |    |       | <b>LICBOR</b> | <b>CBOR</b>   |             | nodo |         |  |

Fuente: (EDF R&D, Sisyphe manual user, 2014). Elaboración propia

Dependiendo de las condiciones de contorno de los sedimentos, se define una configuración de códigos para las variables. En la presente tesis, no hay carga de transporte de sedimentos, sólo se evalúa la erosión.

En la tabla 7 se muestran variables del sis.Cli.

Tabla 7 Variables del sis.Cli

|   |   | $\overline{\phantom{0}}$ | 0 |  | ັ | 0 |  | 45384 | $\pi$<br>ЭJ                        |   | ouLet |
|---|---|--------------------------|---|--|---|---|--|-------|------------------------------------|---|-------|
|   | Д | $\overline{\phantom{0}}$ | 0 |  | ◡ | 0 |  | 957   | $^{\prime}$ $\varDelta$<br>$\perp$ |   | inLet |
| ∼ |   |                          | 0 |  |   | 0 |  | 43834 | 665                                | # |       |

Fuente: EDF R&D, Sisyphe manual user, 2014. Elaboración propia

Esta configuración significa que tanto la entrada como la salida están en condiciones de equilibrio de sedimentos.

# **4. Capítulo 4 Resultados de la calibración de los modelos de turbulencia**

En esta sección se calibró el modelo, lo cual consistió en adecuar las condiciones y características físicas e hidráulicas del modelo en el programa. Esta etapa se definió como un proceso de prueba, en donde, se ejecutaron varias simulaciones con diferentes casos de turbulencia, con la finalidad de verificar que éste sea capaz de reproducir y reflejar lo observado en el modelo físico.

La rugosidad es un valor importante ya que genera inicialmente la superficie de agua, velocidades y determinan los esfuerzos de corte. Es por eso, que el coeficiente de fricción se tuvo que probar y ajustar de acuerdo a las características del desarenador del modelo físico. El valor de coeficiente de fricción seleccionado fue de 0.30 para cada caso de turbulencia modelado.

Se utilizaron datos de velocidades de agua alcanzados en el modelo físico. Estos datos fueron medidos en 1a sección definida en el modelo físico (Figura 23).

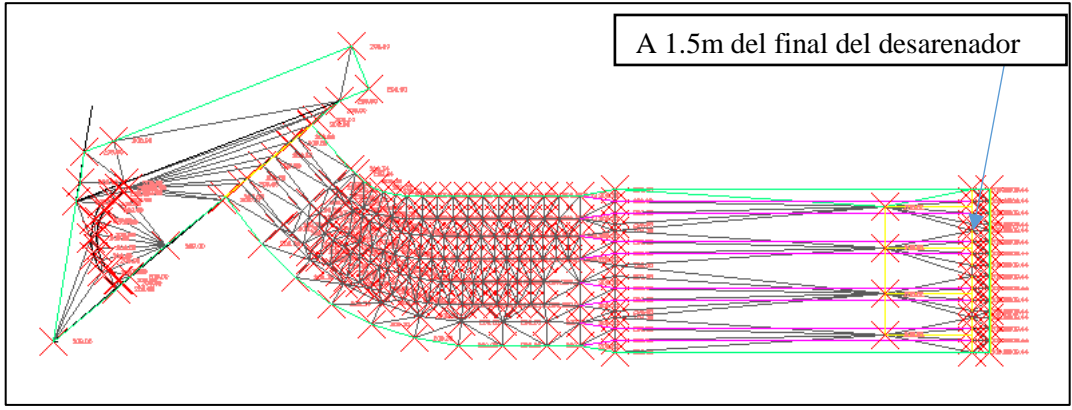

Figura 24. Desarenador de San Gabán II. Sección de medición de las velocidades Fuente: (Universidad de Piura , IHHS,1992) Elaboración Propia

En la figura 24 se muestra la sección de medición a 1.5 m del final del desarenador.

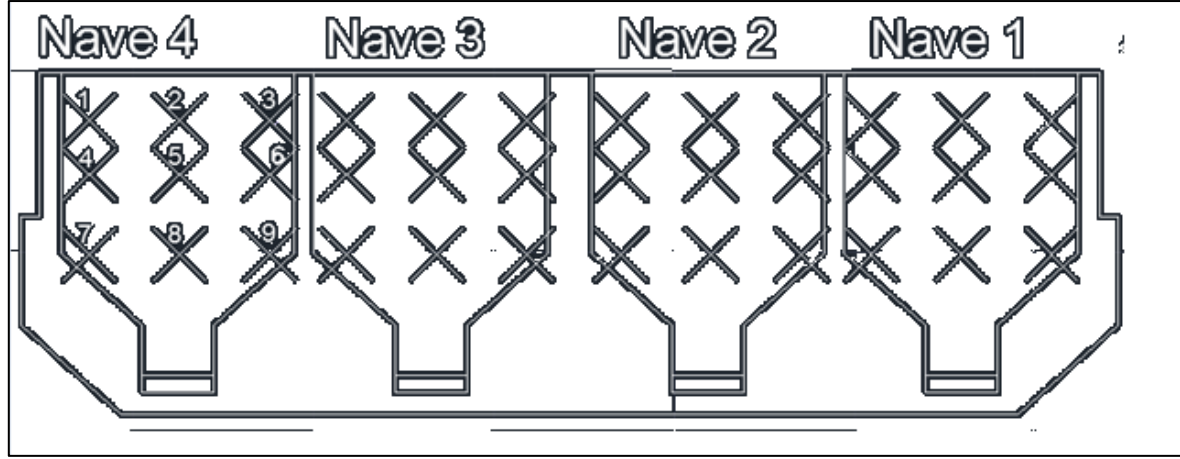

Figura 24. Sección transversal a 1.5m del final del desarenador. Fuente: (Universidad de Piura, IHHS,1992) Elaboración Propia

En la tabla 8 se observan los valores de velocidades de cada nave del modelo físico, estos datos se utilizaron para comparar con los datos de los resultados de las modelaciones de cada caso de modelo de turbulencia.

| <b>Puntos</b>  | Nave 1 | Nave 2 | Nave 3 | Nave 4 |
|----------------|--------|--------|--------|--------|
|                | 0.046  | 0.056  | 0.036  | 0.046  |
| 2              | 0.056  | 0.046  | 0.056  | 0.056  |
| 3              | 0.046  | 0.036  | 0.036  | 0.046  |
| $\overline{4}$ | 0.046  | 0.046  | 0.046  | 0.056  |
| 5              | 0.056  | 0.056  | 0.046  | 0.056  |
| 6              | 0.036  | 0.046  | 0.036  | 0.036  |
| 7              | 0.046  | 0.046  | 0.046  | 0.046  |
| 8              | 0.056  | 0.046  | 0.056  | 0.046  |
| 9              | 0.046  | 0.036  | 0.046  | 0.036  |

Tabla 8. Resultados de velocidades (m/s) del modelo físico del desarenador San Gabán II para un Q=  $19m^3/s$ (valor en prototipo),  $Q=0.06 \ m^3/s$  (valor en el modelo)

Fuente: (Universidad de Piura, IHHS, 1992) Elaboración Propia

Los resultados están calculados en base a un caudal de 19 m<sup>3</sup>/s en prototipo cuyo valor en modelo es de  $0.06 \text{ m}^3/\text{s}$  con una escala  $1/10$ .

# **4.1. Resumen de resultados para la Nave 1**

Para la Nave 1, se presenta a continuación la tabla 9 comparando los datos de velocidades y las gráficas 1, 2,3 y 4.

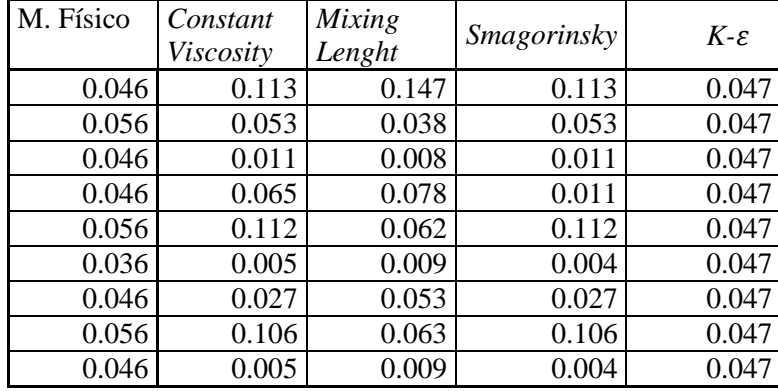

Tabla 9. Comparación de los resultados de las velocidades en m/s del modelo físico con los resultados de los modelos de turbulencia para el Q=0.06  $m^3$ /s. Nave 1

Fuente: Elaboración propia

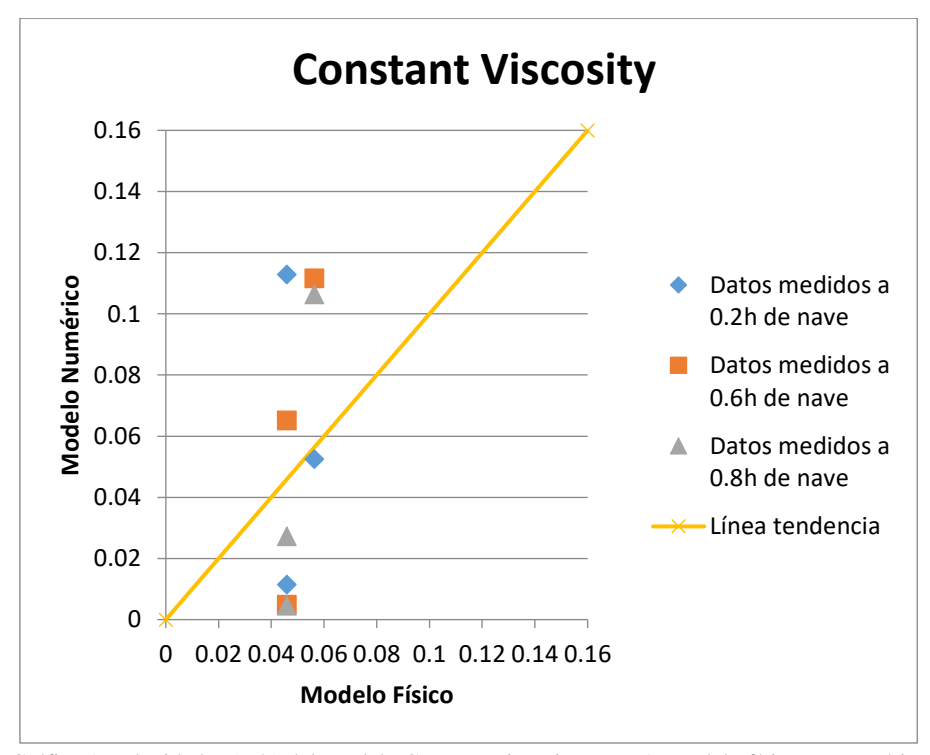

Gráfica 1 Velocidades (m/s) del Modelo Constant viscosity Nave 1, Modelo físico vs Numérico

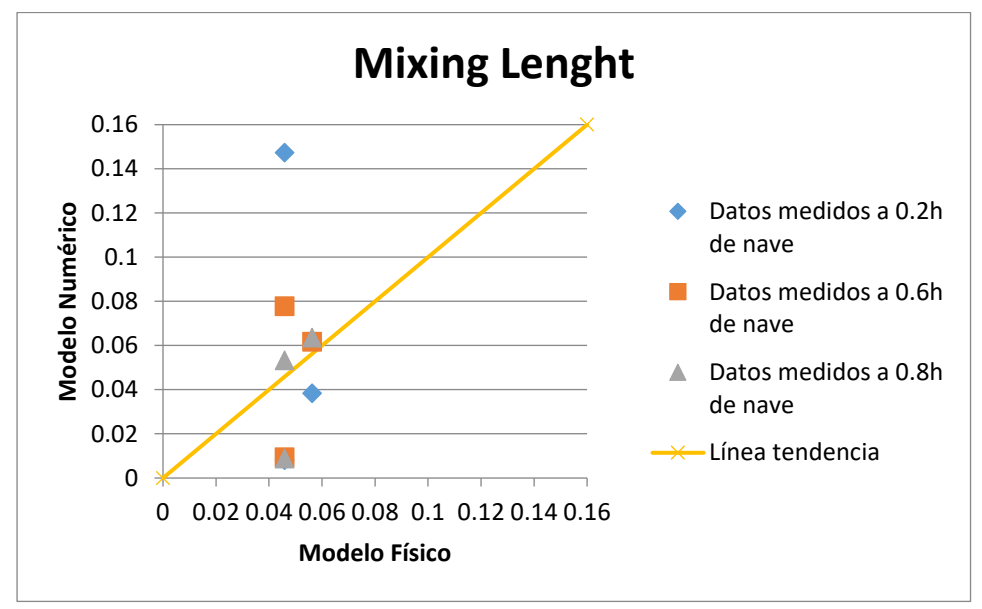

Gráfica 2.Velocidades (m/s) del Modelo Mixing lenght Nave 1, Modelo físico vs Numérico

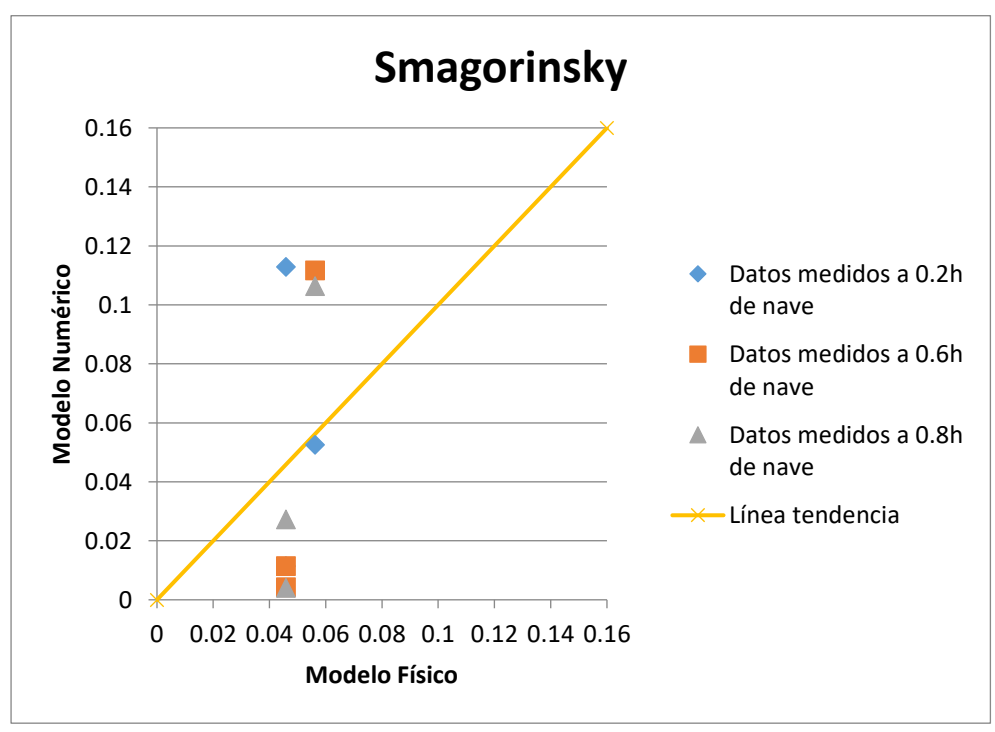

Gráfica 3. Velocidades (m/s) del Modelo Smagorinsky Nave 1, Modelo físico vs Numérico
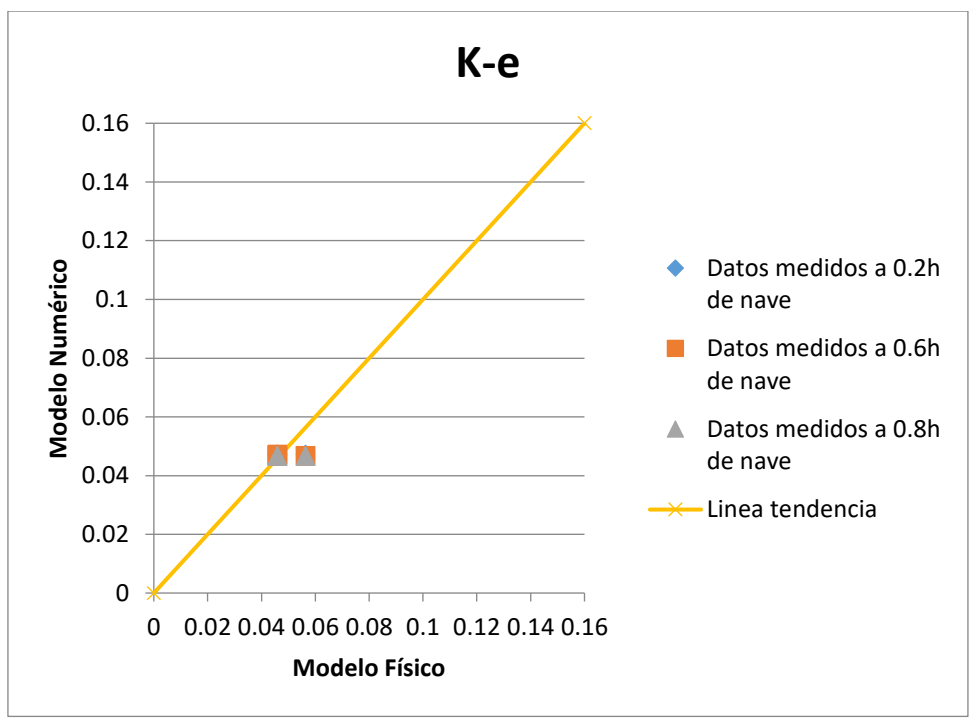

Gráfica 4 Velocidades (m/s) del Modelo K-e Nave 1, Modelo físico vs Numérico

## **4.2. Resumen de resultados para la Nave 2**

<span id="page-72-0"></span>Para la Nave 2, se presenta a continuación la tabla 10 comparando los datos de velocidades y las gráficas 5, 6,7 y 8.

| con los resultados de los modelos de turbulencia para un $Q=0.00$ <i>m</i> $/3$ . Nave 2. |                       |                  |                                    |       |
|-------------------------------------------------------------------------------------------|-----------------------|------------------|------------------------------------|-------|
| M. Físico<br>V(m/s)                                                                       | Constant<br>Viscosity | Mixing<br>Lenght | <i>Smagorinsky</i> $K-\varepsilon$ |       |
| 0.056                                                                                     | 0.079                 | 0.123            | 0.083                              | 0.055 |
| 0.046                                                                                     | 0.028                 | 0.045            | 0.028                              | 0.055 |
| 0.036                                                                                     | 0.028                 | 0.014            | 0.028                              | 0.055 |
| 0.046                                                                                     | 0.059                 | 0.087            | 0.059                              | 0.054 |
| 0.056                                                                                     | 0.058                 | 0.064            | 0.058                              | 0.054 |
| 0.046                                                                                     | 0.027                 | 0.008            | 0.027                              | 0.054 |
| 0.046                                                                                     | 0.049                 | 0.078            | 0.049                              | 0.054 |
| 0.046                                                                                     | 0.061                 | 0.065            | 0.061                              | 0.054 |
| 0.036                                                                                     | 0.020                 | 0.007            | 0.020                              | 0.054 |

Tabla 10. Comparación de los resultados de las velocidades en m/s del modelo físico con los resultados de los modelos de turbulencia para un  $Q=0.06$   $m^3$ /s. Nave 2.

Fuente: Elaboración propia

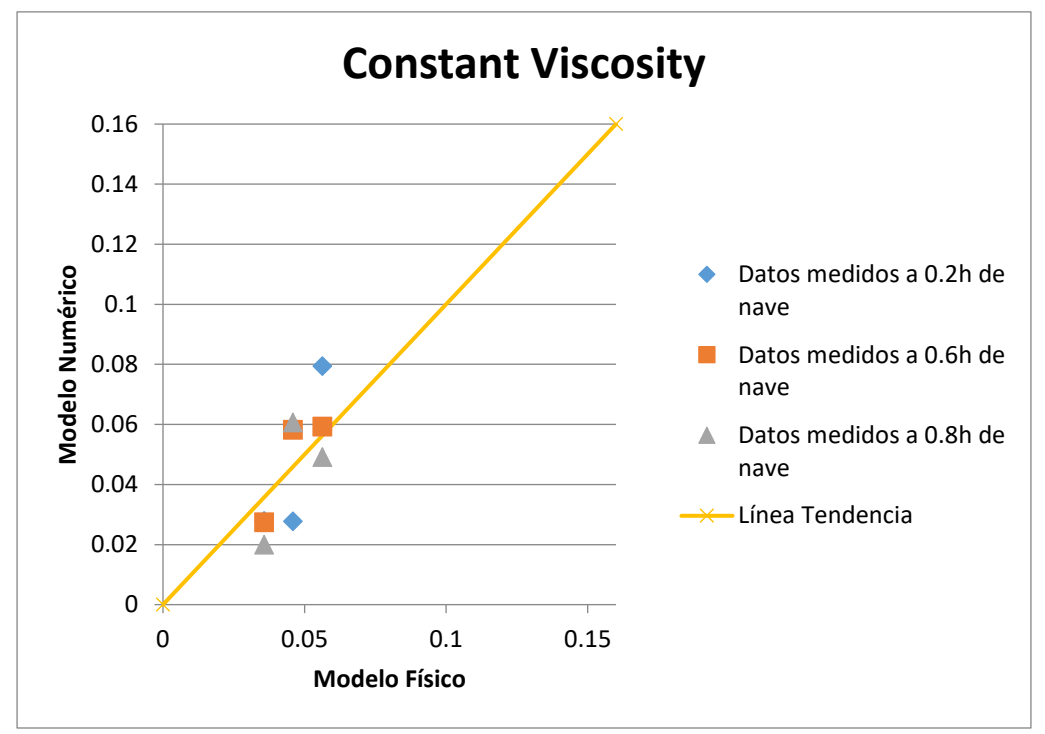

Gráfica 5.Velocidades (m/s) del Modelo Constant viscosity Nave 2, Modelo físico vs Numérico

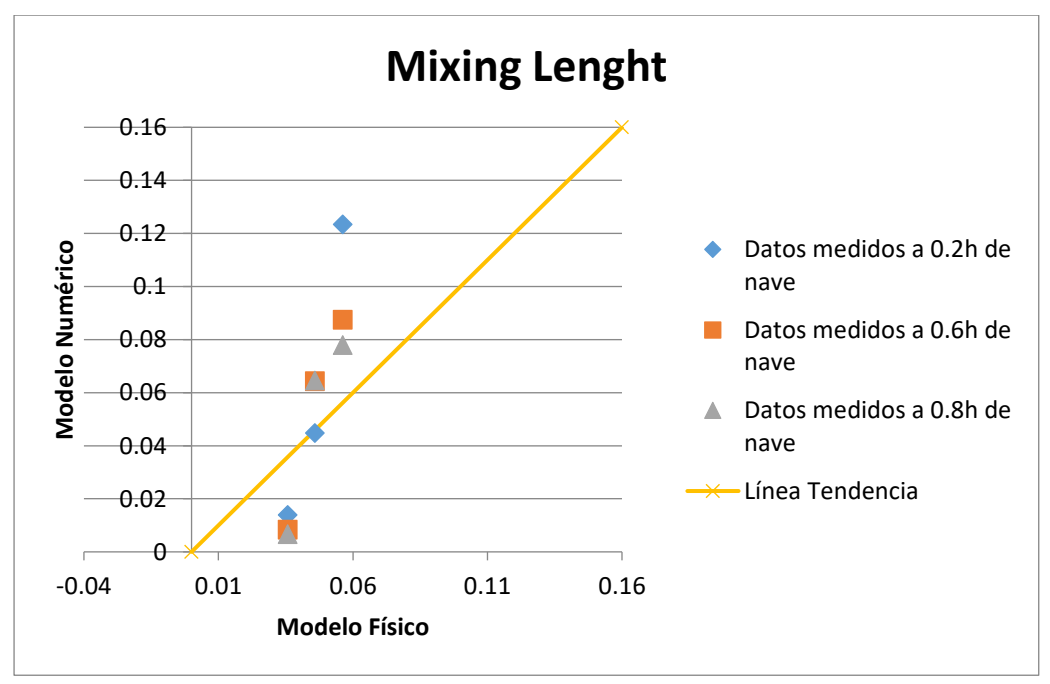

Gráfica 6 Velocidades (m/s) del Modelo Mixing Lenght Nave 2, Modelo físico vs Numérico

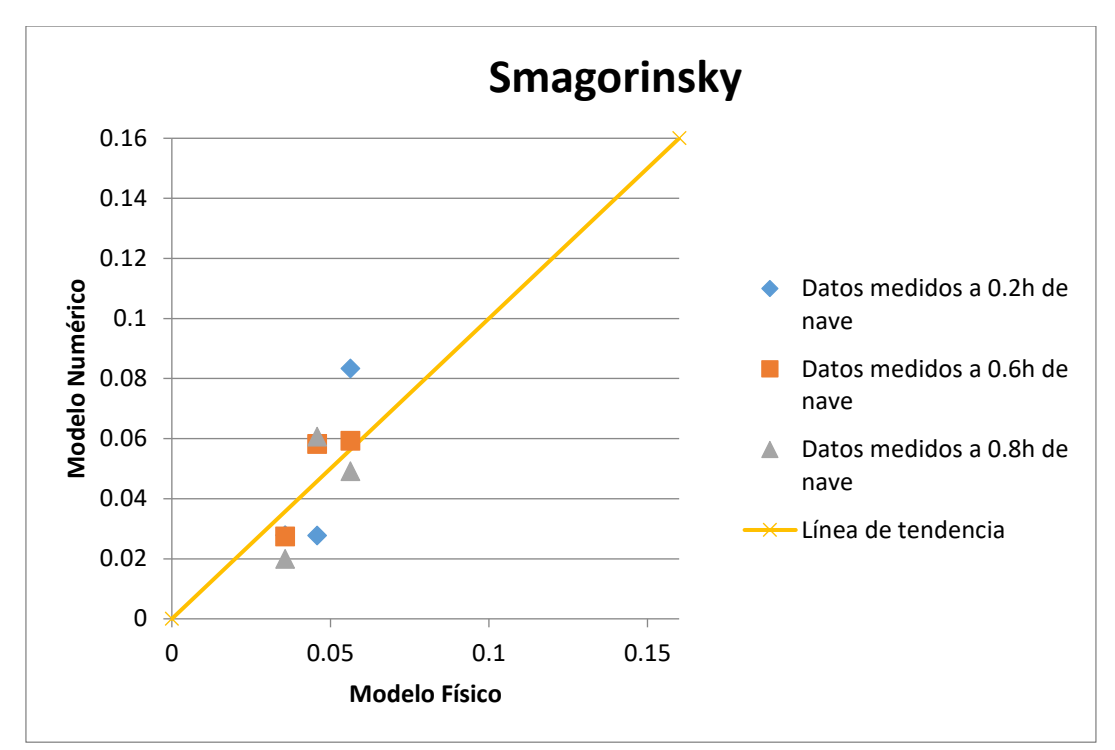

Gráfica 7 Velocidades (m/s) del Modelo Smagorinsky Nave 2, Modelo físico vs Numérico

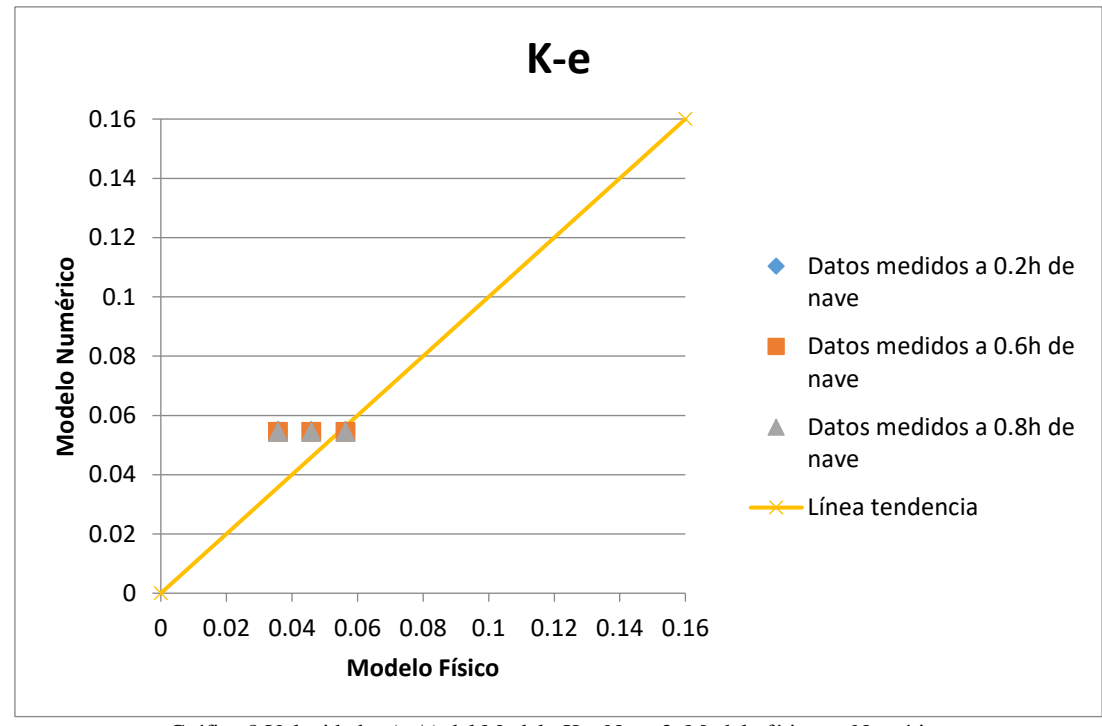

Gráfica 8 Velocidades (m/s) del Modelo K-e Nave 2, Modelo físico vs Numérico

### **4.3. Resumen de resultados para la nave 3**

<span id="page-75-0"></span>Para la Nave 3, se presenta a continuación la tabla 11 comparando los datos de velocidades y las gráficas 9, 10,11 y 12.

| M. Físico | Constant<br>Viscosity | <b>Mixing</b><br>Lenght | <i>Smagorinsky</i> $K$ - $\varepsilon$ |       |
|-----------|-----------------------|-------------------------|----------------------------------------|-------|
| 0.036     | 0.047                 | 0.128                   | 0.047                                  | 0.056 |
| 0.056     | 0.058                 | 0.042                   | 0.049                                  | 0.056 |
| 0.036     | 0.012                 | 0.019                   | 0.012                                  | 0.061 |
| 0.046     | 0.226                 | 0.093                   | 0.226                                  | 0.056 |
| 0.046     | 0.072                 | 0.066                   | 0.072                                  | 0.056 |
| 0.036     | 0.014                 | 0.010                   | 0.014                                  | 0.056 |
| 0.046     | 0.186                 | 0.081                   | 0.186                                  | 0.056 |
| 0.056     | 0.071                 | 0.066                   | 0.071                                  | 0.056 |
| 0.046     | 0.010                 | 0.008                   | 0.013                                  | 0.056 |

Tabla 11 Comparación de los resultados de las velocidades en m/s del modelo físico con los resultados de los modelos de turbulencia para un  $Q=0.06$  m<sup>3</sup>/s. Nave 3.

Fuente: Elaboración propia

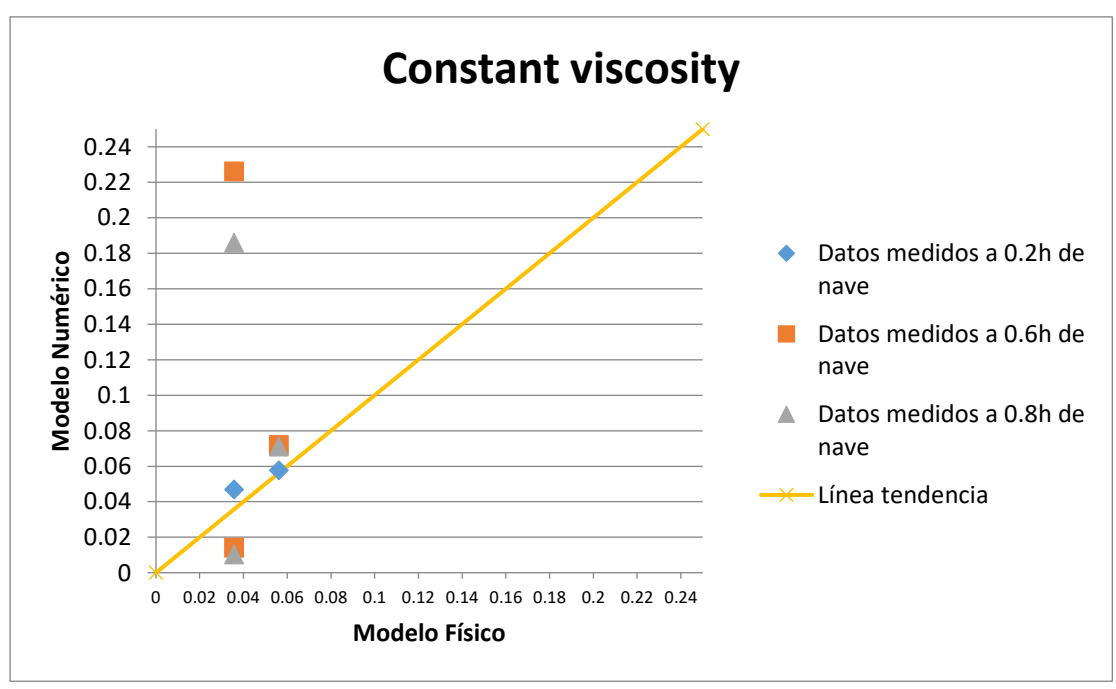

Gráfica 9. Velocidades (m/s) del Modelo Constant Viscosity Nave 3, Modelo físico vs Numérico

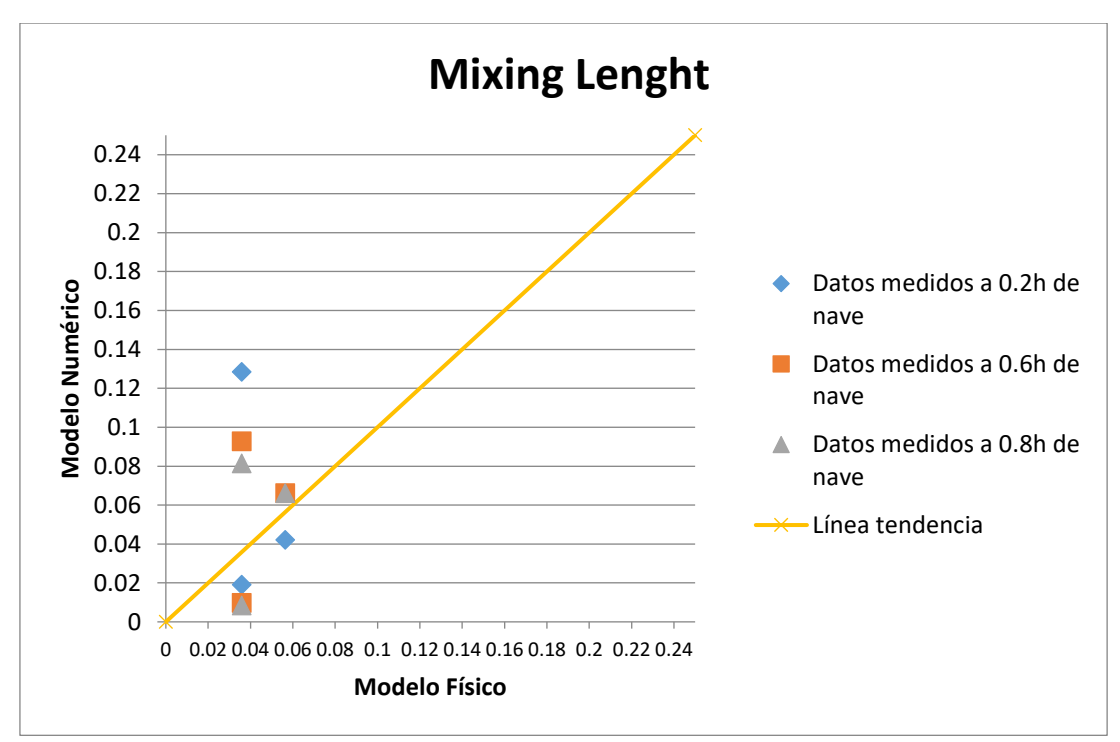

Gráfica 10. Velocidades (m/s) del Modelo Mixing Lenght Nave 3, Modelo físico vs Numérico

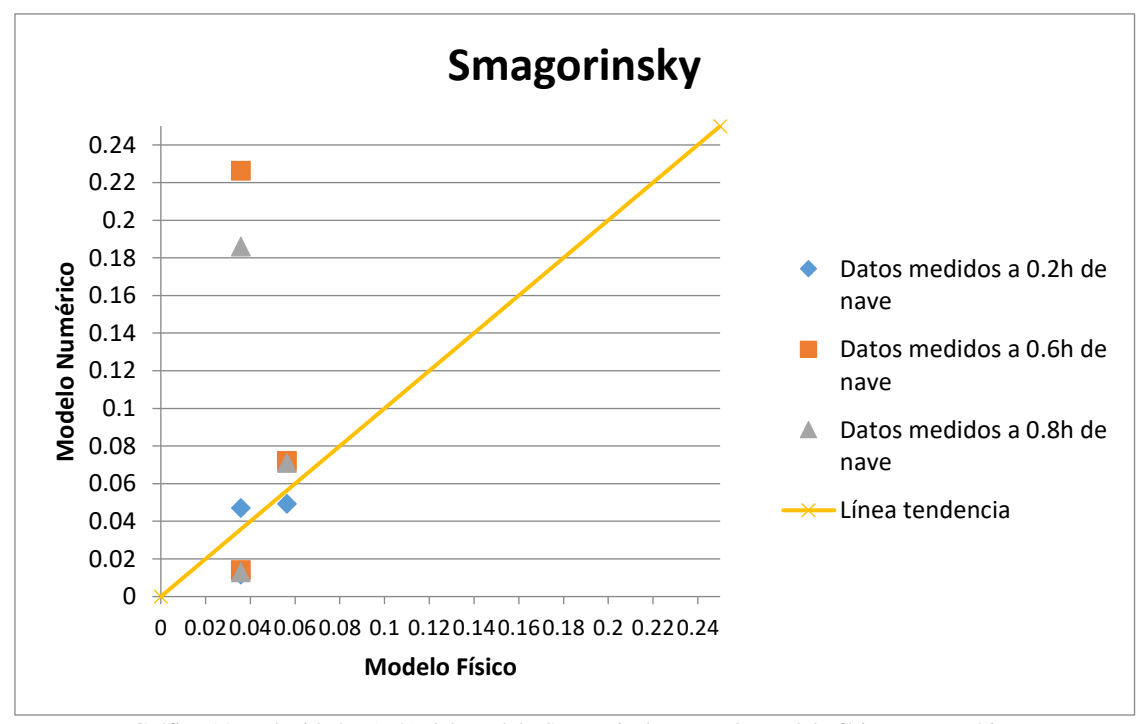

Gráfica 11. Velocidades (m/s) del Modelo Smagorinsky Nave 3, Modelo físico vs Numérico

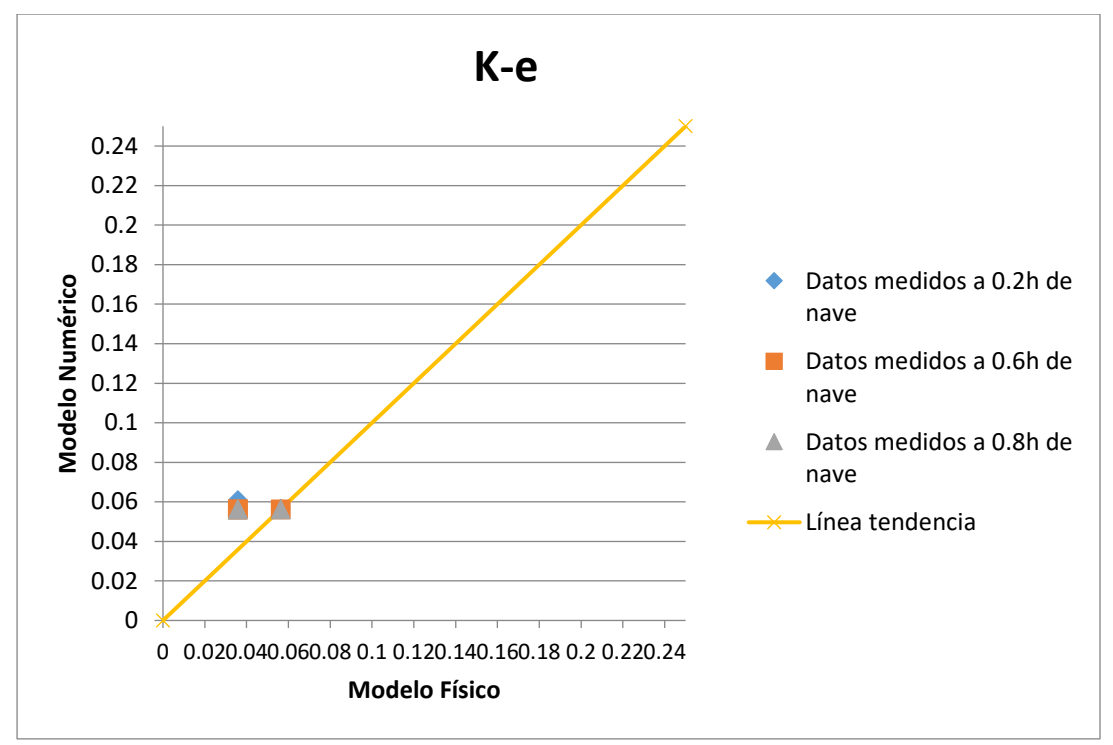

Gráfica 12. Velocidades (m/s) del Modelo K-e Nave 3, Modelo físico vs Numérico

#### **4.4. Resumen de resultados para la nave 4**

<span id="page-77-0"></span>Para la Nave 4, se presenta a continuación la tabla 12 comparando los datos de velocidades y las gráficas 13, 14,15 y 16.

| $\alpha$ resultation are not induction are unburbancial para un $Q=0.00$ m.<br>75. INDUC 4. |                       |                  |             |                     |
|---------------------------------------------------------------------------------------------|-----------------------|------------------|-------------|---------------------|
| M. Físico                                                                                   | Constant<br>Viscosity | Mixing<br>Lenght | Smagorinsky | $K$ - $\varepsilon$ |
| 0.046                                                                                       | 0.117                 | 0.026            | 0.120       | 0.055               |
| 0.056                                                                                       | 0.120                 | 0.131            | 0.251       | 0.056               |
| 0.046                                                                                       | 0.251                 | 0.102            | 0.024       | 0.056               |
| 0.056                                                                                       | 0.024                 | 0.003            | 0.008       | 0.054               |
| 0.056                                                                                       | 0.000                 | 0.027            | 0.008       | 0.056               |
| 0.036                                                                                       | 0.000                 | 0.103            | 0.088       | 0.056               |
| 0.046                                                                                       | 0.000                 | 0.003            | 0.008       | 0.054               |
| 0.046                                                                                       | 0.000                 | 0.027            | 0.008       | 0.056               |
| 0.036                                                                                       | 0.098                 | 0.104            | 0.079       | 0.056               |

Tabla 12. Comparación de los resultados de las velocidades en m/s del modelo físico con  $\log$  resultados de los modelos de turbulencia para un  $O=0.06$   $m^3$ /s. Nave 4.

Fuente: Elaboración propia

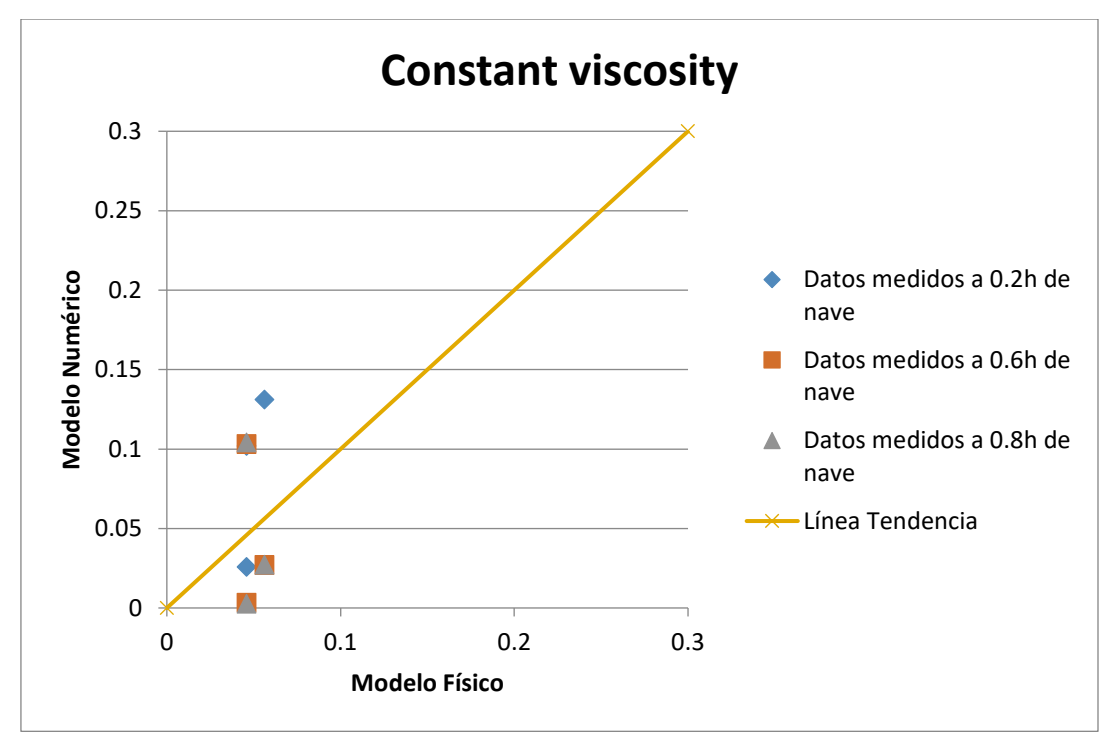

Gráfica 13. Velocidades (m/s) del Modelo Constant viscosity Nave 4, Modelo físico vs Numérico

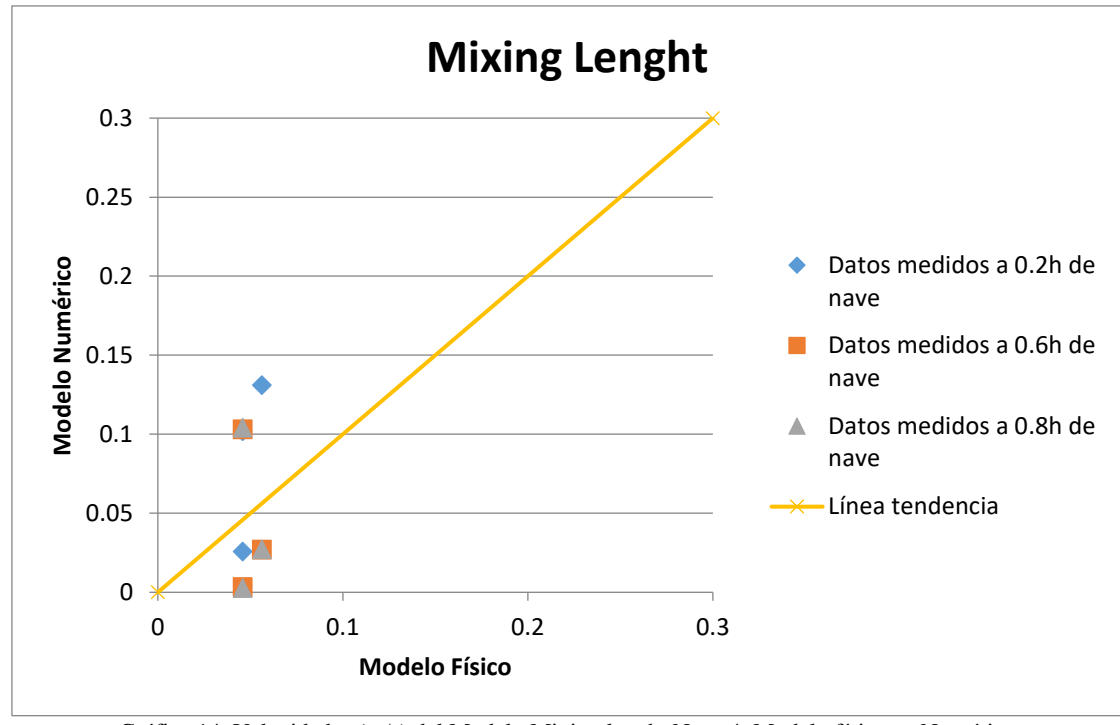

Gráfica 14. Velocidades (m/s) del Modelo Mixing lenght Nave 4, Modelo físico vs Numérico

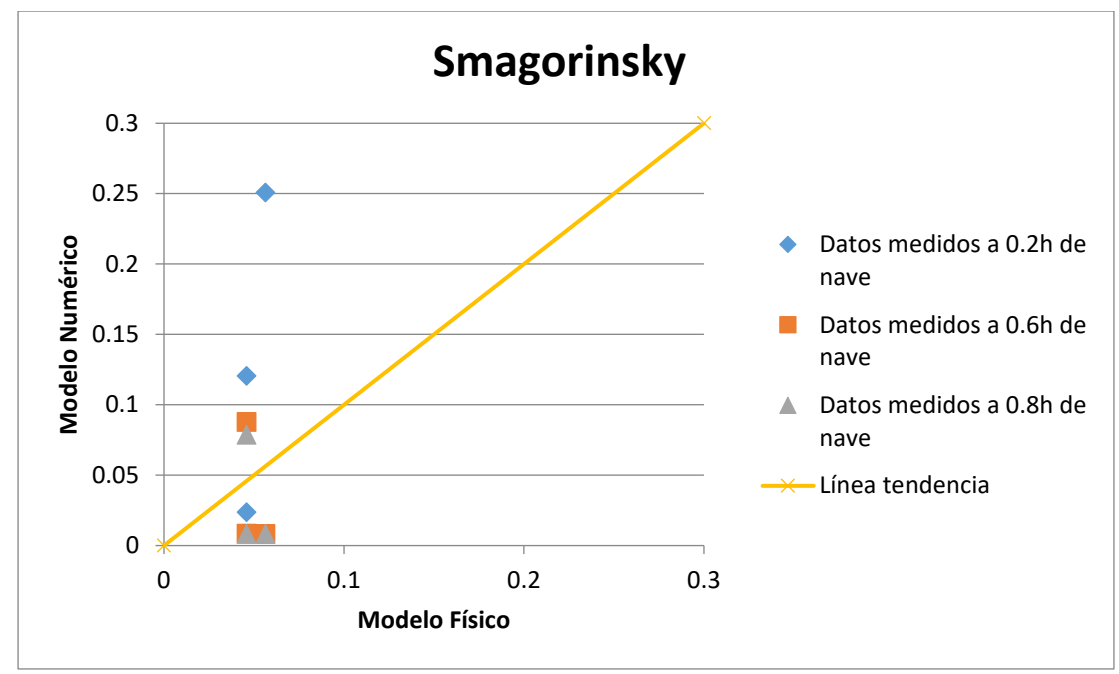

Gráfica 15. Velocidades (m/s) del Modelo Smagorinsky Nave 4, Modelo físico vs Numérico

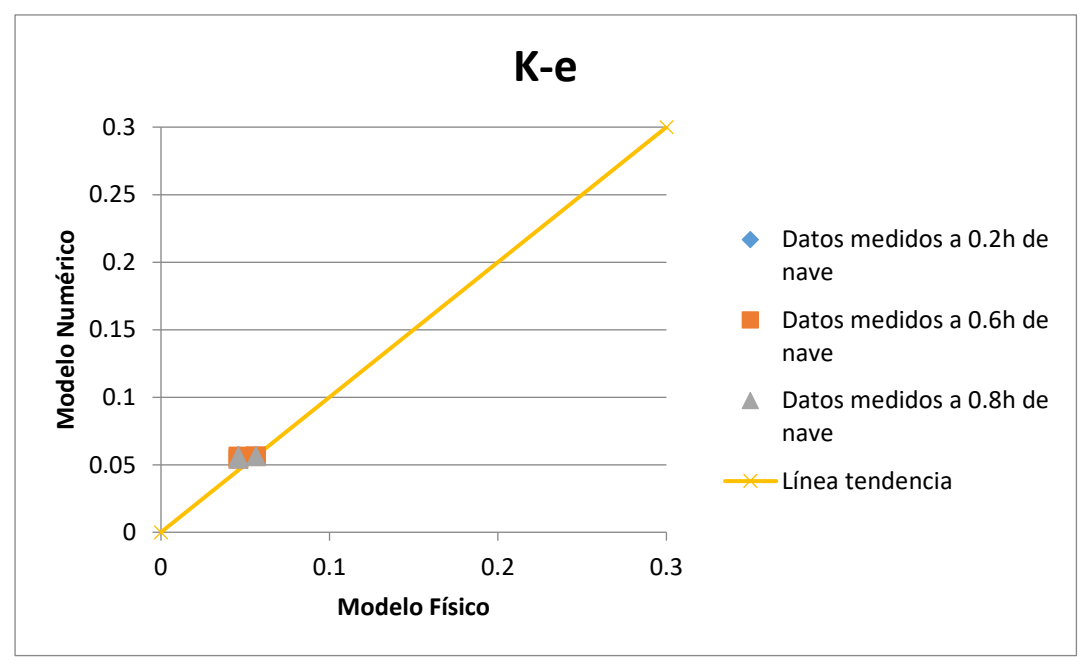

Gráfica 16. Velocidades (m/s) del Modelo K-e Nave 4, Modelo físico vs Numérico

#### **4.5. Discusión**

Observando las tablas anteriormente mencionadas [\(Tabla 9,](#page-70-0) [Tabla 10,](#page-72-0) [Tabla 11](#page-75-0) y [Tabla 12\)](#page-77-0), el caso que más se aproxima a los valores del modelo físico son los del modelo *K-*. Además en las gráficas se trazó una línea de tendencia para que sirva de guía en la comparación. Los datos de los otros modelos como se pueden apreciar se presentan muy dispersos. Por lo que se descartarían y no representarían el comportamiento del desarenador San Gabán. En la Tabla 13 se muestra un resumen de los resultados obtenidos en los modelos de turbulencia en comparación con el modelo físico.

| <b>Constant Viscosity</b>         | <b>Mixing Lenght</b>        | <b>Smagorinsky</b>                   | $K - \varepsilon$             |
|-----------------------------------|-----------------------------|--------------------------------------|-------------------------------|
| No se asemeja                     | No se asemeja               | No se asemeja                        | Sí se asemeja                 |
| Datos muy dispersos en la         | Datos muy dispersos en      | Datos dispersos y variables          | Los<br>valores<br>son         |
| tabla 7 para la nave 1 con        | la tabla 7 para la nave 1   | respecto<br>con<br>a<br>los          | muy parecidos a los           |
| la gráfica del modelo 1, el       | con la gráfica del modelo   | correspondientes a los del           | resultados<br>de              |
| primer dato es 3 veces            | 2, el primer dato es<br>- 3 | modelo físico                        | velocidades<br>del            |
| más grande que el del             | veces más grande que el     |                                      | modelo físico<br>de           |
| modelo físico luego el            | del modelo físico luego     |                                      | San Gabán                     |
| tercer dato es casi 4 veces       | el tercer dato es casi 5    |                                      |                               |
| más<br>pequeño<br>que<br>su       | veces más pequeño que       |                                      |                               |
| correspondiente<br>en<br>el       | su correspondiente en el    |                                      |                               |
| modelo físico.                    | modelo físico.              |                                      |                               |
| oscilan<br>Los resultados         | Los valores se alejan       | valores<br>Los<br>$alejan$ Los<br>se | puntos<br>se                  |
| demasiado<br>en                   | significativamente de la    | significativamente<br>de<br>la       | encuentran mucho              |
| comparación con los datos         | línea de tendencia por lo   | línea de tendencia por lo que        | más<br>unidos<br>y            |
| del modelo físico, En las         | que también se tiene que    | también<br>tiene<br>se<br>que        | pegados entre sí y            |
| demás naves sucede lo             | descartar                   | descartar                            | también a la línea            |
| mismo, los datos están            |                             |                                      | de tendencia                  |
| alejados de la línea trazada      |                             |                                      |                               |
| Logra modelar una sola            | Se utiliza para flujos que  | Proporciona<br>resultados            | Útil para flujos con          |
| constante<br>de<br>capa           | van en una sola dirección   | satisfactorios<br>para               | esfuerzos<br>de               |
| turbulenta<br>de<br>cerca         | y aquellos que circulan     | turbulencia isótropa, flujos         | cizallamiento<br>con          |
| sólidas<br>paredes<br>$\mathbf 0$ | dentro de paredes planas.   | esfuerzos<br>cortantes<br>con        | gradientes<br>de              |
| regímenes de transición           | (Chan, Phoenics, 2016).     | considerables en canales si          | presión                       |
| (Germano,<br>M y otros,           |                             | se le adapta una función de          | relativamente                 |
| 1991).                            |                             | amortiguamiento en la zona           | pequeños, así como            |
|                                   |                             | cercana de la pared. Aun así,        | flujos<br>en                  |
|                                   |                             | el modelo no funciona bien           | confinados<br>donde           |
|                                   |                             | en la transición hacia la            | tensiones<br><i>las</i><br>de |
|                                   |                             | turbulencia en el flujo de           | corte de Reynolds             |
|                                   |                             | una capa límite sobre una            | <i>las</i><br>más<br>son      |
|                                   |                             | pared plana. (Jiménez, A,            | importantes                   |
|                                   |                             | 2007).                               | (Rosler, 2015)                |

Tabla 13. Resumen de resultados, comparación del modelo físico con los modelos de turbulencia

| <b>Constant Viscosity</b>                     | <b>Mixing Lenght</b>   | <b>Smagorinsky</b>                                                      | $K - \varepsilon$                                                                                  |
|-----------------------------------------------|------------------------|-------------------------------------------------------------------------|----------------------------------------------------------------------------------------------------|
| No se asemeja                                 | No se asemeja          | No se asemeja                                                           | Sí se asemeja                                                                                      |
|                                               |                        |                                                                         | En el desarenador de San   En el caso de San   Para San gabán II no se   Para el caso de San Gabán |
|                                               |                        |                                                                         | Gabán II hay paredes que Gabán II si bien es adaptó ninguna función III estas características se   |
|                                               |                        | guían al flujo al igual que cierto el flujo va en de amortiguamiento en | aplican en las paredes y                                                                           |
| cambios de<br>existen                         |                        | una sola dirección, las zonas cercanas a las                            | geometría de las naves del                                                                         |
|                                               |                        | geometría, este modelo presenta un cambio paredes de las naves.         | desarenador. La malla                                                                              |
| toma<br>no<br>en                              |                        | cuenta de geometría que Debido a la inestabilidad                       | computacional utilizada                                                                            |
| parámetros que influyen hace que              | $\log$                 |                                                                         | del flujo cerca de las para este caso es más fina,                                                 |
| de manera significativa el resultados de este |                        |                                                                         | paredes, los valores de esto quiere decir que el                                                   |
| comportamiento de San modelo                  | no<br>se               |                                                                         | este caso no se aproximan   TELEMAC la analiza con                                                 |
| Gabán II.                                     | acerquen a los valores |                                                                         | haciendo que este caso no mayor precisión, lo cual                                                 |
|                                               | del<br>de referencia   | refleje<br>un <sub>l</sub>                                              | hizo que aumentaran los                                                                            |
|                                               | modelo físico          | comportamiento                                                          | tiempos de cálculo. Esto                                                                           |
|                                               |                        | adecuado para San Gabán                                                 | se pudo verificar al                                                                               |
|                                               |                        | II.                                                                     | comprobar<br>que                                                                                   |
|                                               |                        |                                                                         | efectivamente fue el caso                                                                          |
|                                               |                        |                                                                         | de turbulencia que más                                                                             |
|                                               |                        |                                                                         | tiempo tomó en acabar la                                                                           |
|                                               |                        |                                                                         | modelación<br>en                                                                                   |
|                                               |                        |                                                                         | comparación a los otros                                                                            |
|                                               |                        |                                                                         | tres.                                                                                              |

Tabla 13. Resumen de resultados, comparación del modelo físico con los modelos de turbulencia (continuación).

Fuente: Elaboración propia

#### **4.6. Sustentación del modelo K-**

Para sustentar el modelo se calculará la eficiencia, para esto se necesitan unos datos y cálculos de velocidad de caída que se detallarán a continuación:

#### Datos

 $Q = 19 \text{ m}^3/\text{s}$  (caudal en el prototipo)= 0.06 m<sup>3</sup>/s (caudal en el modelo, escala 1/10).

- $H = 4.85m$  (altura de agua)
- $L = 61.67m$  (longitud del desarenador)

 $V = 0.05$  m/s (velocidad en la nave 4, dato de modelo físico) = 0.1581 m/s (velocidad en el modelo, escala 1/10).

U\*= 1.02x10−3 kg/ m-s (viscosidad dinámica del agua a 20 ℃)

 $\rho_s = 2650 \text{ kg/m}^3$  (Gravedad especifica de sedimento)

- $\rho$  = 998.2 kg/m<sup>3</sup> (Densidad del agua a 20 °C)
- $g = 9.81 \text{m/s}^2 \text{ (gravedad)}$

Cálculo de la velocidad de caída teórica con eficiencia al 100 %

$$
w_0 = V \frac{h}{L}
$$
 (Ec. 78)

$$
w_0 = 0.1581 \left(\frac{4.85}{61.67}\right) \times 1000 = 12.434 \text{ mm/s}
$$

Cálculo de velocidad de caída teórica

$$
w_n = \sqrt{\frac{2}{3} \left(\frac{\rho_s - \rho}{\rho}\right) g D + \frac{36U *^2}{\rho^2 D^2}} - \frac{6U *}{\rho D}
$$
 (Ec. 79)

En la tabla 14 se muestra el cálculo de la eficiencia con la ecuación 79, los resultados son calculados con los datos descritos en la parte de arriba.

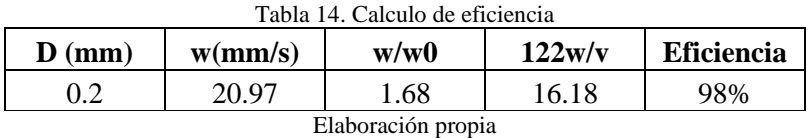

\*La eficiencia se calcula entrando al diagrama de camp con los datos de w/w0 y 122w/v

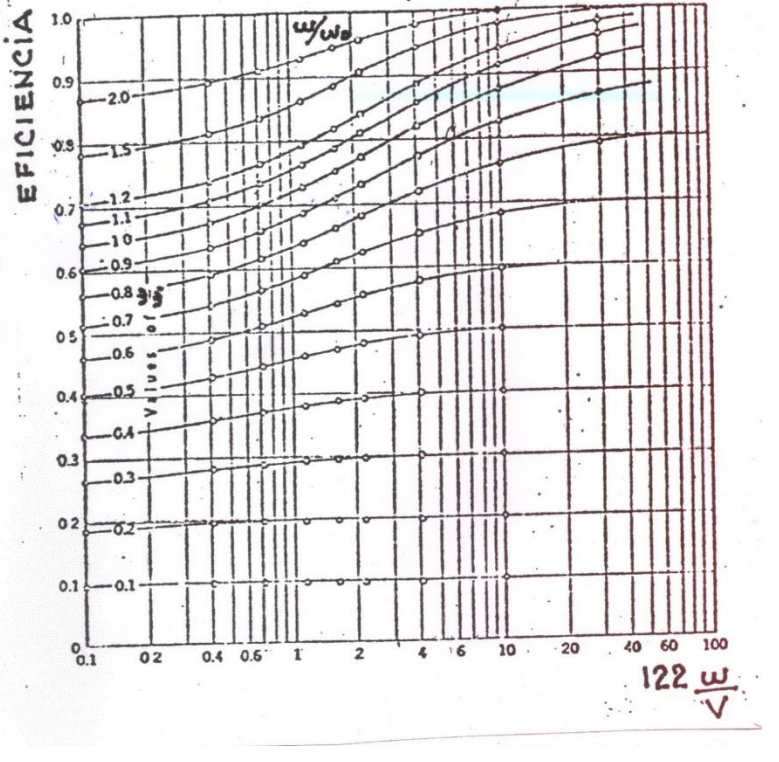

Figura 22. Diagrama de Camp Fuente: Dr. Reyes, 2013.

Para la velocidad V= 0.055 m/s (dato del caso 4 comparado con el primer dato del modelo físico, nave 4).

V=0.1708 m/s (dato en el modelo escala 1/10).

$$
w_0 = 0.1708 \left(\frac{4.85}{61.67}\right) x 1000 = 13.4296 \text{ mm/s}
$$

En la tabla 15 se muestra el cálculo de la eficiencia para el dato del modelo K-e comparado con el primer dato del modelo físico de la nave 4

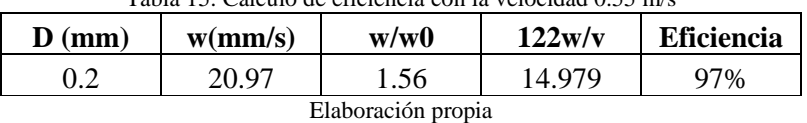

Tabla 15. Cálculo de eficiencia con la velocidad 0.55 m/s

Ahora se calculará para una velocidad de V= 0.12 m/s, el dato del modelo 3 comparado con el primer dato del modelo físico de la nave 4. V= 0.3795 m/s, dato en el modelo escala 1/10.

$$
w_0 = 0.3795 \left(\frac{4.85}{61.67}\right) x 1000 = 29.84 \text{ mm/s}
$$

Tabla 16. Cálculo de eficiencia con la velocidad 0.12 m/s

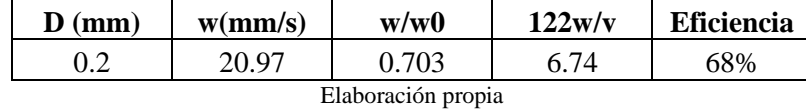

Como se pueden observar los resultados de eficiencia el modelo 4 arrojan un valor de eficiencia muy cercano al del modelo físico. El modelo 3 arroja un valor de eficiencia bajo en comparación al valor de eficiencia que debe tener por diseño.

# **Conclusiones y Recomendaciones**

- La modelación numérica, con el programa TELEMAC- MASCARET ha logrado representar la hidrodinámica del flujo en el desarenador San Gabán II. La utilización de este programa simplifica tiempo y costo en futuras investigaciones ya sea para el mismo desarenador o también sirva de ejemplo para otras estructuras. A su vez los modelos numéricos puedes ser utilizados para diversos problemas y diseños en la ingeniería hidráulica siendo un complemento de los modelos físicos. Habiendo logrado representar con bastante fiabilidad el comportamiento de la estructura, el aporte del uso de la modelación numérica se basaría en que se puede encontrar y predecir comportamientos inadecuados del cuadro de flujo de distribución de velocidades y efectuar las correcciones que correspondan en la geometría del desarenador para lograr el buen funcionamiento.
- El Modelo K-e logró representar el comportamiento del flujo del desarenador San Gabán II debido a que los parámetros y características trabajan adecuadamente en los desarenadores. Según las gráficas del modelo de turbulencia K-e los resultados se asemejan a los del modelo físico, ya que los valores tienden a la línea de tendencia trazada como referencia. Además para sustentar este supuesto, el valor de eficiencia calculado es 90% y el calculado en el problema anterior, el del modelo 4 fue de 97% que se asemejan bastante. Por otro lado se calculó la eficiencia del modelo 3, Smagorinsky el cual al ser de una eficiencia de 68% se aleja significativamente del valor del modelo físico, con lo que afirmamos que el modelo 4 es ideal para poder representar el comportamiento del modelo físico.
- Se recomienda que se realice una modelación con sedimentos pues los datos de velocidades son con sedimentos, para esto se ha planteado una guía metodológica con la información necesaria. No se pudo realizar este paso, ya que demanda más tiempo de análisis y por factores externos como cortes de luz en el Instituto de Hidráulica no se pudo realizar la modelación.

## **Bibliografía y Linkografía**

- Anon, (2016). [online] [http://www.che.utah.edu/~ring/ChE-](http://www.che.utah.edu/~ring/ChE-6960/Turbulence%20Modeling.pdf)[6960/Turbulence%20Modeling.pdf](http://www.che.utah.edu/~ring/ChE-6960/Turbulence%20Modeling.pdf) [Revisado el 14 Agosto del 2016].
- Anon, (2016). [online] http://engg.hku.hk/pdf/WM\_Lecture/Rodi.pdf [Revisado el 14 Agosto del 2016].
- Atoche, J. (2003). *Aplicación del modelo numérico SSIIM para simular el patrón de flujo en el desarenador Quiroz*. Piura: Universidad de Piura, facultad de Ingeniería.
- Baranya, S; Olsen, N; Jozsa, J. (2015). *[Flow Analysis of a River Confluence with Field](http://dx.doi.org/10.1002/rra.2718)  [Measurements and Rans Model with Nested Grid Approach.](http://dx.doi.org/10.1002/rra.2718) Rivers Research and Applications: an international journal devoted to river research and management. vol. 31*. Verdal, Noruega.
- Bailey, S. C. C. (2014). *Estimating the value of von Kármán's constant in turbulent pipe flow.* University of Kentucky, Lexington, KY 40506, USA.
- Bernal, I (2010). *Corrientes parasitas*. Universidad Nacional de Colombia, Colombia.
- Blue Kenue, Software tool for hydraulic modellers National Research Council Canada. [online]http://www.nrc-cnrc.gc.ca/eng/solutions/advisory/blue\_kenue\_index.html [Revisado el 15 de agosto del 2016].
- Bråtveit, K; Olsen, N. (2015). *[Calibration of Horizontal Acoustic Doppler Current](http://dx.doi.org/10.1080/19942060.2015.1004807)  [Profiler by three dimensional CFD simulations](http://dx.doi.org/10.1080/19942060.2015.1004807)*. [Engineering Applications of](http://www.cse.polyu.edu.hk/publication/jeacfm/)  [Computational Fluid Mechanics.](http://www.cse.polyu.edu.hk/publication/jeacfm/) vol. 9. Verdal, Noruega.
- Capote, J. , Alvear, D. y más. (2008). *Influencia del modelo de turbulencia y del refinamiento de la discretización espacial en la exactitud de las simulaciones computacionales de incendios.* Universidad de Cantabria, Santander, España.
- [Cebeci,](https://www.google.es/search?hl=es&tbo=p&tbm=bks&q=inauthor:%22T.+Cebeci%22) T , [Smith,](https://www.google.es/search?hl=es&tbo=p&tbm=bks&q=inauthor:%22Apollo+M.+O.+Smith%22) A (1974*). Analysis of turbulent boundary layers. Academic Press, Incorporated.*
- Chandra, L, Grötzbach, G (2007). *Analysis and modelling of the turbulent diffusion of turbulent heat fluxes in natural convection.* Institut für Kern, Alemania
- Chinga, Manuel (2016). *Análisis numérico del comportamiento de enrocados como protección en aliviaderos de compuertas.* Piura: Universidad de Piura, facultad de Ingeniería.
- Chow, Ven Te (1994). *Hidráulica de canales abiertos*. Santafé de Bogota, Colombia.
- Craft, T. (2011). *Linear Eddy-Viscosity Models*. Universidad de Manchester, Estadoss Unidos.
- Crimaldia, J. , Koseff, J. , Monismith, G. (2006). *A mixing-length formulation for the turbulent Prandtl number in wall-bounded flows with bed roughness and elevated scalar sources*. Colorado y California, Estados Unidos.

EDF-R&D. (2013 a). *Telemac 3D Software -Operating Manual.* EDF-R&D

EDF-R&D. (2013 b). *Telemac 3D Software -Reference Manual.* EDF-R&D

EDF-R&D. (2014*). Sisyphe- Manual user*- EDF-R&D.

Es.mathworks.com. (2016). *Features - MATLAB*. [online] Available at: http://es.mathworks.com/products/matlab/features.html [Revisado el 30 agosto del 2016].

Germano, M. y más. (1991). *A dynamic subgrid‐scale eddy viscosity model.* Torino, Italia.

Guilherme W, (2005). *Evaluación de la Constante de Kolmogorov para flujos turbulentos utilizando datos experimentales.*Santa María , Brasil.

- Gunduz, O (2012). *ENV5056 Numerical Modeling of Flow and Contaminant Transport in Rivers,Derivation of Flow Equations.* Turquía.
- Instituto de Hidráulica, Hidrología e Ingeniería Sanitaria. (1992). *Investigación en el modelo hidráulico de las obras de derivación y captación de la central hidroeléctrica "San Gabán" Primer informe parcial.* Piura: Universidad de Piura.
- Instituto de Hidráulica, Hidrología e Ingeniería Sanitaria. (1992). *Investigación en el modelo hidráulico de las obras de derivación y captación de la central hidroeléctrica "San Gabán". Segundo informe parcial.* Piura: Universidad de Piura.
- Instituto de Hidráulica, Hidrología e Ingeniería Sanitaria. (1992). *Investigación en el modelo hidráulico de las obras de derivación y captación de la central hidroeléctrica "San Gabán" modelo general 1:45 Informe Final.* Piura: Universidad de Piura.
- Instituto de Hidráulica, Hidrología e Ingeniería Sanitaria. (1992). *Investigación en el modelo hidráulico del desarenador "San Gabán" Informe Final.* Piura: Universidad de Piura.
- Jiménez, A. (2007). *Caracterización numérica de la turbulencia en la estela de una aeroturbina mediante un modelo de simulación de grandes escalas.* Madrid, España.
- Launder B. y Spalding D. (1974). *The numerical computation of turbulent flows.* Londres, Inglaterra.
- Mace.manchester.ac.uk. (2016). *Prof Brian Launder | The University of Manchester | School of Mechanical, Aerospace and Civil Engineering*. http://www.mace.manchester.ac.uk/people/staff/profile/?ea=brian.launder [Revisado el 14 Agosto del 2016].
- Mott, R (2006*). Mecánica de fluidos.* Juarez*,* México. Editorial Pearson.
- Olsen, N. (2015) *[Four free surface algorithms for the 3D Navier-Stokes](http://dx.doi.org/10.2166/hydro.2015.012)  [equations](http://dx.doi.org/10.2166/hydro.2015.012)*. [Journal of Hydroinformatics.](http://www.iwaponline.com/jh/default.htm) vol. 17. Verdal. Noruega.
- Parker, G. (2004). *1D Sediment transport morphodynamics with applications to rivers and turbidity currents.* Universidad de Minnesota. Estados Unidos.
- Pierre, J. (2010). *Erosion and sedimentation.* Colorado State University, Estados Unidos.
- Reyes, J (2013), *Desarenadores,*Diapositivas curso Diseño de Obras Hidráulicas, Piura: Universidad de Piura, facultad de Ingeniería.

Rosler, M. (2015). *The Smagorinsky turbulence model.* Berlín, Alemania.

- San Gabán S.A. (2016) Empresa De Generación Eléctrica San Gabán S.A. Puno Perú". *Sangaban.com.pe*. [Revisado el 26 Noviembre del 2016].
- Sánchez, J*.* (2004) *Simulación numérica directa en paralelo de las ecuaciones de Navier-Stokes en flujos con capa límite desprendida*. Aplicaciones en instalaciones deportivas con gradas cubiertas. Sevilla, España.
- SISYPHE (2016), *Sediment transport and bed evolution.*  http://www.opentelemac.org/index.php/modules-list/164-sysiphe-sedimenttransport-and-bed-evolution. [Revisado el 11 Noviembre del 2016].
- Termodinámica, P., Netto, R. and ®, F. (2016). *FisicaNet Primer principio de la termodinámica [Física - Termodinámica]*. Fisicanet.com.ar. http://www.fisicanet.com.ar/fisica/termodinamica/ap04\_primer\_principio.php [Revisado 15 Agosto del 2016].

Turbulence models in Phoenics. *Cham.co.uk*., [Revisado 19 Diciembre del 2016].

- Udo, K. ,Mano, A. (2011). *Application of Rouse's Sediment Concentration Profile to Aeolian Transport: Is the suspension system for sand transport in air the same as that in water.* Sendai , Japón.
- Van Rijn, L. (2007). *Unified View of Sediment Transport by Currents and Waves. II: Suspended Transport.* Amsterdan. Alemania.
- Willis, E. (2015). *Optimización del diseño hidráulico del proyecto Miraflores utilizando el modelo numérico Telemac-2D*. Piura: Universidad de Piura, Facultad Ingeniería Civil.
- Woelke, M. (2000). "*Eddy Viscosity Turbulence Models employed by Computational Fluid Dynamic".* Polonia.
- Woo, S. (2011). *Washload and fine sediment load.* Colorado, Estados Unidos.